## **REPUBLIQUE ALGERIENNE DEMOCRATIQUE ET POPULAIRE**

## **Ministère de l'Enseignement Supérieur et de la Recherche Scientifique**

**École Nationale Polytechnique**

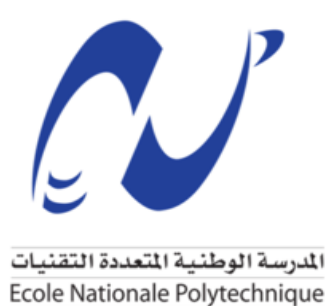

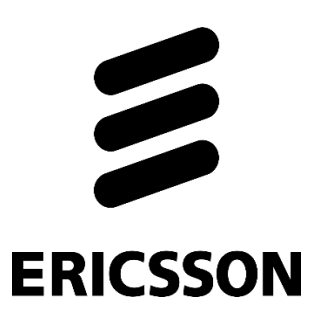

Département : Génie Industriel Entreprise : Ericsson

**Mémoire de projet de fin d'étude Pour l'obtention du diplôme d'ingénieur d'état en Génie Industriel Option : Management de l'innovation**

# **Digitalisation et automatisation du processus de gestion des incidents par l'implémentation d'une solution RPA et l'intelligence artificielle. Cas : Ericsson Algérie.**

Présenté par : Bouchikhi Merouane Harchouche Ahmed Chawki Sous la direction de Mr. Iskander Zouaghi Présenté et soutenue publiquement le (06/07/2020)

### **Composition du jury :**

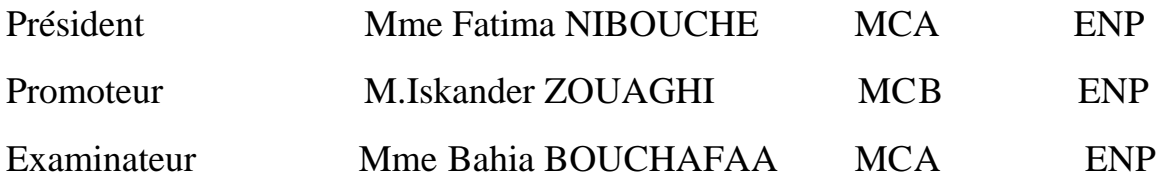

## **REPUBLIQUE ALGERIENNE DEMOCRATIQUE ET POPULAIRE**

## **Ministère de l'Enseignement Supérieur et de la Recherche Scientifique**

### **École Nationale Polytechnique**

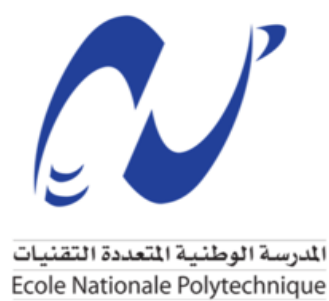

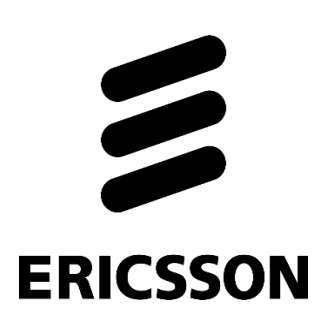

Département : Génie Industriel Entreprise : Ericsson

**Mémoire de projet de fin d'étude Pour l'obtention du diplôme d'ingénieur d'état en Génie Industriel Option : Management de l'innovation**

# **Digitalisation et automatisation du processus de gestion des incidents par l'implémentation d'une solution RPA et l'intelligence artificielle. Cas : Ericsson Algérie.**

Présenté par : Bouchikhi Merouane Harchouche Ahmed Chawki Sous la direction de Mr. Iskander Zouaghi Présenté et soutenue publiquement le (06/07/2020)

### **Composition du jury :**

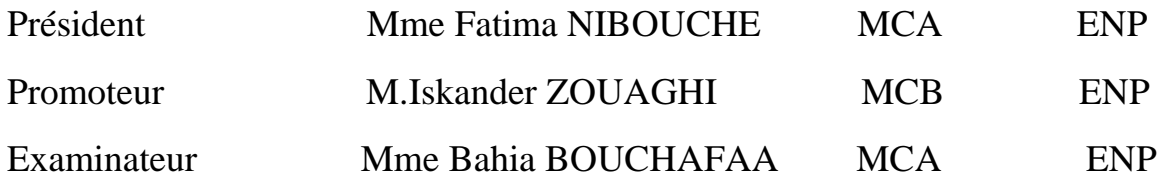

# *Dédicace*

*Avec l'expression de ma reconnaissance, je dédie ce modeste travail à ceux qui, quels que soient les termes embrassés, je n'arriverais jamais à leur exprimer mon amour sincère.*

*A l'homme, mon précieux offre du dieu, qui doit ma vie, ma réussite et tout mon respect : mon cher père.*

*A la femme qui a souffert sans me laisser souffrir, qui n'a jamais dit non âmes exigences et qui n'a épargné aucun effort pour me rendre heureuse : mon adorable mère.*

*A ma chère sœur et mon frère qui n'ont pas cessée de me conseiller, encourager et soutenir tout au long de mes études. Que Dieu les protège et leurs offre la chance et le bonheur.*

*A mes grands-mères, mes oncles et mes tantes. Que Dieu leur donne une longue et joyeuse vie.*

*A tous les cousins, les voisins et les amis que j'ai connu jusqu'à maintenant.*

*Merci pour leurs amours et leurs encouragements.*

*Sans oublier mon binôme Ahmed pour son soutien moral, sa patience et sa compréhension tout au long de ce projet*

## *Merouane*

# *Dédicace*

*Je remercie tout d'abord Allah le tout puissant de m'avoir permis de réaliser ce travail.*

*Je dédie ce travail, à mes parents pour avoir fait de moi l'homme que je suis aujourd'hui.*

*Particulièrement à mon père, pour le goût à l'effort qu'il a suscité en moi, de par sa rigueur. A toi ma mère, ceci est ma profonde gratitude pour ton éternel amour, pour ton soutien tout au long de mes années d'étude.*

*A mes sœurs et mon frère qui m'ont toujours soutenu et encouragé durant ces années.*

*A ma famille et mes proches pour m'avoir supporté et encouragé tout au long de mon parcours.*

*A mon Ami Amokrane pour son aide et ses encouragements.*

*Sans oublier mon binôme Merouane pour son soutien moral, sa patience et sa compréhension tout au long de ce projet.*

*Ahmed* 

## **Remerciements**

*Au terme de ce projet de fin d'étude, nous souhaitons adresser nos remerciements les plus considérables aux personnes qui sans leurs interventions se travaille n'aura pas vu le jour.*

*Notre reconnaissance se destine à Mr Zouaghi Iskander pour son aide et ses précieux conseils au cours de la réalisation de ce mémoire et l'intérêt qu'il a toujours témoigné à l'égard de notre travail, qu'elle trouve ici l'expression de notre gratitude.*

*Nous tenons tout particulièrement à remercier Mr Adjal Youcef notre encadreur de stage, pour toutes les informations qu'il nous a apporté, pour les conseils qu'il nous a donné, pour son suivi, sa patience et son intérêt porté à ce travail.*

*Nous remercions aussi Mr Chidakh Mohamed notre coencadreur de stage, pour sa disponibilité et son aide, pour tous les conseils avisés qu'il nous a donné, pour son intérêt ainsi que sa patience.*

*Nos remerciements s'adressent également à toute l'équipe Ericsson Algérie, ce fût un plaisir de travailler avec eux.*

*Nous remercions par avance les membres du jury, qui nous font l'honneur d'évaluer notre travail.*

*Notre gratitude se destine également à tous les enseignants du Département Génie Industriel de l'Ecole Nationale Polytechnique qui ont contribué à notre formation, à notre suivi durant notre passage.*

*Merouane et Ahmed*

 $-21$ 

#### **Abstract :**

Following the expansion of Ericsson's activities on the Algerian telecommunications market through the use of Business Support System Projects to provide IT services to Algerian operators and given the fierce competition in this market, performance is essential to cope.

This work aims to optimize the performance of the BSS incident management process through the exploitation of Robotics Process Automation and Machine Learning.

Following a diagnosis of the incident management process, the following solutions were proposed : The design and implementation of an RPA solution to create tickets relating to incidents, then the use of Machine Learning to manage exceptions and improve process performance.

Our work was able to improve the performance of the service desk in terms of compliance with SLAs and organization of tasks.

**Keywords** : BSS, ITSM, RPA, Machine Learning, BPMN 2.0, Database, ITIL, Business Processes, Process Automation, SLA.

#### **Résumé :**

Suite à l'expansion des activités de Ericsson sur le marché de télécommunications Algérien à travers le recours aux Projets Business Support System afin de fournir des services informatiques aux opérateurs algériens et vu la concurrence rude dans ce marché la performance est indispensable pour faire face.

Ce travail vise optimiser la performance du processus de la gestion des incidents du BSS à travers l'exploitation de la Robotique Process Automation et le Machine Learning.

Suite à un diagnostic du processus de la gestion des incidents les solutions suivantes ont été proposés : La conception et l'implémentation d'une solution RPA pour créer des tickets relatifs aux incidents puis l'utilisation du Machine Learning pour gérer les exceptions et améliorer les performances du processus.

Notre travail a pu améliorer les performances du service desk en termes de respect des SLA et d'organisation de taches.

**Mots Clés :** BSS, ITSM, RPA, Machine Learning, BPMN 2.0, Base de données, ITIL, Processus métiers, Automatisation des Processus, SLA.

# **Table des matières**

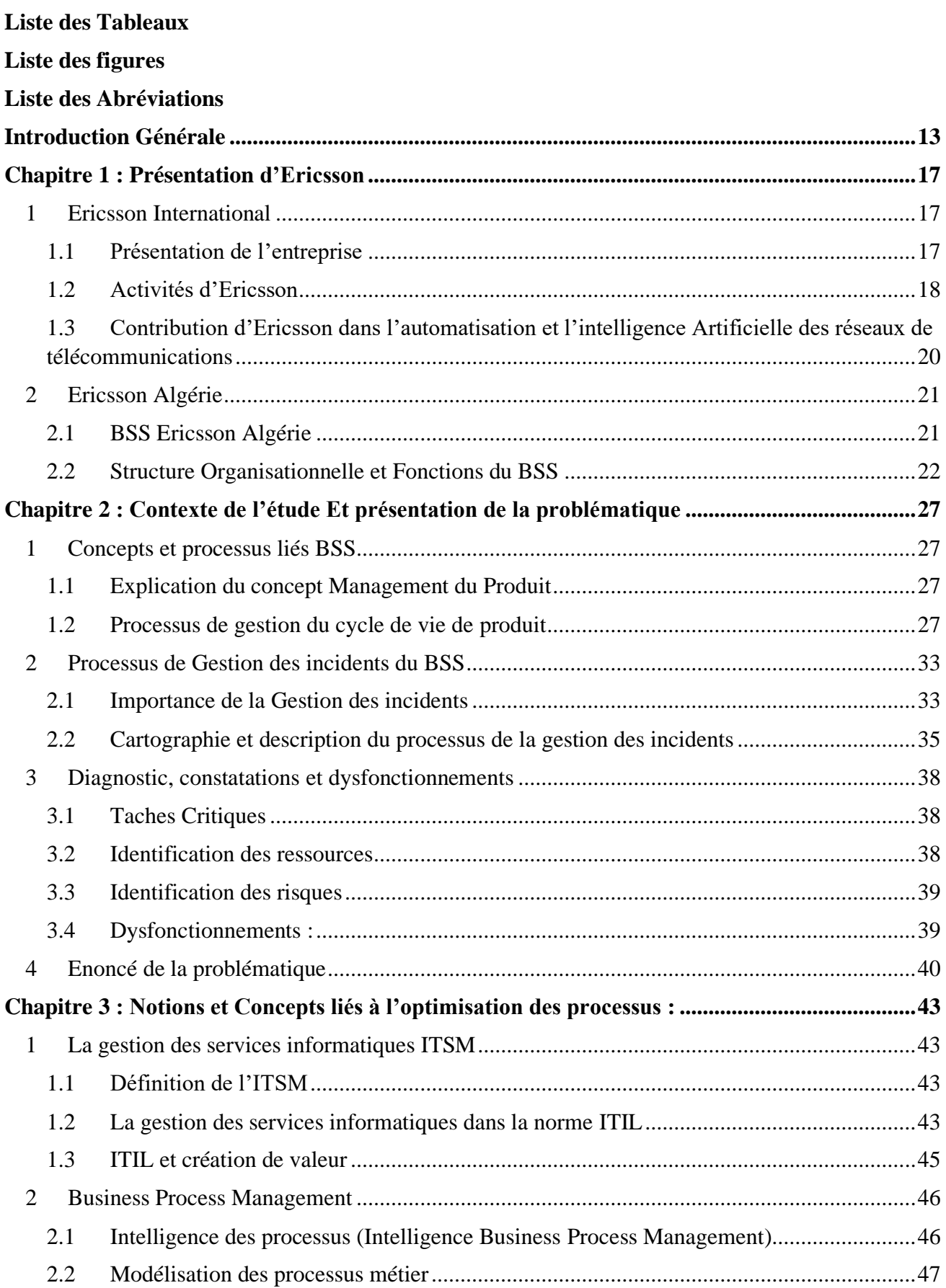

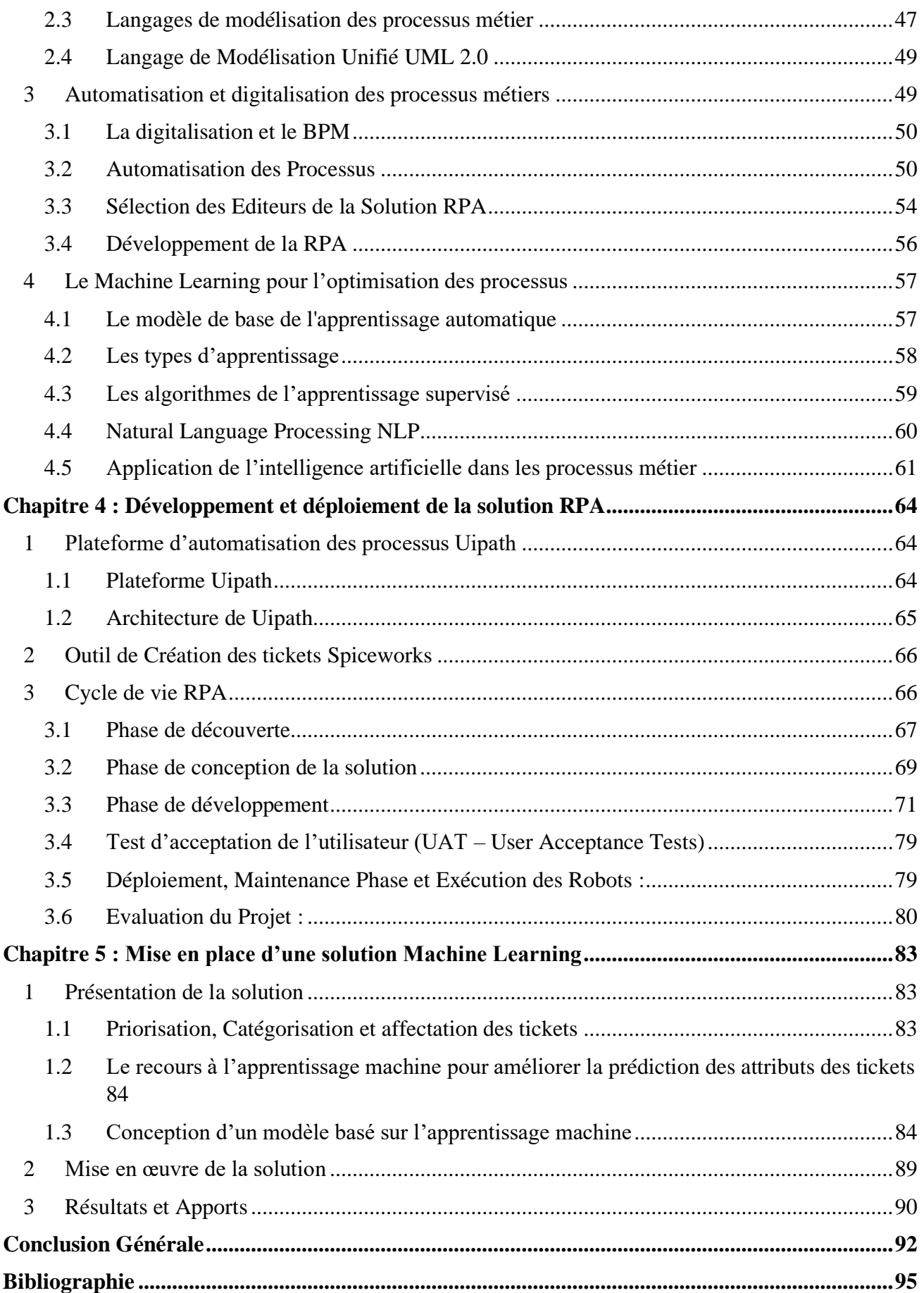

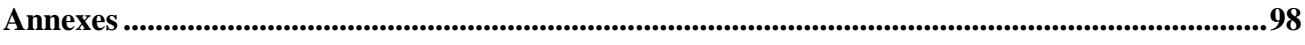

# <span id="page-10-0"></span>**Liste des Tableaux**

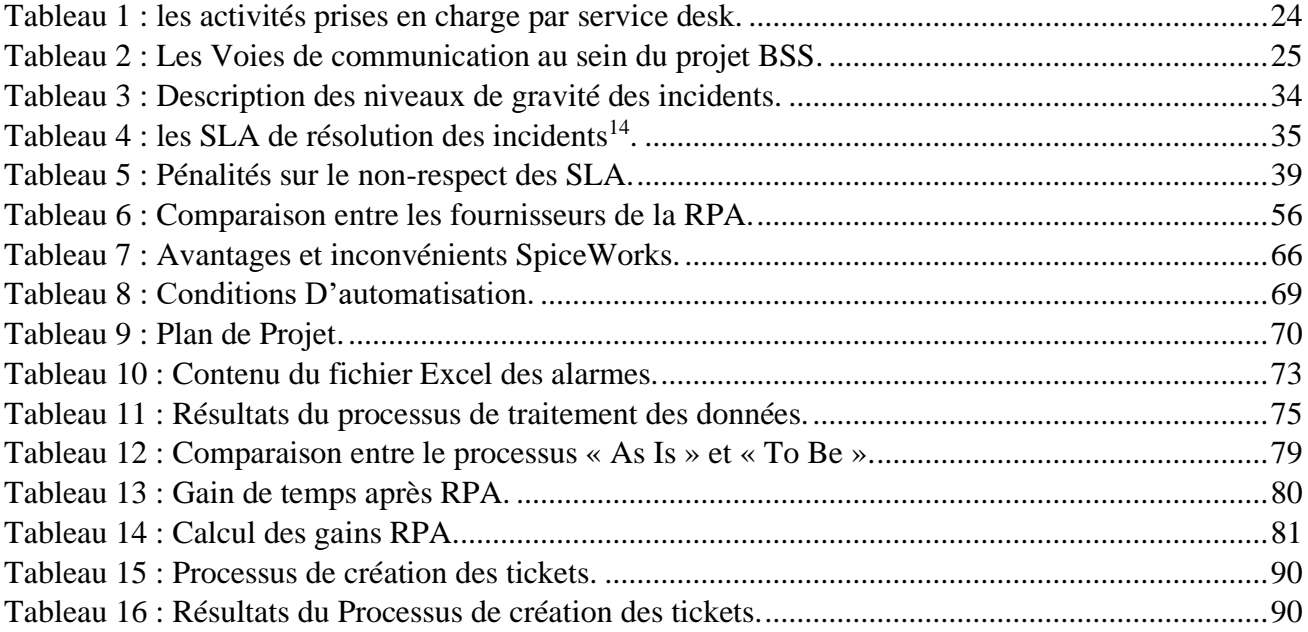

# <span id="page-11-0"></span>**Liste des figures**

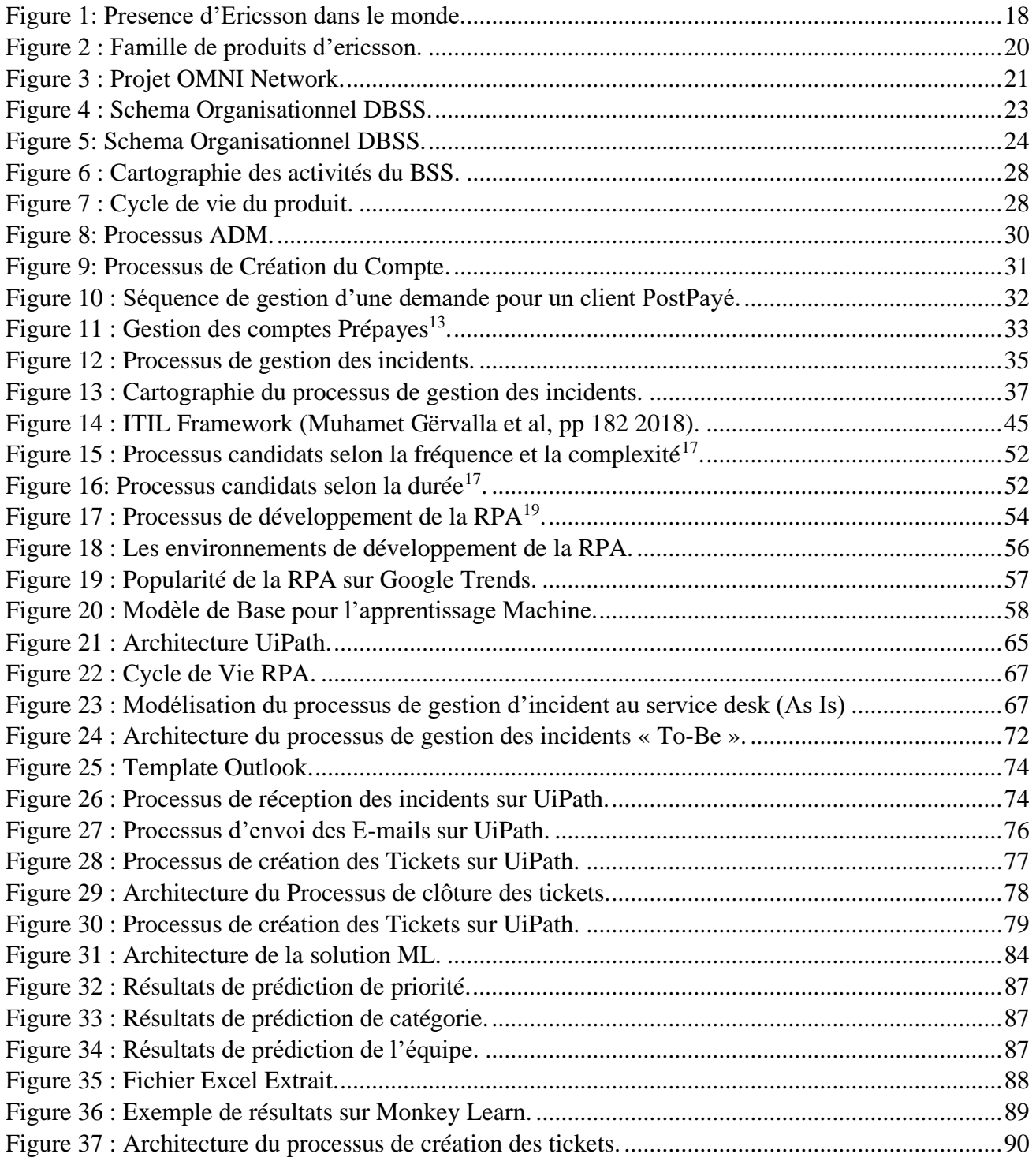

## <span id="page-12-0"></span>**Liste des Abréviations :**

**2G :** Deuxième Génération. **3G :** Troisième Génération. **4G :** Quatrième Génération. **5G :** Cinquième génération. **ADM :** Application development and modernisation. **B2B :** Business to business. **B2C** : Business to consumer. **BPM** : Business Process Management. **BPMN :** Business Process Model and Notation. **BSS :** Business Support System. **CART** : Classification And Regression Tree. **CDMA** : Code Division Multiple Access. **CRM :** Customer Relationship Management. **DBSS :** Digital Business Support System. **DSI :** direction des systèmes d'information. **EAL :** Ericsson Algérie. **ERP :** Enterprise Resource Planning. **GSM** : Global System for Mobile. **IA :** Intelligence Artificielle. **IDEF** : Integrated definition. **IP :** Internet Protocol. **IPTV :** Internet Protocol Television. **IRPA :** Institut pour l'automatisation des processus robotiques. **ITIL :** Information Technology Infrastructure Library. **ITSM :** Information technologies services management. **KNN** : K-Nearest Neighbor. **KPI :** Key Performance Indicator. **LTE :** Long Term Evolution. **ML :** Machine Learning. **MNB :** Multinomial Naïve Bayes. **NLP :** Natural Language Processing. **NTIC :** Nouvelles technologies d'informations et de télécommunications. **OMG :** l'Object Management Group. **OMNI** : Output Matching Network Intelligence. **OSS** : Operations Support System. **OTA :** Orascom Telecom Algérie. **RBS :** Rating Billing Service. **RPA :** Robotic Process Automation. **SLA :** Service Level Agreements. **SMTP :** Simple Mail Transfer Protocol. **UAT** : User Acceptence Test.

**UML :** Unified Modeling Language. **WDCMA :** Wideband Code Division Multiple Access. **WFMS** : Workflow Management Systems. **WPDL :** Workflow Process Definition Language. **XML :** Extensible Markup Language.

# **Introduction Générale**

 Ces dernières années, le secteur de télécommunications a connu une évolution remarquable avec l'arrivée progressive de la 5G et des nouvelles technologies de l'information et de communication (NTIC). Ceci a amené les entreprises à définir une réelle stratégie de digitalisation. La gestion des services informatique (ITSM) de cette industrie est confrontée à une pression concurrentielle pour améliorer la qualité de service, tout en réduisant les frais liés à la technologie et la main d'œuvre. Ces objectifs sont particulièrement critiques pour l'externalisation des services informatiques, par rapport auxquels les prestataires de services gèrent les infrastructures informatiques, les applications et les processus métier au nom de leurs clients. Dans l'externalisation des services informatiques, les clients recherchent des coûts réduits et un délai d'exécution des opérations court. Les fournisseurs des services doivent ainsi traiter efficacement l'échelle et la complexité des environnements informatiques gérés, et la diversité des processus à travers tous leurs clients sur le marché actuel.

Aujourd'hui, les fournisseurs de services informatiques s'appuient sur des techniques innovantes et des technologies d'analyse pour améliorer l'efficacité de leurs processus de gestion des services, pour piloter leurs métiers avec une plus grande efficacité, et offrir une meilleure qualité des services informatiques. Ericsson, l'un des trois plus grands prestataires de services externalisées en Algérie, a investi dans la digitalisation, et la gestion des services informatiques depuis 2017. Parmi les méthodes de gestion des services informatiques mises en place par Ericsson Algérie, nous retrouvons les projets Business Support System (BSS) qui sont des plateformes qui servent à exploiter des services tel que la gestion des données, des factures, des tarifs et des incidents pour des clients B2B ou B2C.

Afin de conserver et renforcer sa place dans un marché ou la transformation numérique des entreprises est à son paroxysme, Ericsson propose plusieurs solutions innovantes sur ses BSS afin d'améliorer son fonctionnement. Pour cela, elle n'hésite pas à exploiter des technologies nouvelles et tester leurs efficacités sur la base de plusieurs scénarios. Parmi les nouvelles technologies que l'entreprise peut éventuellement exploiter, nous trouvons la Robotisation Automatisée des Processus (RPA), à côté de laquelle d'autres techniques dont le Machine Learning (ML).

La complexité à laquelle fait face une entreprise comme Ericsson et les accords des niveaux de services conclus avec ses clients la pousse à appliquer la RPA et le ML sur les différents processus au sein des services du BSS, dont le service desk qui représente le point de contact entre le client et l'entreprise, et qui gère les requêtes des clients qui ont besoin d'aide ou de services. L'une des activités clés du service desk est le déclanchement du processus de la gestion des incidents à travers la création et l'affectation des tickets relatifs à ces derniers, aux ingénieurs responsables de résolution de problèmes. Ces taches ont des retombées financières, techniques et de réputation importante, si elles n'sont pas exécutée dans les délais et de façon fiables.

Le présent travail s'inscrit dans le cadre d'une démarche d'amélioration du processus de gestion des incidents. Cette démarche d'amélioration s'inscrit dans la stratégie de l'entreprise qui veut s'aligner avec les meilleures pratiques dans le monde, en utilisant les standards internationaux dans ses processus. Un diagnostic du processus et des pratiques nous permet de définir plusieurs pistes d'amélioration du processus de gestion des incidents. La répétitivité des tâches et la surveillance constante des tableaux de bord, ainsi que la création manuelle des tickets et nous pousseront à trouver une solution qui permet passer moins de temps à surveiller les écrans, et à remplir les formulaires pour créer un ticket de manière automatique.

Les imperfections dans l'assignation des tickets et des bases de fonctionnement de cette tâche et nous permettront de créer une solution pour améliorer les principes de base de fonctionnement de cette dernière et réduire les erreurs de jugement de la situation en créant une base de connaissances

commune. Ensuite les délais et les retards d'exécution nous ont permis de trouver une alternative qui peut rendre les équipes plus productives et plus réactives dans des circonstances qui demandent un court délai de réponse.

Ces différents questionnements convergent vers une même réflexion, et c'est dans ce contexte que nous avons concentré notre idée principale sur :

« Comment digitaliser, automatiser, optimiser la performance du processus de gestion d'incidents ? ».

Cette question Principale se décline en plusieurs sous-questions :

- Quelle technologie adopter pour répondre à un tel besoin ?
- Comment sélectionner les tâches qui sont éventuellement automatisables ?
- Quel est la meilleure solution à adopter en termes d'architecture et d'efficacité ?
- Quels Technologies pouvons-nous utiliser pour améliorer la base de connaissances des membres du service desk ?

Afin de répondre à ces questions, et atteindre les objectifs tracés, nous avons structuré notre travail en cinq chapitres :

Le premier consiste à présenter l'entreprise, son projet DBSS et ses différentes activités, le deuxième a été consacré à la modélisation des processus métier, dont celui de la gestion des incidents et son diagnostic afin de mieux comprendre problématique, puis dans le troisième chapitre nous avons réalisé une revue de littérature et les différents concepts théoriques en relation avec notre travail. Ensuite dans le quatrième chapitre nous avons procédé au déploiement et l'exploitation d'un projet RPA sur le BSS d'Ericsson. Il présente ainsi notre contribution à la résolution de la problématique, en proposant plusieurs scénarios d'automatisation du processus de gestion des incidents ; *« l'automatisation étant une Exécution totale ou partielle de tâches techniques par des machines fonctionnant sans intervention humaine »* selon (Larousse, 2020).

Enfin Le dernier chapitre sera consacré à l'optimisation du processus de création des tickets en proposant une solution basée sur le Machine Learning.

Et nous terminerons notre travail avec des perspectives et une conclusion.

# **Chapitre 1 : Présentation d'Ericsson**

# <span id="page-18-0"></span>**Chapitre 1 : Présentation d'Ericsson**

### **Introduction**

 Au cours des dernières années, le marché mondial de télécommunications a connu des changements importants, bien que les taux de croissance, décroissance diffèrent entre les entreprises dominantes et émergentes.

Le secteur de télécommunications se développe de plus en plus et offre des prestations dans des domaines divers à travers des activités très variées, allant du développement et la gestion des moyens de communication, l'exploitation des outils électroniques et informatiques pour gérer et améliorer les interconnexions entre les clients et les opérateurs de la vente en lignes.

Ericsson est l'un des leaders dans le monde de télécommunications, l'automatisation et l'internet des objets fournit des solutions utilisées par les fournisseurs de services à travers le monde, dirigées par Ericsson Dynamic Orchestration, qui aident les opérateurs à simplifier les opérations et à réduire les coûts grâce à une allocation dynamique des ressources automatisée et à une assurance des services basée sur l'exploitation des informations.

### <span id="page-18-1"></span>**1 Ericsson International**

Nous allons présenter la maison mère Ericsson international, ses activités et sa contribution dans l'amélioration de l'intelligence des réseaux de télécommunications.

### <span id="page-18-2"></span>**1.1 Présentation de l'entreprise**

Ericsson, est une multinationale suédoise de réseautage et de télécommunications exerçant dans plus de 180 pays voir figure 1 La société propose des services, des logiciels et des infrastructures dans les technologies de l'information et des communications pour les opérateurs de télécommunications, des équipements de réseaux de télécommunications et de protocole Internet (IP)traditionnels, des services à large bande mobiles et fixes, des services de soutien aux opérations et aux entreprises, la télévision par câble, IPTV, des systèmes vidéo et exploitation des services.

L'entreprise a été fondée en 1876 par Lars Magnus Ericsson et a été reprise par la famille Wallenberg en 1960 qui détient la majorité de ses actions. Ericsson emploie environ 100 700 personnes et opère dans environ 180 pays. Ericsson détient plus de 49 000 brevets accordés en septembre 2019, dont beaucoup dans les communications sans fil. Ericsson est l'inventeur de la technologie Bluetooth voir (Figure 1). Elle détenait une part de marché de 27% sur le marché des infrastructures de réseaux mobiles 2G / 3G / 4G en 2018.

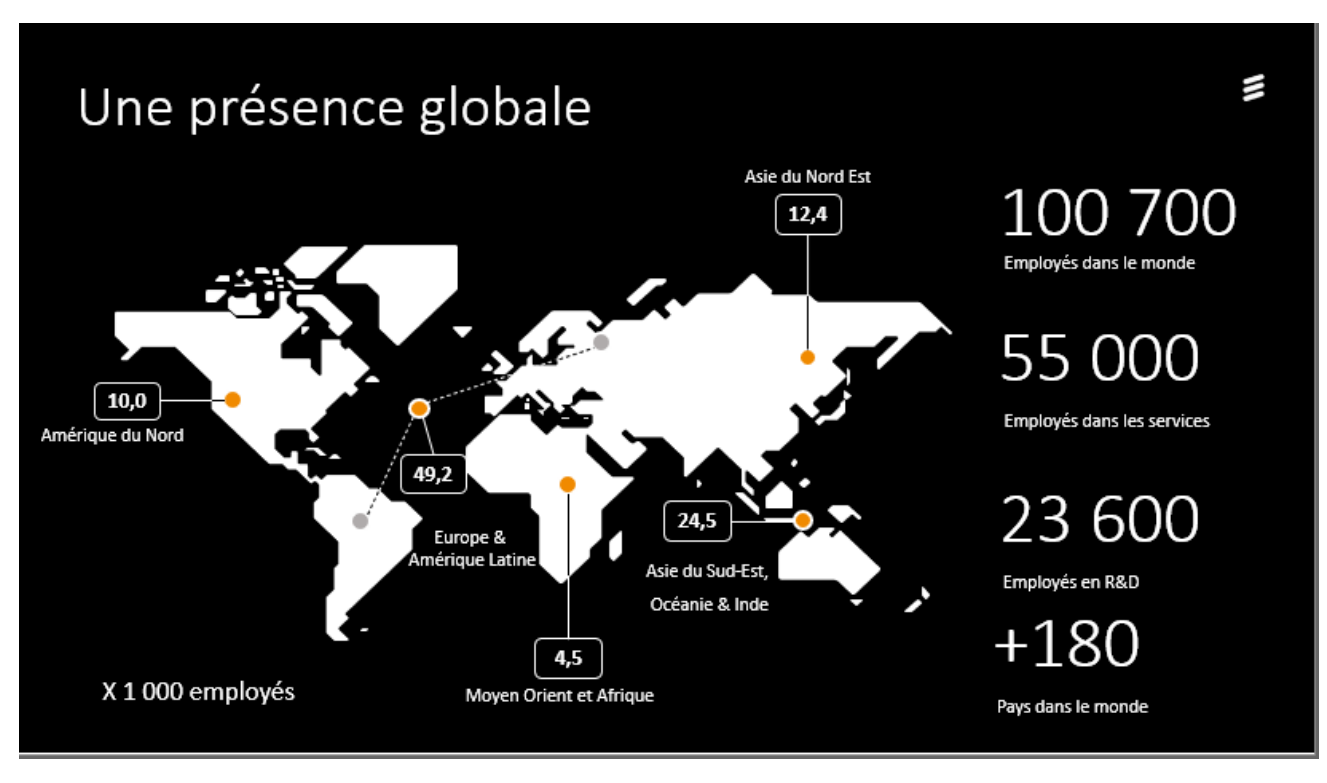

Figure 1: Presence d'Ericsson dans le monde<sup>1</sup>.

#### <span id="page-19-1"></span><span id="page-19-0"></span>**1.2 Activités d'Ericsson**

Les activités d'Ericsson comprennent la recherche technologique, le développement, le développement de réseaux et de logiciels, ainsi que l'exploitation et l'évolution des opérations et logiciels Ericsson propose des services de bout en bout pour toutes les principales normes de communication mobile et compte quatre unités commerciales principales.

#### **1.2.1 Services liés à la télecommunication**

Ericsson développe une infrastructure de réseau pour les besoins de communication via des connexions mobiles et fixe. Ses produits comprennent des stations de base radio, des contrôleurs de réseau radio et des centres de commutation mobiles. Les opérateurs utilisent les produits Ericsson pour migrer de la 2G/3G vers la 4G et, plus récemment, vers les réseaux 5G.

La division réseau de l'entreprise a été décrite comme un moteur du développement des technologies 2G, 3G, 4G / LTE, de la future 5G et de l'évolution vers le tout IP, et elle développe et déploie des systèmes LTE avancés, mais elle développe toujours les anciennes technologies GSM, WCDMA et CDMA. Le portefeuille de réseaux de la société comprend également les réseaux centraux , le transport par micro-ondes, les réseaux IP (Internet Protocol), les services d'accès fixe pour le cuivre et la fibre et les modules mobiles à large bande, plusieurs niveaux d'accès fixe à large bande,la radio accéder aux réseaux à partir de petites cellules picoaux macro-cellules haute capacité, aux contrôleurs pour les stations de base radio et aux nœuds de réseau central qui interconnectent les réseaux d'accès radio avec d'autres parties du réseau.

<sup>1</sup> Source : Document Intenre « Ericsson » 2018.

Il fournit des services gérés liés aux télécommunications, y compris la prise en charge de la gestion du réseau d'un opérateur et des systèmes d'assistance aux entreprises associés. L'unité est active dans 180 pays; il fournit des services gérés, l'intégration de systèmes, le conseil, le déploiement de réseaux, la conception et l'optimisation, les services de diffusion, les services d'apprentissage et l'assistance. Ericsson prétend gérer des réseaux qui desservent plus d'un milliard d'abonnés dans le monde, et pour soutenir les réseaux clients qui desservent plus de 2,5 milliards d'abonnés.

#### **1.2.2 Solutions commerciales**

Initialement établie en 2007, en tant que Business Unit Multimedia, Ericsson a annoncé une nouvelle stratégie pour son activité multimédia en février 2012. Ses Business Unit Support Solutions développent désormais des logiciels pour les opérations. et les systèmes de soutien aux entreprises ( OSS<sup>2</sup> et BSS<sup>3</sup>), la télévision et les médias en temps réel, multi-écrans et à la demande, ainsi que l' écosystème émergent du m-commerce .

OSS et BSS se concentrent sur la gestion de l'expérience client , y compris la réalisation, l'assurance, l'optimisation du réseau et la facturation en temps réel

L'offre d' intégration de systèmes d'Ericsson actuellement se compose de sept offres de services :

- Systèmes de soutien aux opérations.
- Systèmes de soutien aux entreprises.
- Réseaux IP et architecture.
- Télévision, applications et plates-formes de prestation de services.
- Gestion des solutions et du cycle de vie.
- Migration de données.
- Vérification multi-fournisseurs

### **1.2.3 Services de diffusion**

Les services de diffusion d'Ericsson s'occupent de la diffusion d'émissions de télévision en direct et préenregistrées, commerciales et de service public, y compris la présentation (annonces de continuité), les bandes - annonces et les services d'accès auxiliaires tels que les sous- titres en sous- titres , la description audio et les interprètes en langue des signes en vision .Ses services de gestion des médias comprennent la préparation des médias gérés et la livraison Internet des médias gérés.

<sup>2</sup> OSS : Operations Support System c'est l'ensemble des systèmes informatiques utilisés par un opérateur de télécommunications.

<sup>&</sup>lt;sup>3</sup> BSS : Business Support System c'est l'ensemble des composants fonctionnels ou les activités qui définissent le métier d'un opérateur de télécommunications,

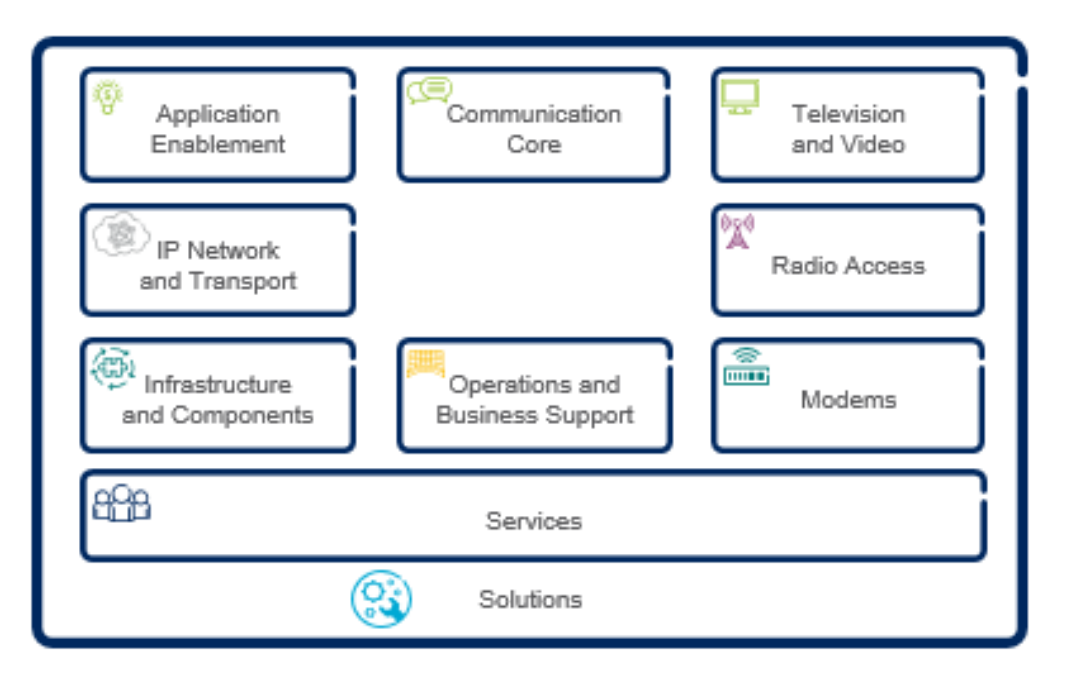

Figure 2 : Famille de produits d'ericsson<sup>4</sup>.

### <span id="page-21-1"></span><span id="page-21-0"></span>**1.3 Contribution d'Ericsson dans l'automatisation et l'intelligence Artificielle des réseaux de télécommunications**

Le monde commercial entre dans une nouvelle ère de l'automatisation des processus métier, celle où les mondes physiques et cyber convergent. Bénéficiant de l'ensemble du cycle de vie industriel de l'IoT, des millions de capteurs et de puces connecteront bientôt tous les points pour une automatisation complète des processus. Cela s'accompagne de robots « intelligents » et de machines autonomes capables de gérer la fabrication et les réglages à la demande, et de conseiller les entreprises à l'avance lorsque des mises à niveau et des réparations du système sont nécessaires, ce qui conduit à une entreprise entièrement connectée.

L'objectif d'Ericsson est de rester en avance sur les besoins changeants, en fournissant une valeur continue à l'âge de 5G. Et cela nécessite la puissance combinée des personnes et de la technologie. Ericsson intègre les informations sur les données pour offrir aux fournisseurs de services la sauvegarde dont ils ont besoin. Cela couvre tout, de la conception et de l'ingénierie du site au support préventif continu et à l'optimisation du réseau.

Par ailleurs, l'ère 5G est également l'ère des réseaux toujours actifs. Ils doivent offrir une ultra-fiabilité et une faible latence, et ils doivent être hautement sécurisés. Parce qu'ils doivent prendre en charge un nombre toujours croissant de cas d'utilisation et faciliter l'évolution de l'IoT critique.

Autonomiser les réseaux toujours actifs et la façon de réaliser cette vision qui passe par l'expérience réseau Omni. Cela signifie garantir des performances critiques et réduire la complexité du réseau grâce au développement piloté par l'IA, à l'analyse prédictive et à l'apprentissage automatique automatisé (ML). En appliquant les techniques d'IA et l'automatisation Machine Learning à l'ensemble de son portefeuille de services, Ericsson peut fournir des services basés sur l'intelligence des données et les technologies nouvelles. 'Figure 3'

<sup>4</sup> Source : Document Intenre « Ericsson » 2016.

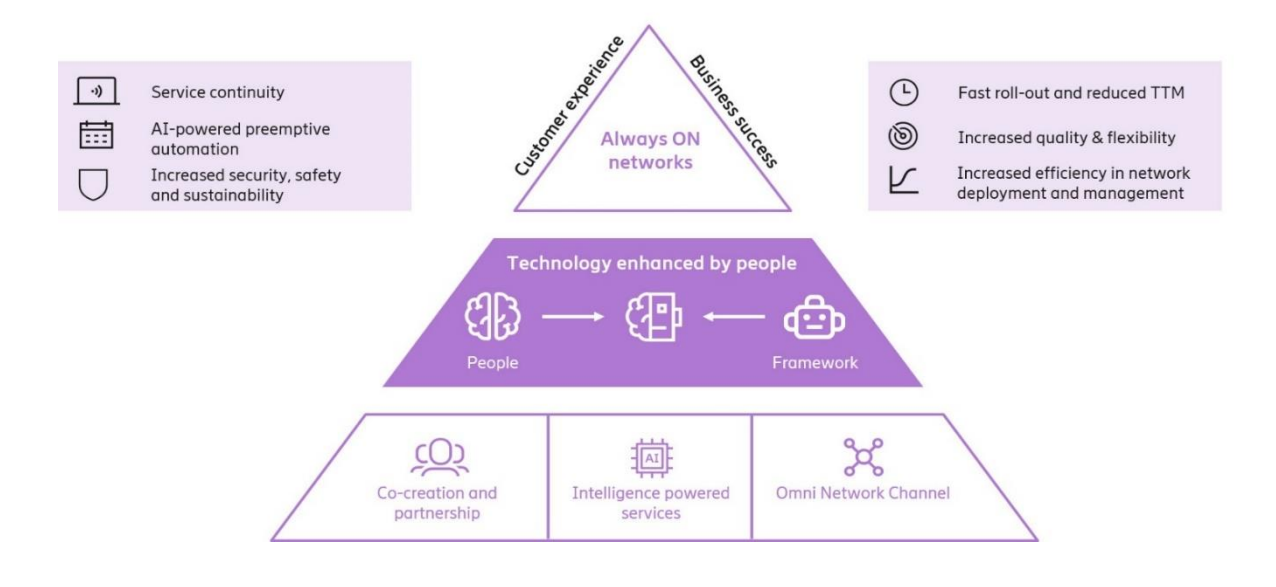

Figure 3 : Projet OMNI Network<sup>5</sup>.

<span id="page-22-2"></span>Parmi les pays ou Ericsson marque fortement sa présence, l'Algérie où elle contribue au développement des réseaux de télécommunications et propose des solutions commerciales Tels que le BSS sur lequel porte notre projet

#### <span id="page-22-0"></span>**2 Ericsson Algérie**

Ericsson Algérie est membre du réseau Ericsson International. Depuis 2003 Ericsson Algérie est une société qui représente officiellement Ericsson Suède sous la forme juridique d'une SARL. Elle emploie plus 1000 personnes indirects. Dès son installation en Algérie, Ericsson effectue des opérations et l'installation des équipements de télécommunications privées, commerciales et industrielles aux opérateurs Algériens (Algérie Télécom, Algérie Télécom Mobile (Mobilis), Djezzy OTA, Ooredoo) ainsi que d'autres clients.

EAL<sup>6</sup> procède également à la maintenance des systèmes de téléphonie (Antennes, Serveurs, ...) pour ses clients en Algérie, et tout ceci est organisé en mode projet. La gestion de l'expérience client , y compris la réalisation, l'assurance, l'optimisation du réseau et la facturation en temps réel a travers l'OSS et BSS. Ericsson Algérie a travaillé sur les plus grands projets télécom, tel que l'extension de la 4G dans toutes les wilayas. La présence de la firme suédoise en Algérie a permis le développement de la 4G a en un temps record de deux ans.

#### <span id="page-22-1"></span>**2.1 BSS Ericsson Algérie**

Ericsson Digital BSS est un projet avec des ressources matériels et humaines qui constituent la plateforme DBSS. C'est l'ensemble des composants fonctionnels ou les activités qui définissent le métier d'un opérateur de télécommunications, son role est de gérer les services informatiques des opérateurs et les comptes de leurs clients, quelle que soit l'option de paiement ou le mode d'accès « post payé ou prépayé ».

<sup>5</sup> Source : <https://www.ericsson.com/en/networks/offerings/network-services>

<sup>6</sup> EAL : Ericsson Algérie.

DBSS permet des opérations commerciales centrées sur le client et un engagement numérique permettant aux opérateurs de monétiser l'expérience client améliorée et de soutenir les modèles commerciaux pour les innovations en termes de digitalisation des activités et des expériences.

Une voie à faible risque vers la transformation numérique à travers des solutions de facturation des télécommunications, les BSS offrent des solutions logicielles flexibles et axées sur les processus métiers et qui répondent aux besoins des opérateurs, des prestataires de services et des utilisateurs. Couvrant toutes les sources de revenus B2C, B2B, le DBSS aide à tracer et sécuriser les flux d'argent et tirer parti des opportunités commerciales des services de télécommunications traditionnels ainsi que des services numériques en développant de nouvelles offres et services.

Le portefeuille BSS est conçu pour prendre en charge une évolution progressive à faible risque mais efficace vers le monde numérique. Les solutions sont pilotées par catalogue et pré-intégrées à d'autres solutions Ericsson telles que l'auto prise en charge, l'analyse, OSS et BSS, et prennent également en charge les normes disponibles pour l'intégration multifournisseur.

L'offre Digital Business Support System (BSS) d'Ericsson stimule la valeur des nouveaux investissements dans les réseaux et les technologies de l'information numériques et fournit une évolution pas à pas pour assurer la continuité des activités. Son portefeuille rationalise la technologie, les processus et les organisations pour consolider et faire évoluer les opérateurs BSS et permette de nouveaux modèles commerciaux et des partenariats intersectoriels.

Ericsson BSS évolue vers des solutions de support aux entreprises numériques qui deviennent partie intégrante de l'expérience client. Il comprend les produits Ericsson et l'écosystème de ses partenaires, soutenus par un service en temps réel basé sur l'analyse et un contrôle de l'expérience.

### <span id="page-23-0"></span>**2.2 Structure Organisationnelle et Fonctions du BSS**

Le schéma organisationnel ci-dessous est fait en sorte de prendre en charge les fonctions du BSS Ericsson Algérie, ainsi que leurs missions sont résumées ci-après :

- Service Billing : C'est le service qui s'occupe de la gestion et de la facturation des clients avec des comptes post payés.
- Service ADM : C'est le service ingénierie, il s'occupe de la conception et de la création de nouvelles offres ou nouveaux services et de l'amélioration des offres existantes.
- Service Charging / Provisioning : C'est le service qui s'occupe de la gestion et l'approvisionnement et l'autorisation des comptes clients qui profitent des offres post payés.
- Service CRM : C'est le service qui s'occupe de la gestion des relations clients B2B / B2C, Ajout, Création, Suppression des comptes.
- Service infra (infrastructure) : C'est le service qui s'occupe de la gestion du Matériel « Hardware ».
- Service DESK : C'est le service qui s'occupe de la visualisation des incidents, alarmes et le transfert des requêtes des clients ainsi que la bonne qualité des services.

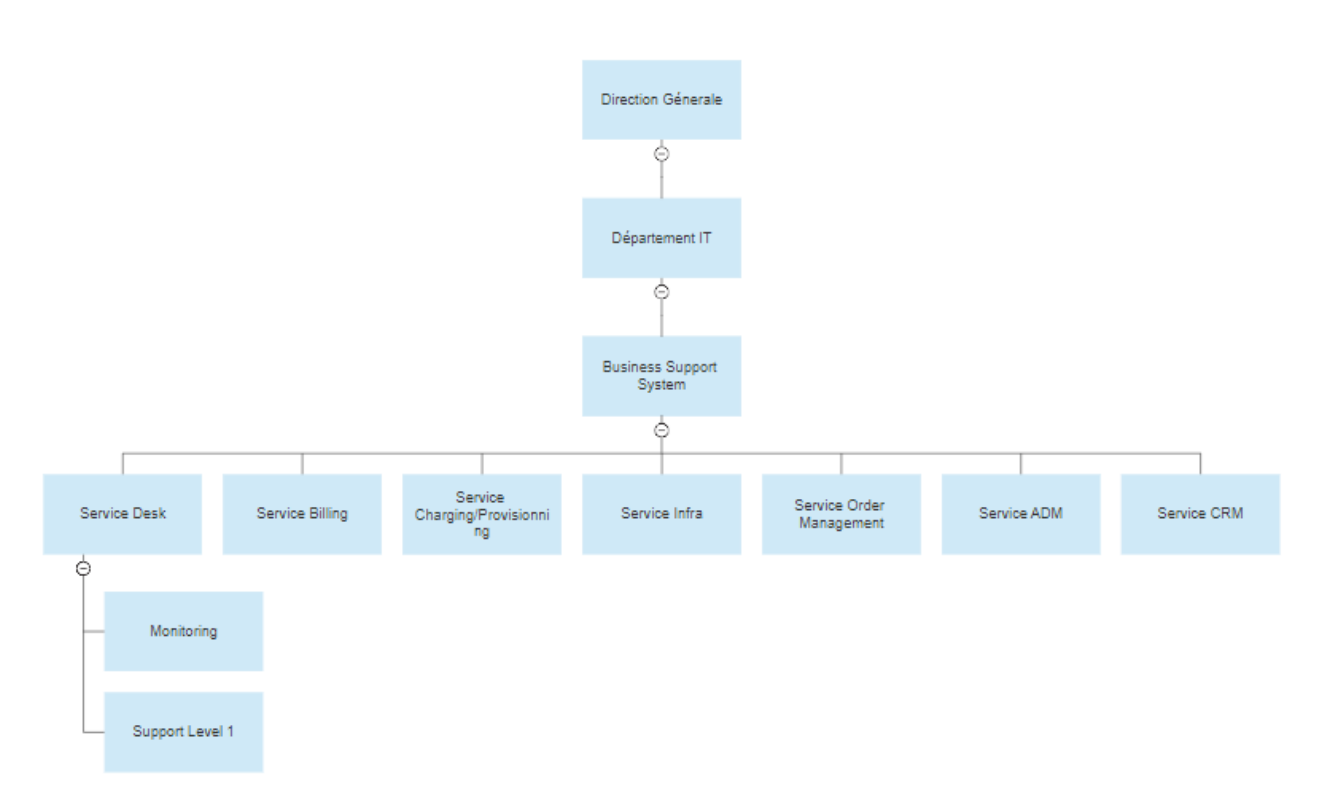

Figure 4 : Schema Organisationnel DBSS<sup>7</sup>.

<span id="page-24-0"></span>Notre projet a été réalisé sur le service desk du Projet BSS, afin de comprendre son role et son fonctionnement nous allons le définir et le presenter ainsi que ses activités par la suite.

## **2.2.1 Le service DESK**

Le Service Desk est à la croisée de plusieurs chemins. Il constitue en effet le point de contact principal entre la direction des systèmes d'information (DSI) et les utilisateurs. C'est le nœud qui veille sur la qualité des services ainsi que l'ensemble des points clés que doit respecter l'entreprise pour assurer le bon fonctionnement de ses activités en surveillant constament les graphes, les indicateurs de performances clés, les journaux d'activités ainsi que les tableaux de bords dédiés aux alarmes.

Etant le premier point de contact entre l'entreprise et le client ce service prend en charge toutes les demandes des clients qui varient entre problemes, changements, incidents. C'est aussi le premier responsable qui doit assusrer la fluidité de la migration des Systemes d'informations, des produits ou services.

L'ensmble des fonctions du service ainsi que les voies de communication sont decrites ci-dessous :

- Le Service desk est divisé en deux équipes :

<sup>7</sup> Source : Entretien avec le manager qualité le 20/03/2020.

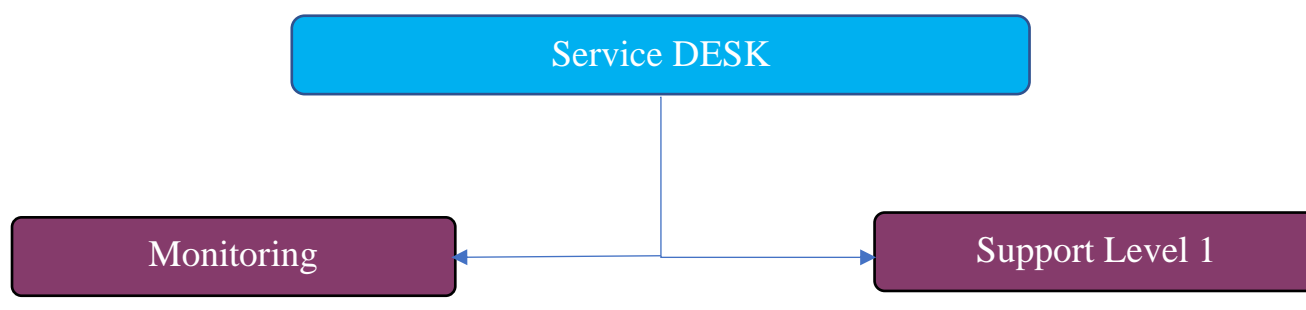

Figure 5: Schema Organisationnel Service Desk<sup>8</sup>.

- <span id="page-25-1"></span>**Monitoring** : C'est l'équipe qui travaille 24h/24 et responsable sur la surveillance des alarmes liées à l'état de santé des services à savoir les appels, l'internet mobile et l'approvisionnement des comptes clients et d'autres liés à l'état des serveurs, les processeurs et les espaces de stockage, les changements des KPI liés aux temps d'exécution des services et à la qualité des réseaux et les journaux d'activités, ainsi que la réception des demandes des clients.
- **Support Level 1 :** C'est l'équipe responsable de la gestion des incidents, la résolution initiale et la coordination entre les différents membres du service.

Le tableau ci-dessous décrit en détail les activités prises en charge par service desk et leurs descriptions :

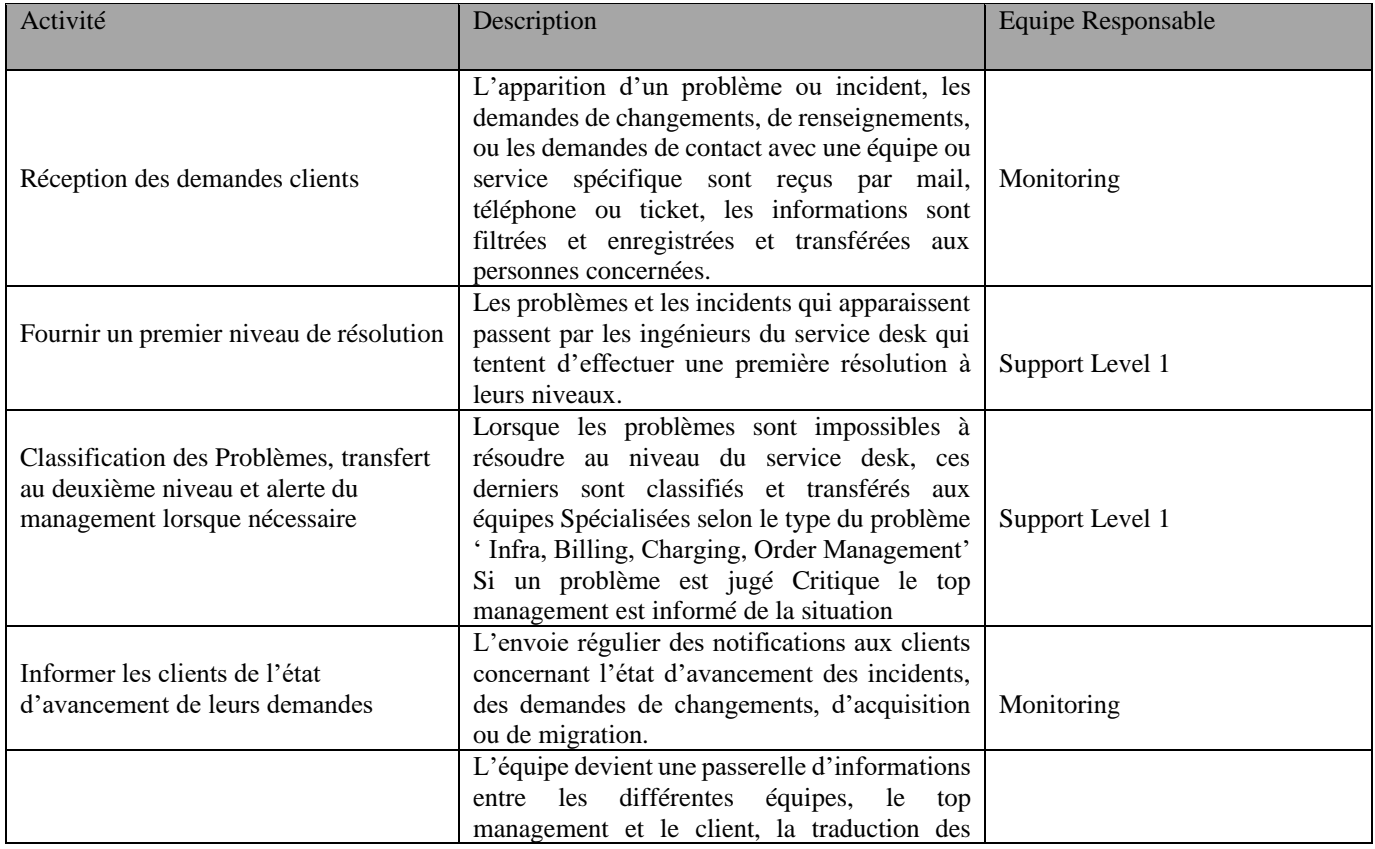

<span id="page-25-0"></span>Tableau 1 : les activités prises en charge par service desk<sup>9</sup>.

<sup>8</sup> Source : Entretien avec le manager qualité 26/03/2020.

<sup>9</sup> Document interne « Ericsson » 2020.

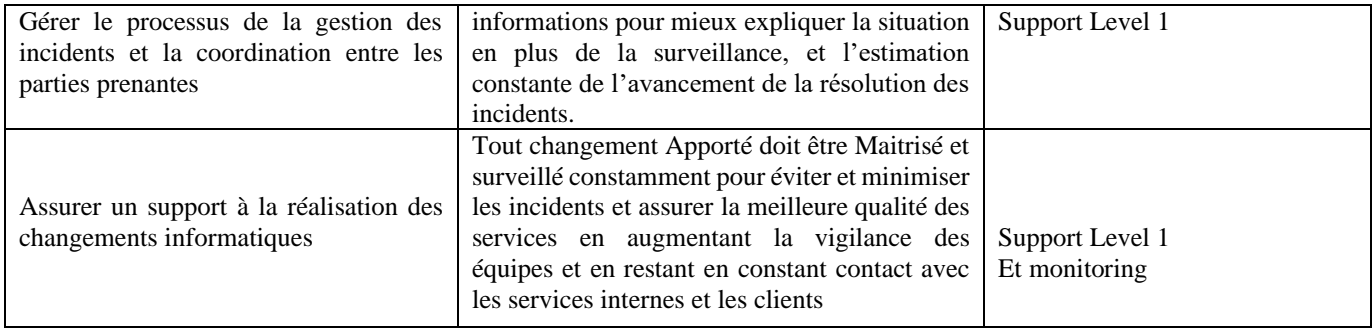

#### **Voies de communication**

<span id="page-26-0"></span>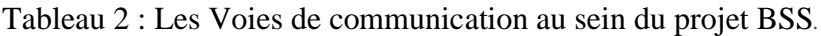

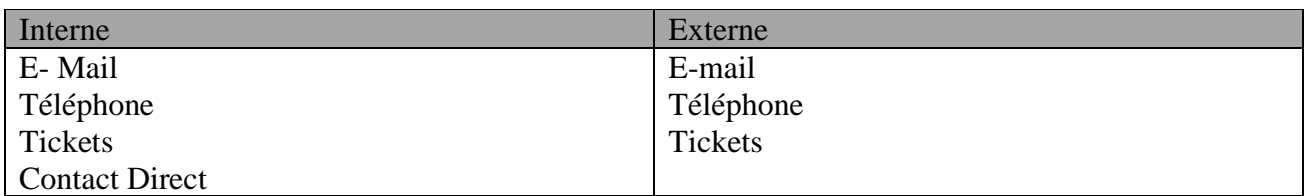

Le flux de l'information au sein du projet est assez fluide et permet une bonne traçabilité et une bonne circulation des informations entre le client et l'entreprise et à l'intérieure de cette dernière.

#### **Conclusion**

La Présentation d'Ericsson, du BSS et le zoom sur le service desk ont été effectués afin de situer l'entreprise et son champ d'action. Nous avons commencé par la présentation de l'entreprise puis son BSS et le service desk.

L'augmentation du nombre d'utilisateurs et leurs exigences doit se traduire par une bonne gestion de la relation avec les clients et l'assurance de la qualité de communication et de services c'est ce qui met en avant le Rôle du BSS et l'accent sur le service DESK et ses activités.

L'entreprise doit garder les KPI dans un niveau élevé et constant et gagner la confiance des utilisateurs pour éventuellement attirer de nouveaux et augmenter sa réputation dans contexte ou la transformation digitale des entreprises est à son paroxysme.

# **Chapitre 2 : Contexte de l'étude et présentation de la problématique**

# <span id="page-28-0"></span>**Chapitre 2 : Contexte de l'étude Et présentation de la problématique**

#### **Introduction**

Au cours des dernières années, les décideurs des grandes sociétés de gestion ont réalisé le besoin urgent d'améliorer les accords de niveau de service (SLA) avec leurs clients, afin d'augmenter leurs profits. Par conséquent, la connaissance de leurs processus et capacité et l'utilisation de stratégies efficaces pour la gestion des services de technologie de l'information (ITSM) devient l'un des les principaux facteurs exigeants qui influencent les revenus de ces entreprises.

L'un des éléments les plus importants de l'ITSM est la gestion des incidents, qui fournit des mécanismes pour reconnaître, isoler, corriger et enregistrer les incidents qui se produire pendant le fonctionnement quotidien du réseau. Ces incidents sont considérés comme les contributeurs les plus importants aux temps d'arrêt du système et peuvent perturber le service.

### <span id="page-28-1"></span>**1 Concepts et processus liés BSS**

Le BSS d'Ericsson a été créé en 2018 en collaboration avec un opérateur téléphonique qu'on appeler Mobile Network Provider et depuis ce dernier a externalisé la gestion de ses services informatiques et la gestion des comptes de ses clients et ses processus au niveau d'Ericsson qui prend en charge la gestion de tous ses processus métiers à savoir ventes de SIM, tarification des appels et messages, Approvisionnement des comptes client « Flexy », et développement des nouvelles offres.

### <span id="page-28-2"></span>**1.1 Explication du concept Management du Produit**

 L'équipe DBSS Ericsson S'occupe de la gestion du Cycle de vie de leurs produits (ventes de SIM, tarification des appels et messages, Approvisionnement des comptes client « Flexy » ...) en END-To-END (Bout en Bout), en collaboration avec leurs clients, l'équipe arrive à centraliser toutes les opérations qui consistent à créer l'offre, sa vente et la gestion des comptes des clients.

Cette idée de centralisation est portante d'un profond intérêt qui consiste à garder une meilleure traçabilité, et réactivité face aux problèmes et en donnant un aspect de complémentarité entre les équipes et à la fois une indépendance d'exécution.

Notre Travail portera à la fois sur la modélisation, la compréhension du travail réalisé par le BSS et on réalisera une étude approfondie sur le Service DESK ou notre stage s'est déroulé.

### <span id="page-28-3"></span>**1.2 Processus de gestion du cycle de vie de produit**

Comme nous l'avions mentionné plutôt et en se basant sur plusieurs séances de travail, des entretiens et plusieurs documents internes fournis par l'équipe nous sommes arrivés à réaliser une cartographie des processus, nous avons détectés les activités, les points de décision ainsi que les intervenants dans chaque étape.

Nous mentionnerons donc quelle équipe intervient dans chaque phase et quel est son travail réalise quotidiennement, en se basant sur le schéma ci-dessous.

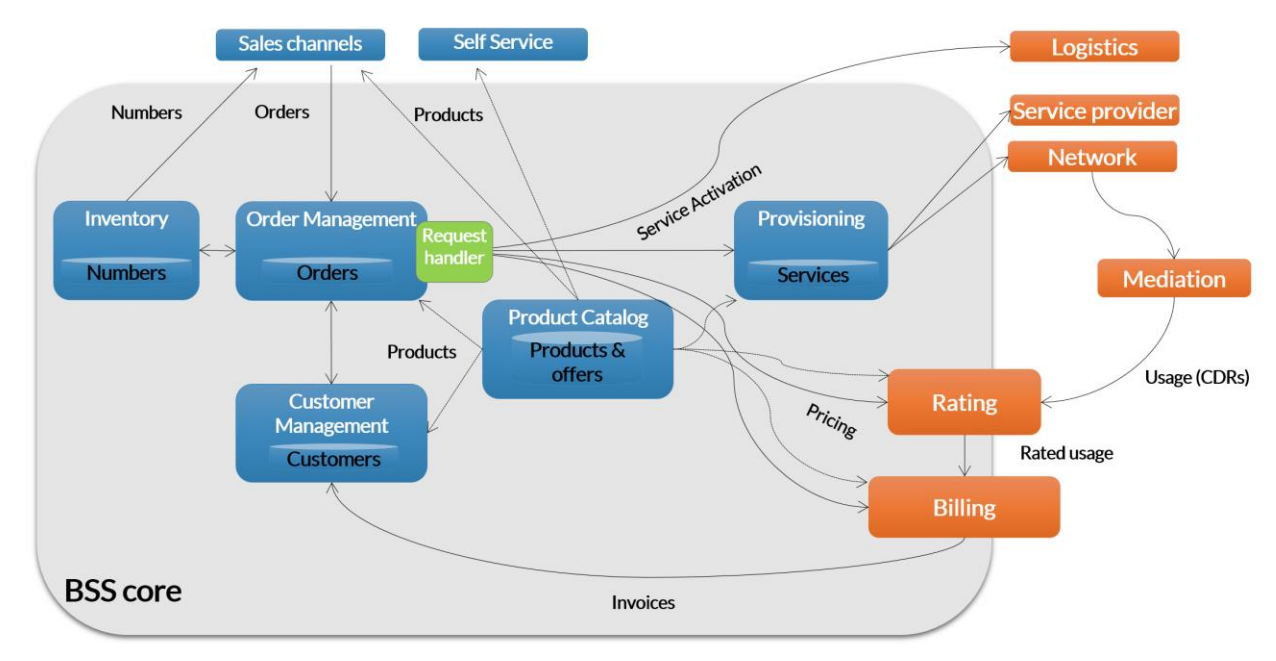

Figure 6 : Cartographie des activités du BSS $^{10}$ .

<span id="page-29-0"></span>La figure montre toutes les activités du BSS ainsi que les interactions entre les différents services.

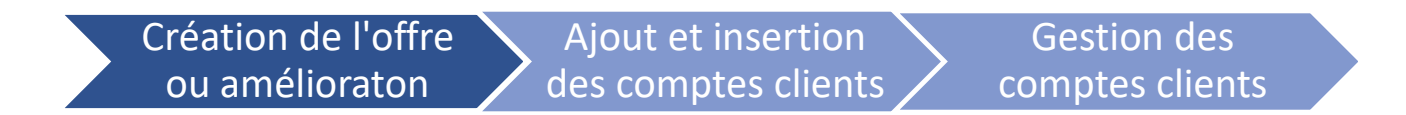

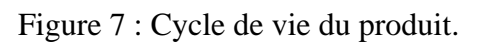

<span id="page-29-1"></span>Cette figure explique les 3 étapes du cycle de vie d'un produit ou service proposé par DBSS qui sont, la création des offres, l'ajout des clients après la vente du produit, et la gestion du compte de ce client.

### **1.2.1 : Processus de création ou amélioration des offres**

Le processus de création est une phase d'ingénierie dans laquelle l'équipe ADM crée et test un produit en interne cette phase est conçue en 3 sous processus.

#### **Réception de l'offre de Conception :**

Dans cette Phase l'équipe ADM reçoit une demande de chez l'opérateur qui propose plusieurs offres dans un catalogue, une demande dans laquelle elle est appelée à développer une offre (internet, appels, messages) ou ajouter des améliorations dans une offre qui existe déjà cette dernière comprend les éléments essentiels qui doivent être pris en compte pendant la phase d'étude et conception le travail se résume dans les étapes suivantes.

<sup>10</sup> Source : Document interne Ericsson 2018.

- Identification et Présentation de la demande : c'est la phase préliminaire dans laquelle on identifie de quel type de client il s'agit, quel demande type de demande est présenté et quelle équipe doit prendre le travail en charge.
- Documentation : En accord avec le support technique l'équipe demande toute la documentation et les outils nécessaires qui sont susceptibles d'aider à comprendre le besoin et concevoir le produit.
- Analyse et études : L'équipe étudie l'offre et demande des clarifications aux clients si nécessaire et la faisabilité technique et temporelle de leur demande ainsi ils vont sortir avec un rapport de faisabilité ou non faisabilité qui sera remis au client.

#### **Conception de la solution :**

Après que l'opérateur approuve et se met en accord sur le cahier de charge les conditions de faisabilité et reçoi le support technique nécessaire pour le développement de la solution.

- Analyse technique et fonctionnelle : Une analyse fonctionnelle détaillé est réalisée autour du besoin et des détails techniques du concept de la solution avec des interactions et échanges avec le client.
- Design de la solution : Il s'agit de la conception d'une solution détaillée END-TO-END qui répond éventuellement au besoin et qui est faisable techniquement et dans le temps.
- Envoie de report de faisabilité et du design : deux reports sont préparés et montés au team leader qui communiquera la solution au client et demandera un « Approuval » de sa part s'il estime que le design de la solution convient à ses exigences.

#### **Test et Validation :**

Dans cette étape une plateforme de test est dédiée pour essayer les différents cas d'utilisation de la solution et si tout marche bien cette dernière est déployé sur les réseaux et les points de ventes ainsi l'équipe ADM et l'opérateur procèdent à la réception finale. (Voir figure 8).

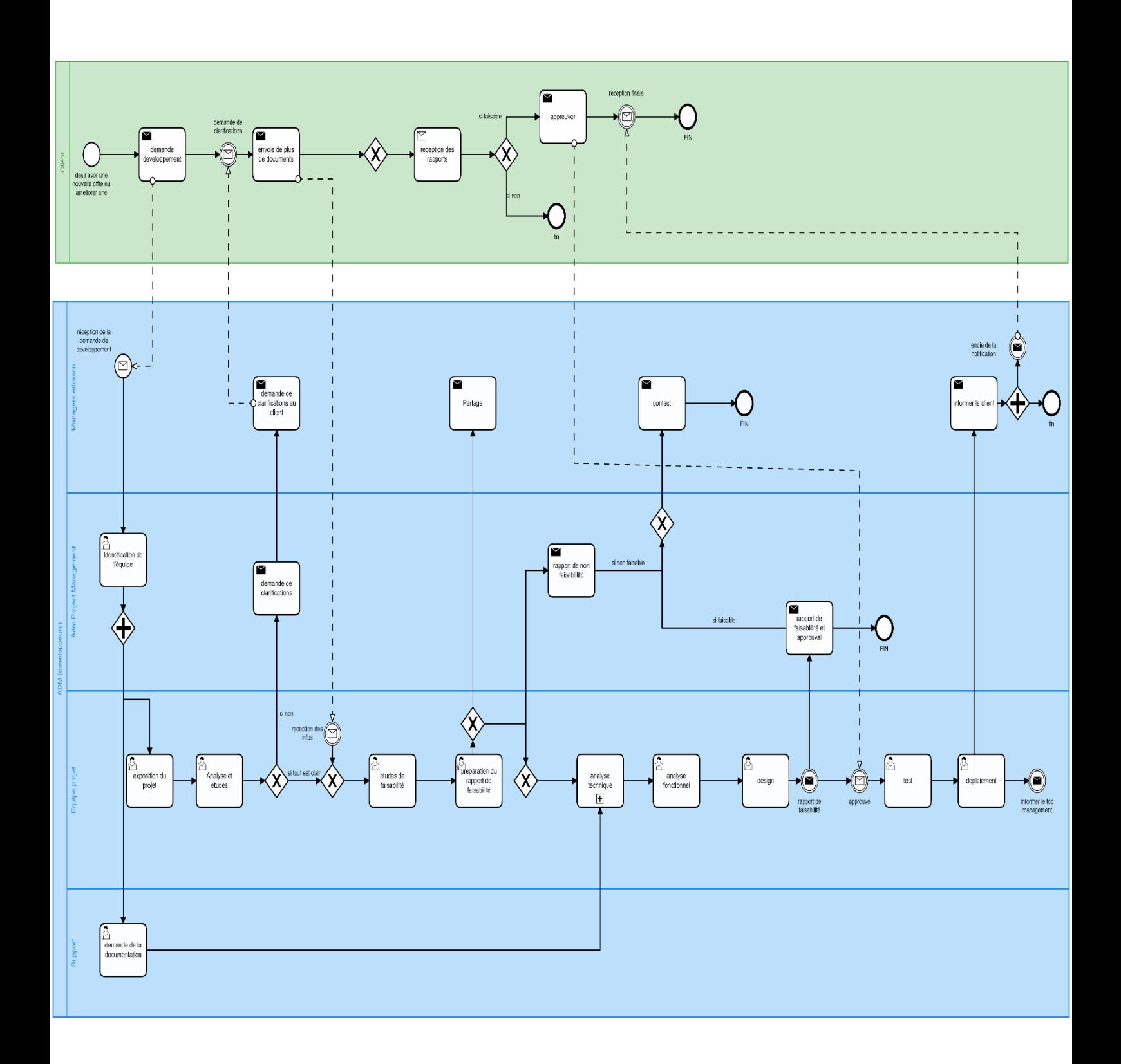

Figure 8: Processus ADM<sup>11</sup>.

<span id="page-31-0"></span><sup>&</sup>lt;sup>11</sup> Source : Document Interne et entretien avec l'équipe ADM sur Skype le 16/04/2020.

#### **1.2.2 Processus de la Création et ajout de comptes clients**

L'ajout et la création des comptes clients se fait au niveau du CRM lorsqu'un client B2B ou B2C éprouve le besoin d'acquérir un ou plusieurs numéros de téléphone appelés aussi MSISDN à partir d'une des offres proposées par l'opérateur.

- Offre et réception : Un client B2B ou B2C qui décide d'acquérir des MSISND consulte le catalogue des offres publié dans les points de vente que l'opérateur propose, il peut aussi contacter ce dernier par mail ou par téléphone pour demander les détails ou pour consulter d'autres offres.
- Validation et création : Quand un client choisit quelle offre lui convient il demande par mail, sms ou téléphone de valider son choix dans ce cas situation de ventre appelée « Sales Case » est créé et les informations du client sont ajoutés puis validés au niveau de l'opérateur.
- Réservation : Elle se passe au niveau de l'équipe  $\text{CRM}^9$  du BSS Ericsson ou on enregistre les informations du client sur la base de données après extraction d'un fichier Excel contenant toutes les informations sur l'offre et qui donne la démarche à suivre.

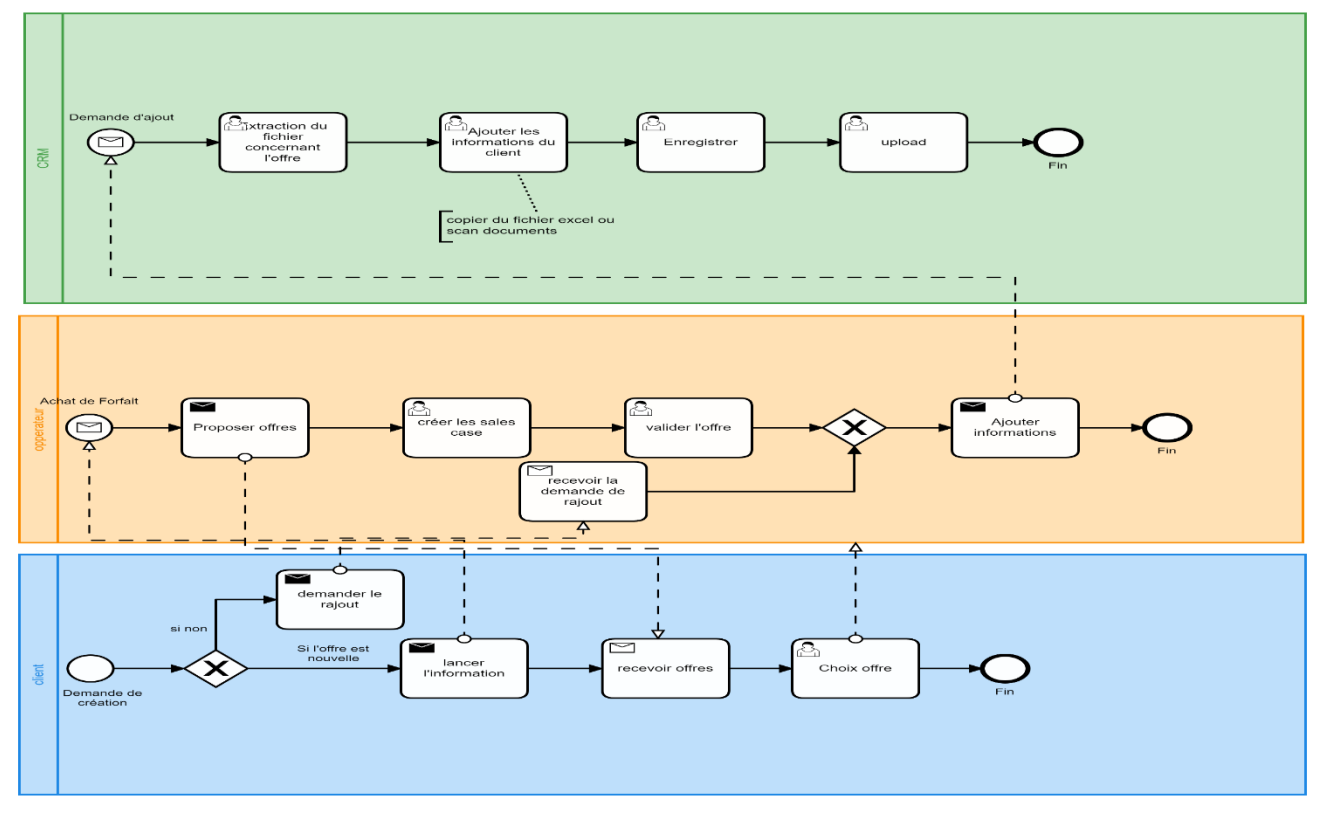

<span id="page-32-0"></span>Figure 9: Processus de Création du Compte<sup>12</sup>.

#### **1.2.3 Gestion des Comptes clients**

Les différentes opérations qu'un client effectue sont prises en charge au sein du BSS et pour qu'il puisse utiliser un service (appel, message, internet.), un canal ou acheter un produit il doit recevoir l'accord par l'OSS pour qu'il puisse profiter de son stock et l'ensemble de privilèges dont il dispose.

Nous Pouvons constater deux types de clients :

<sup>&</sup>lt;sup>12</sup> CRM : Système d'informations qui gère les relations clients Costumer Relationship Management.

- Prépayes : est un système qui permet d'avoir un numéro de téléphone sans être engagé dans le temps. Ils peuvent donc appeler et être appelé tout en continuant de maîtriser leurs budgets téléphoniques.

- Postpayés : L'utilisateur dans cette situation est facturé après coup en fonction de son utilisation des services mobiles à la fin de chaque mois. En règle générale, le contrat du client spécifie une limite ou une « allocation » de minutes, de SMS, etc., et le client sera facturé à un taux forfaitaire pour toute utilisation égale ou inférieure à cette allocation. Toute utilisation supérieure à cette limite entraîne des frais supplémentaires.

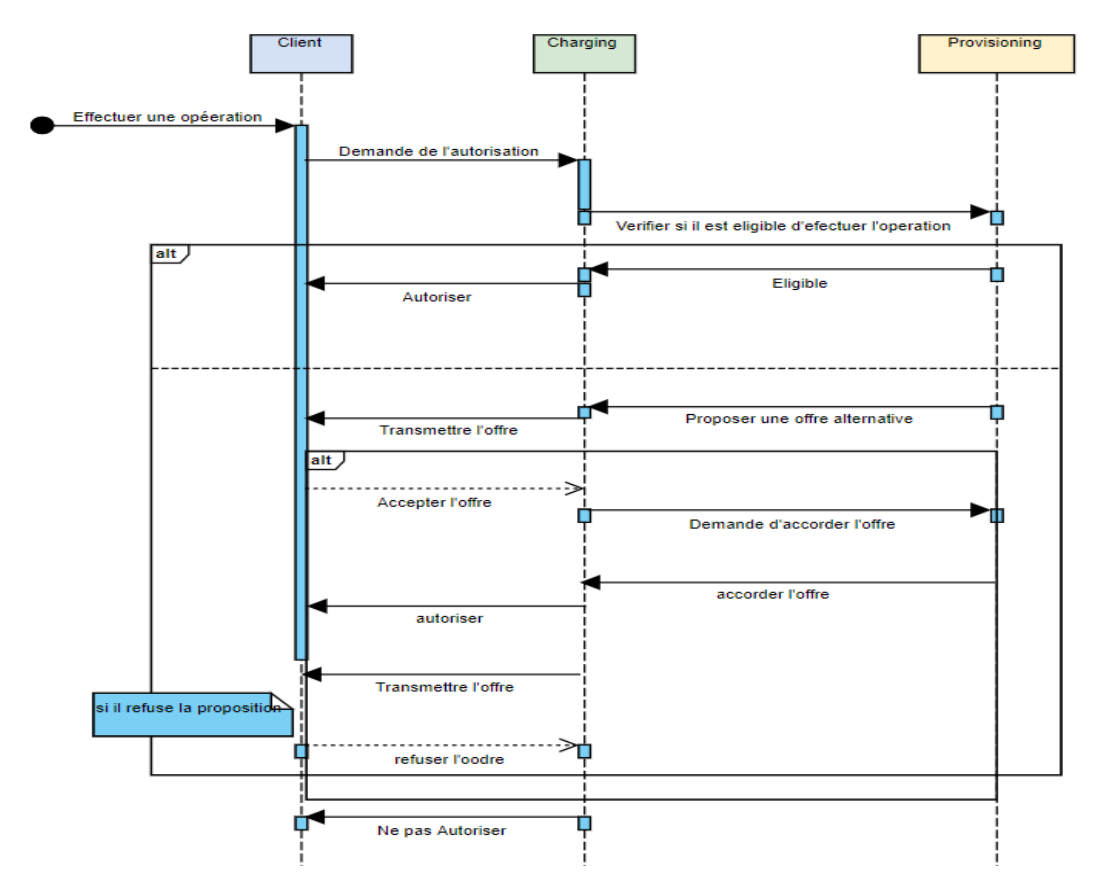

Dans le premier cas un client prépayé est chargé suivant la séquence suivante :

Figure 10 : Séquence de gestion d'une demande pour un client PostPayé<sup>13</sup>.

<span id="page-33-0"></span>- Dans le cas où le client profite d'une offre prépayée il est facturé suivant la consommation dans le service Rating Billing System.

Le Système détermine de quelle offre profite le client puis il calcule sa consommation et établit une facture détaillée.

<sup>&</sup>lt;sup>13</sup> Entretien Avec les équipes RBS et Charhing 05/05/2020 via Skype.

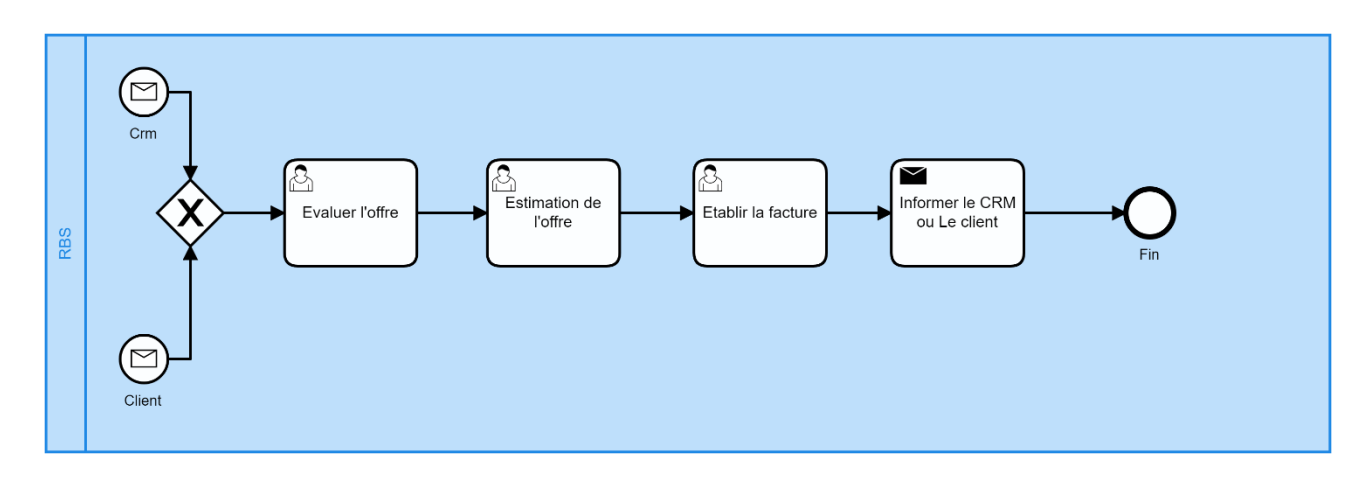

Figure 11 : Gestion des comptes Prépayes<sup>13</sup>.

### <span id="page-34-2"></span><span id="page-34-0"></span>**2 Processus de Gestion des incidents du BSS**

Le portefeuille d'activités au niveau du BSS ne se limite pas seulement à la gestion des services informatiques et les comptes clients, certes les opérations commerciales sont importantes mais elles sont souvent interrompues par des problèmes appelés des incidents qui sont liés aux pannes matérielles ou logiciel, ces incidents peuvent causer une diminution de la qualité des services et l'insatisfaction du client, pour préserver un niveau d'activité optimal le BSS prend se charge d'un des plus importants processus à savoir le processus de gestion des incidents.

#### <span id="page-34-1"></span>**2.1 Importance de la Gestion des incidents**

Le périmètre de la gestion des incidents ne se limite pas seulement à la création de taches de résolution de problèmes. En effet l'incident Management est un modèle de décision (un processus standardisé) pour qualifier, évaluer et assigner aux bonnes personnes les meilleures directives et le meilleur diagnostic possible de la situation problématique. Il définit les activités qui doivent être exécutées lors de la résolution de problèmes, ainsi que la méthode de gestion des SLA clients. Il est divisé en plusieurs sous-processus que nous allons définir et expliquer.

Depuis sa création en 2018 DBSS reçoit en moyenne 3000 Alerte par jour et une dizaine de mails qui reportent l'existence de problèmes dans plusieurs nœuds ou services, le défi est de savoir quels sont les alertes ls plus pertinentes, sur quel critère doit-on créer un ticket pour résoudre le problème et quel temps de réaction nous est accordé.

#### - **Tickets et Alertes**

Pour faire une gestion correcte des incidents l'équipe BSS voit la différence entre tickets et alertes comme suit :

- La principale différence entre les alertes et les tickets apparaît dans la nature des informations qu'ils contiennent, principalement en raison du processus de gestion propre.

Les Alertes sont automatiquement déclenchés par des équipements et des systèmes de réseau et, par conséquent, ils incorporent des informations automatisées. D'un autre côté, les Tickets sont normalement générés par l'homme, soit lors de la réception d'un appel, mail, ou sous demande d'un des membres de l'équipe.

Nous pouvons avoir des alertes sans tickets associés et vice versa dans le cas où la source est un Email ou un appel.

De plus, comme les tickets et les alertes sont générés selon différents processus, ils contiennent des informations différentes.

Ainsi, le délai entre le début d'un incident et la création du ticket est parfois important car il est impératif de faire un diagnostic pour déterminer la catégorie et la sévérité de ce dernier.

Les processus appliqués pour filtrer et supprimer les alertes sont complexes, car ils présentent différents types de champs, y compris des doublons.

#### **2.1.1 Les Accords de niveaux de services (Service Level Agrements)**

Certains niveaux de service peuvent être exprimés en fonction du niveau de gravité applicable à un incident. Dans ce cas, le niveau de gravité est déterminé par un accord entre le client et les équipes de BSS et définis comme sur un tableau qui décrit chaque niveau de gravité :

<span id="page-35-0"></span>Tableau  $3:$  Description des niveaux de gravité des incidents<sup>14</sup>.

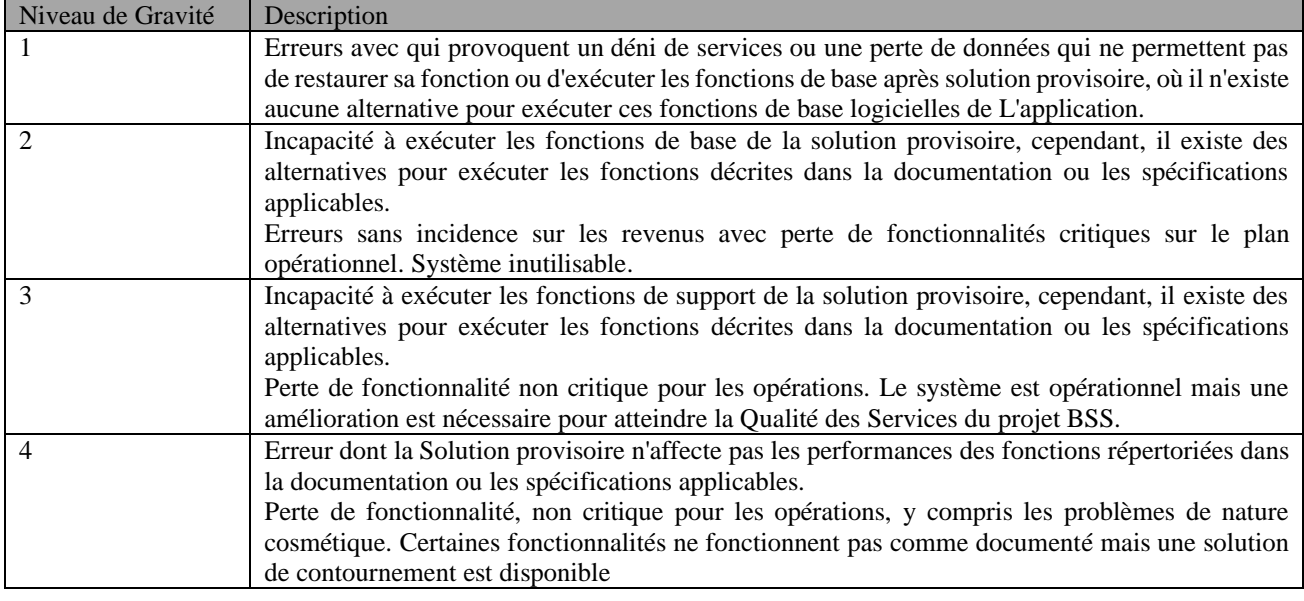

Les SLA de résolution des incidents représentent les temps attribués aux équipes du BSS pour résoudre un incident suivant le niveau de gravité Exemple : Pour les Incidents dont la gravité est 1 les équipes ont 30 min pour détecter le problème et créer un ticket puis 4 heures pour remettre le service en fonction et 4 jours pour trouver une solution définitive.

<sup>14</sup> Source : Document interne « Ericsson » 2018.
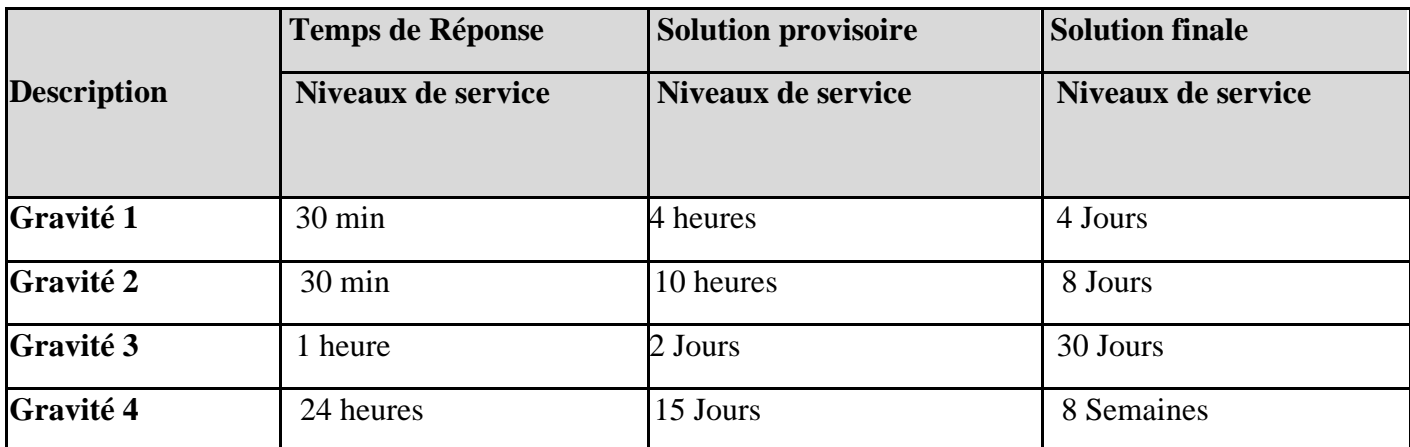

Tableau 4 : les SLA de résolution des incidents<sup>14</sup>.

## **2.2 Cartographie et description du processus de la gestion des incidents**

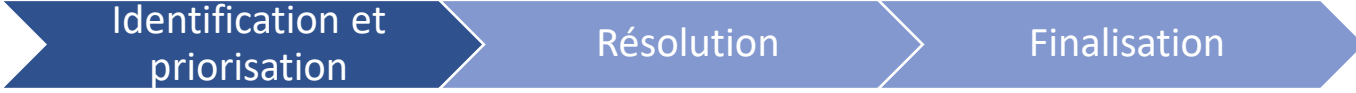

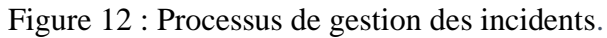

#### **Identification et Priorisation**

Dans cette phase le service desk DBSS reçoit une notification qui informe l'existance de l'incident et tente d'assigner la resolution à l'equipe concernée à traver un diagnostic et suivant les SLA etablis.

- Réception de la situation problématique : Il s'agit du point de décision important pour prendre la décision de création d'un ticket une situation d'incident peut venir d'une alarme affichée sur les écrans et qui ne disparait pas, un mail du client informant qu'un service est hors service, le chute des indicateurs de performance des services (temps de réponse pour activation, flexy…) ou dans le cas où un spécialiste interne détecte un disfonctionnement
- Diagnostic et priorisation : En comparant la description et la sévérité de la situation problématique le team leader du service et en se basant sur son expertise et expérience il décide d'attribuer un niveau de gravité en accord avec les SLA et soit :
	- 1- Résoudre le problème au service desk.
	- 2- Attribuer le problème à l'une des équipes spécialisées (ADM, Infra, RBS, Charging).
	- 3- Le problème est de priorité 1 et doit faire appel à l'incident manager.

#### **Résolution**

Dans cette phase les equipes du BSS tentent de Résoudre la situation problematique en suivant un protocol bien defini.

- Résolution des problèmes dont la gravité est 2, 3 ou 4 : Selon l'affectation du probleme le protocole commence par :
	- 1- Tenter de trouver une solution au service desk par l'équipe Troubleshooting.
	- 2- Si les premières tentatives echouent une des equipes spécialisées prend le relais et commence par une tentative de résolution par l'ingénieur de niveau 1, ce dernier etablit un level check et essaye de faire fonctionner sa solution, si elle ne marche pas l'ingénieur plus

spécialisé prend en charge le travail et etablit une solution et dans le cas d'échec l'incident manager est informé et on suit le protocole de résolution de problèmes de gravité 1.

Les délais de réponse et ceux d'établissement de solution sont mentionnés dans les SLA de Résolution des incidents.

Les solutions établies par ces protocoles sont en premier lieu temporaires et la priorité est de permettre un retour à la normale des KPI et des services et activités.

- Résolution des problèmes dont la gravité est 1 : l'incident manager reçoit une information qu'un tel problème existe et amorce le protocole :
	- 1- Réunir les Spécialistes de chaque équipe, tenter de résoudre la situation et faire des rappels chaque 10 minutes sur l'avancement de la situation, jusqu'à ce que la solution temporaire soit établie.

#### **Finalisation**

Après etablisssemet de la solution la partie concernée est informée et un raport est etabli et envoyé au :Change Manager si l'incident néscecite un changement, au problème manager si la situation est récurente et au capacity manager si on estime que la capacité materielle est insuffisante, ceci va permettre d'etablire la solution finale de la situation.

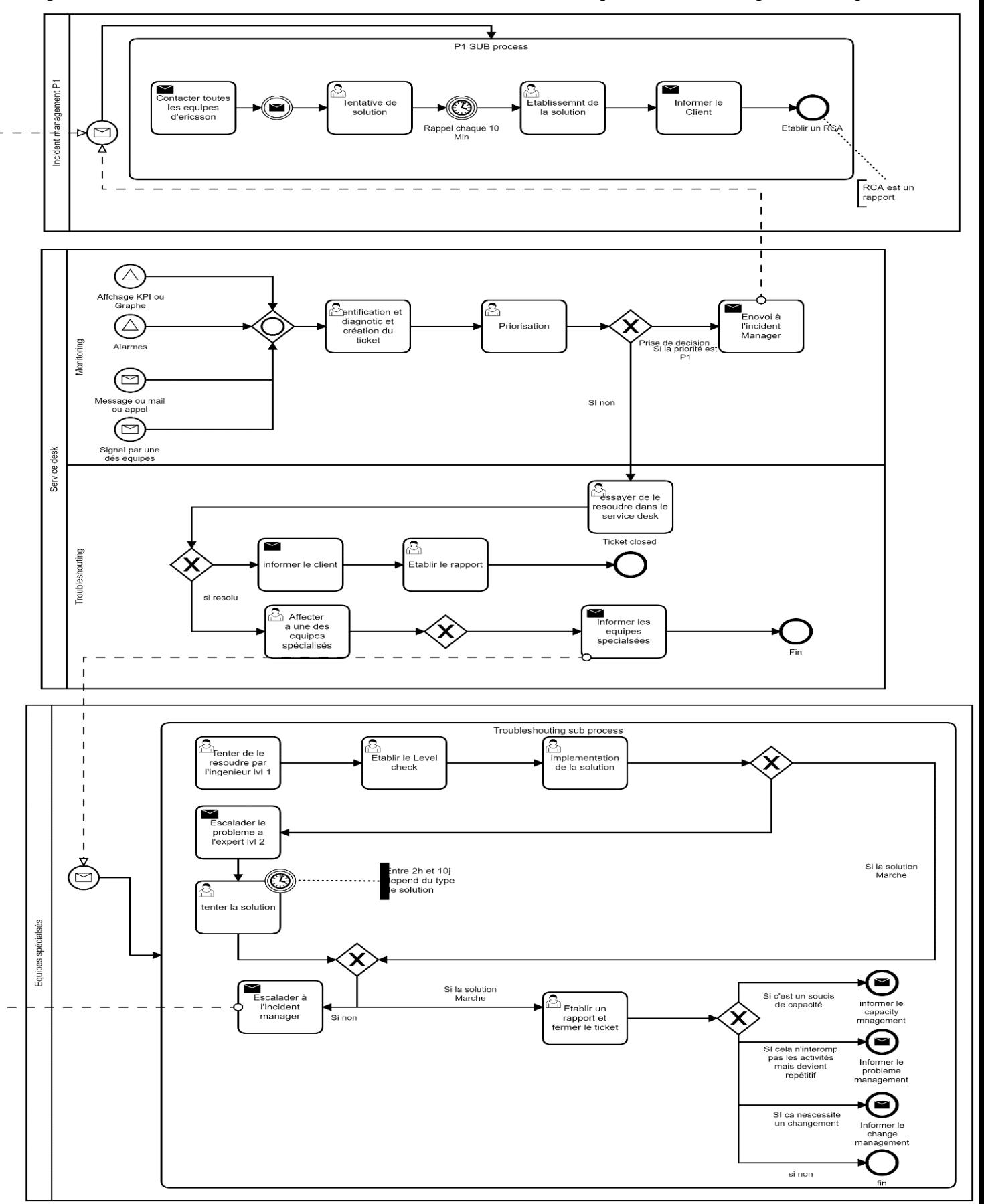

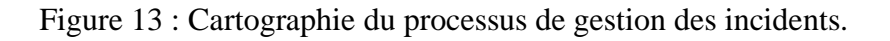

## **3 Diagnostic, constatations et dysfonctionnements**

Nous allons focaliser à présent notre étude et travail sur le processus de gestion des incidents sur lequel nous allons tenter d'apporter des améliorations, mais avant de passer en action nous allons essayer de décortiquer ce processus.

# **3.1 Taches Critiques**

Les opérations commerciales sont importantes mais elles sont souvent interrompues par des problèmes appelés incidents qui sont liés aux pannes matérielles ou logiciel, ces incidents peuvent causer une diminution de la qualité des services et l'insatisfaction du client,

En effet depuis la mise en service en 2018 le BSS d'Ericsson est parvenu à résoudre plus de 10000 incidents<sup>15</sup>. Tout en se basant sur le processus standardisé de prise de décision (Processus de gestion des incidents) pour qualifier, évaluer et assigner aux bonnes personnes les meilleures directives et le meilleur diagnostic possible de la situation problématique.

Pour cela il existe plusieurs taches critiques qui sans lesquelles le processus ne pourrait jamais fonctionner de façon optimale.

- **Réception de l'incident :** il existe plusieurs sources qui indiquent l'existence d'un incident et les deux principales sont le tableau de bord des alarmes et les E-mail, le vrai défi est donc d'identifier quel alarme est génératrice d'incident en ca sur le tableau de bord il existe plus de 10 alarmes en moyenne qui décrivent le même incident en effet dès que l'alarme génératrice de l'incident apparait d'autres apparaissent sur le système c'est comme l'effet domino donc il s'agit de savoir quelle alarme génère l'incident et quel mail faut-il considérer pour créer un ticket et quel mail rejeter
- **Identification et priorisation :** il s'agit de savoir donner une priorité au ticket et identifier sa catégorie et sa nature et le plus important à qui l'envoyer pour travailler dessus afin de bien respecter les SLA.

Ces deux premières taches du processus qui se déroulent au niveau du service desk sont primordiales pour la suite.

# **3.2 Identification des ressources**

Les ressources qui interviennent dans le processus peuvent être subdivisées en trois :

**1- Les ressources humaines :** les ressources impliquées dans le processus sont :

- Le team leader du service desk : Création des tickets et résolution de quelques incidents.
- L'équipe monitoring : surveillance tableaux de bord et réception des mails.
- Ingénieurs : Résolution des incidents.
- Incident Manager : résolution des incidents de priorité 1.

**2- Les ressources matérielles :** Les ressources matérielles sont :

- Les Ordinateurs qui fonctionnent 24h/24.
- Les serveurs de secours.
- Les serveurs de fonctionnement quotidien.
- Les encans pour afficher les tableaux de bords.

<sup>15</sup> Source : Historique des incidents fichier Excel entre mai 2018 et avril 2020.

**3- Les ressources informationnelles :** BSS Ericsson dispose d'un système d'informations qui est doté d'un module CRM, ce système d'informations est développé en interne son nom restera toutefois confidentiel. Le SI du BSS comprend plusieurs fonctions est sa particularité réside dans le fait qu'il est flexible.

Les fonctions du SI qui servent à la gestion des incidents sont :

- Réception des E-mails de la part des clients et des employés du BSS.
- Affichage des Alarmes en temps réel.
- Sauvegarde le l'historique des alarmes et incidents.
- Création manuelle des tickets.
- Affichage des KPI relatifs aux fonctions principales à savoir : les appels, activations des SIM, et messages.

#### **3.3 Identification des risques**

Il existe plusieurs risques relatifs au processus de gestion des incidents actuel dont :

- Court-circuitage des procédures de gestion des incidents en place par les utilisateurs.
- Accumulation d'incidents en retard en cas de manque d'effectif.
- Trop d'incidents escaladés au 2ème niveau (causes : 1er niveau insuffisamment formé, manque de collaborateurs au 1er niveau, manque d'outils à disposition).
- Périmètre du Service Desk pas clairement délimité (accord sur les niveaux de services SLA trop exigeants et catalogue de services manquants).
- Manque d'engagement du personnel (ne se sentant pas concerné ou n'ayant pas la culture du service).
- Les défaillances technologiques qui peuvent affecter de manière importante la disponibilité de l'information.
- Les menaces, comme la falsification de renseignements, la consultation non autorisée de données confidentielles ou les cyberattaques, peuvent également engendrer un impact de grande importance sur l'information détenue ou communiquée dans le cadre des activités courantes du BSS et le client.
- La non identification de l'incident et dépassement des SLA ce qui peut engendrer des pénalités sur le BSS.

Tableau 5 : Pénalités sur le non-respect des SLA.

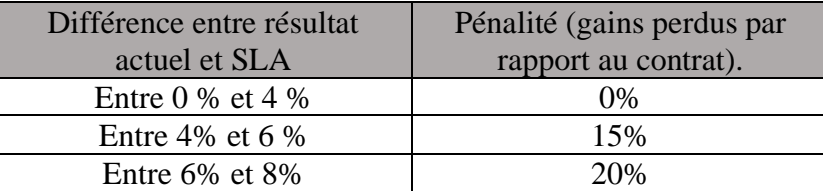

#### **3.4 Dysfonctionnements :**

Suite à l'identification des SLA, des taches Critiques et des parties prenantes et en tenant compte de la cartographe établie pour le processus de la gestion des incidents nous avons détecté un certain nombre de points.

#### **1- Tâches lourdes et répétitives**

Les taches liées à la réception des E-mail, et la surveillance des tableaux de bords des alarmes sont lourdes fatigantes et répétitives et nécessitent une surveillance quotidienne et continue sur les 24

heures, ainsi que la création des tickets qui se fait manuellement, il arrive que sur une semaine l'équipe crée plus de 100 tickets et que le temps de création d'un ticket varie en fonction de la complexité et de son historique d'apparition qui demande un temps de documentation à chaque itération.

Ces taches peuvent être optimisés et éventuellement raccourcis contrairement aux taches de résolution technique du problème.

#### **2- Assignation des tickets basée sur l'expertise**

Le team leader du service desk s'occupe de l'assignation des tickets selon leurs description, l'historique des incidents et en se basant sur son expérience, cette tâche est jugée pénible et consomme 50% de temps de création de ticket.

Nous pouvons construire une base de connaissance qui peut éventuellement aider à mieux comprendre la situation et assigner le ticket à la bonne équipe en redisant le taux d'erreur.

#### **3- Temps de Réaction**

En parcourant les historiques des incidents nous avons constaté un écart entre l'apparition d'un incident et la création d'un ticket ceci est très visible dans le cas des E-mail, le facteur humain entre en jeu car la vérification de la boite et l'extraction des données se font manuellement, en effet sur le fichier récupéré nous avons constaté que dans la colonne temps de création des délais de plus 1h pour des incidents de gravité 1 qui demandent moins de 30 min pour cette tâche.

Les automatiser nous semble une solution qui va permettre un gain de temps considérable et offre beaucoup plus d'efficacité en termes d'exécution.

#### **4- Organisation du service desk :**

La partie monitoring du service desk emploie 4 équipes qui fonctionnent sur le rythme d'une équipe chaque 12h et chaque équipe emploie 3 membres, or nous pouvons constater une anormalité dans le fait que 12 personnes font le travail de surveillance des tableaux de bord et que d'un autre coté toutes les taches de cette partie sont manuelles.

Automatiser certaines ou plusieurs taches serait une solution qui va permettre de consacrer ll 'effectif à des taches qui aoutent plus de valeur.

## **4 Enoncé de la problématique**

Ericsson est un acteur majeur dans le monde de télécommunications, d'intelligence artificielle et l'automatisation en Algérie, et partout dans le monde. Elle a joué le premier rôle dans le développement du secteur de télécommunications dans le pays et ceci depuis son arrivée, grâce à son entrée dans le marché Algérien le développement de la 4G s'est fait en un temps record, et que dans son cadre de digitalisation des activités Ericsson est la première entreprise à créer un Digital Business Service en Algérie. Mais cette situation ne veut pas dire qu'elle est seule et dans un abri sur marché a vu l'entrée scène de plusieurs concurrents tels que ZTE et NOKIA. Cette situation met en garde Ericsson Algérie et l'oblige à adapter sa stratégie et l'améliorer pour survivre dans cet environnement concurrentiel rude.

Suite au succès du BSS Algérie pour Ericsson décide de mettre plus d'efforts à l'améliorer et donner aux taches réalisées plus d'importance et d'envergure en élargissant son champ d'action et les missions qui lui sont attribués, les activités du service DESK sont d'une importance majeure dans la prise de décision, le bon fonctionnement des services et la satisfaction des clients. Chez les équipes d'Ericsson le service DESK s'occupe de la gestion des incidents, dans un premier lieu détecter les dysfonctionnements, assigner les tickets et suivre l'avancement.

Le diagnostic nous a permis de définir plusieurs chantiers sur lesquels nous pouvons agir afin d'améliorer le processus de gestion des incidents.

En premier lieu nous avons évoqué la répétitivité des taches et la surveillance constante des tableaux de bord, ainsi que la création manuelle des tickets et réfléchi à comment passer moins de temps à surveiller les écrans, et à remplir les formulaires pour créer un ticket ?

En second nous avons parlé des imperfections dans l'assignation des tickets et des bases de fonctionnement de cette tâche et réfléchi à comment améliorer les principes de base de fonctionnement de cette dernière et réduire les erreurs de jugement de la situation ?

Ensuite les délais et les retards d'exécution ont été évoquées et nous avons posé des questions sur comment peut-on rendre les équipes plus productives et plus réactives dans ces circonstances ?

Ces différents questionnements convergent vers une même réflexion, et c'est dans ce contexte que nous avons concentré notre idée principale sur :

« Comment digitaliser, automatiser et optimiser le processus de gestion d'incidents, et améliorer les performances de ce dernier ? ».

Et puisque nous avons mis l'automatisation et la digitalisation des process comme objectif principal les situations actuelles s'imposent.

- Quelle technologie adopter pour répondre à un tel besoin ?
- Comment sélectionner les taches qui sont éventuellement automatisables ?
- Quel est la meilleure solution à adopter en termes d'architecture et d'efficacité ?
- Quels Technologies pouvons-nous utiliser pour améliorer la base de connaissances des membres du service desk ?

## **Conclusion**

 Dans ce chapitre, nous avons présenté les activités du BSS d'Ericsson, Par la suite, nous avons détaillé le processus de Gestion des incidents de là Le besoin d'amélioration ses différentes taches a été exprimé et ceci suite à un diagnostic a été fait pour le processus de gestion des incidents afin de faire le point sur ce qui existe, détecter les pistes d'amélioration et concevoir une solution qui permet d'optimiser ce dernier et permettre un gain en temps et en argent.

Afin de répondre à notre problématique, une revue de littérature sur l'ensemble des travaux réalisés et traitant de la même problématique est primordiale. Ce qui fera l'objet du prochain chapitre.

# **Chapitre 3 : Notions et Concepts liés à l'optimisation des processus.**

# **Chapitre 3 : Notions et Concepts liés à l'optimisation des processus :**

## **Introduction**

 Quelle que soit le secteur d'activité, les entreprises se retrouvent dans des situations difficiles, obligeant la plupart d'entre elles à innover pour améliorer leurs situations dans un monde où la transformation numérique des entreprises est à son paroxysme. Dans cette optique, plusieurs d'entre elles ont tendance à intégrer de nouvelles méthodes et technologies dans leurs fonctions, les modifier et s'adapter aux changements.

Elles procèdent parfois à faire une réingénierie de leurs processus, créer de nouveaux schémas organisationnelles et méthodes de fonctionnement.

L'un des enjeux majeurs des Business support systèmes, est de tirer profit des outils et nouvelles technologies pour augmenter le profit et la satisfaction des clients tout en mitigeant les risques.

## **1 La gestion des services informatiques ITSM**

Dans ce qui suit nous allons présenter la gestion des services informatiques (ITSM), le cycle de vie des services informatiques dans la norme ITIL.

## **1.1 Définition de l'ITSM**

La gestion des services de technologie de l'information (ITSM) est un sous-ensemble de la discipline des sciences des services informatiques qui se concentre sur la livraison et le support des opérations informatiques. L'informatique joue un rôle essentiel dans le soutien et la satisfaction des exigences commerciales. Dans le paradigme actuel de l'organisation, l'informatique fournit des services essentiels à l'organisation pour soutenir ses activités. Au-delà de la nécessité de gérer la technologie informatique, il faut établir et utiliser des processus de meilleures pratiques pour optimiser les services informatiques. Ainsi, ITSM est un ensemble de processus qui détaillent les meilleures pratiques basées sur les normes ITIL pour opérer et optimiser les services informatiques, afin de satisfaire les exigences commerciales et gérer l'infrastructure informatique à la fois tactiquement et stratégiquement<sup>16</sup>.

L'ITSM est une discipline de gestion des systèmes d'information, qui est orientée processus contrairement aux approches technologiques de la gestion informatique.

# **1.2 La gestion des services informatiques dans la norme ITIL**

ITIL est l'environnement pour les entreprises qui fournissent des services informatiques comme fonctions commerciales de base. ITIL adopte une approche « cycle de vie » pour le développement de services informatiques. Le référentiel produit les meilleures pratiques et des lignes directrices à chaque étape de la "vie du système informatique" pour aider les entreprises d'informations et télécommunications à fournir les meilleurs services possibles à leurs clients.

ITIL V3 est une bibliothèque qui contient un ensemble de cinq livres et 26 processus différents dans différentes phases de son cycle de vie qui décrit les processus qui doivent être mis en œuvre dans une

<sup>16</sup> Source : ITSM - IT Service Management Information Portal Home. www.itSMFUSA.com

organisation et fournit une approche systématique dans le domaine de la gouvernance informatique, de la gestion, des opérations et contrôle des services informatiques. Chacun des cinq livres ITIL donne les meilleures pratiques pour fournir des services informatiques de manière efficace et efficiente. (ItSMF, 2011).

## **1.2.1 Le cycle de vie des services informatiques dans la norme ITIL**

ITIL V3 définit cinq phases principales du cycle de vie (ItSMF, 2011), à savoir (1). La stratégie de service ; (2). La conception des services ; (3). La transition de service ; (4). Le fonctionnement du service ; et (5). L'amélioration continue des services.

**1.La stratégie de service** : Cette phase peut aider à la planification informatique par cinq processus clés : gestion de la stratégie pour les services informatiques, gestion du portefeuille de services, gestion des relations commerciales, gestion financière et gestion de la demande, pour cartographier la situation actuelle des entreprises. Il aide à identifier les services informatiques dont les organisations ont besoin pour comprendre comment ces services doivent être fournis, pour définir les clients, développer l'offre, identifier les actifs stratégiques, quantifier la valeur du service, les prévisions financières des services et analyser comment des changements dans l'environnement des affaires affecteraient les services informatiques. Les résultats sont la description détaillée du service informatique fourni aux clients, la planification informatique pour atteindre les objectifs de l'institution, le budget financier et le plan de performance (ItSMF, 2011). Moeller, suggère que les entreprises évaluent initialement leur stratégie de service en répondant elles-mêmes aux questions ci-dessous concernant leurs services informatiques (Gërvalla et al 2018) :

- Quels services ou offres de services informatiques sont les plus distinctifs ?
- Lesquels de nos services sont les plus rentables pour l'ensemble de l'entreprise ?
- Quels sont nos clients et parties prenantes les plus satisfaits ?
- Quels domaines ou services sont des points de problème potentiels ou des domaines d'insatisfaction ?
- Quelles sont nos activités les plus différentes et les plus efficaces ?

**2. La conception des services :** La phase de conception des services comprend huit processus : coordination de la conception, gestion du catalogue de services, gestion des niveaux de service, gestion des fournisseurs, gestion de la continuité des services informatiques, gestion de la sécurité des informations, gestion de la disponibilité et gestion de la capacité. La phase de conception des services garantit que toutes les unités informatiques peuvent fournir des services de qualité, répondre à toutes les exigences de l'entreprise en alignant les besoins informatiques et commerciaux, améliorer la gouvernance informatique, améliorer la qualité de service, améliorer la cohérence entre les unités informatiques et faciliter la mise en œuvre de nouveaux services (ItSMF, 2011). Selon Moeller, il existe cinq aspects clés de la conception des services :

- 1. Conception de chaque service informatique offert ;
- 2. Conception des systèmes et outils de gestion des services ;
- 3. Conception d'architectures informatiques et de systèmes de gestion ;

4. Conception des processus nécessaires pour installer, exploiter et améliorer les services et processus informatiques ;

5. Conception de méthodes de mesure et de métriques.

**3. La transition des services :** Cette phase permet de contrôler et de gérer le risque de défaillance des services informatiques en utilisant des plans d'urgence pour gérer le risque lorsque de nouveaux services sont transférés vers un nouveau niveau de service opérationnel. Il s'assure que tous les changements sont conformes aux exigences de l'institution afin d'améliorer la cohérence et la qualité de la mise en œuvre de nouveaux services (ItSMF, 2011). Cette phase comprend sept processus : gestion du changement, gestion des versions et du déploiement, validation et test des services, évaluation des changements, gestion des actifs et de la configuration des services, gestion des connaissances et planification et soutien de la transition. Selon Moeller, cette phase aide à utiliser les méthodes et procédures normalisées utilisées pour assurer une gestion sûre des changements et pour minimiser l'impact des changements dans la qualité de la prestation de services (Moeller, 2013).

**4. L'exploitation des services :** Cette phase contribue à assurer le fonctionnement quotidien des processus qui gèrent les services informatiques. Cela peut être réalisé en appliquant cinq processus : gestion des événements, gestion des incidents, gestion des problèmes et traitement des demandes. C'est également là que les indicateurs de performance des services sont rassemblés et rapportés, et que la valeur est réalisée (ItSMF, 2011). Moeller a divisé cette phase en ces catégories : gestion des événements et des incidents de fonctionnement des services et gestion des problèmes de fonctionnement des services.

**5. L'amélioration continue des services :** La phase d'amélioration continue des services est chargée d'identifier et d'évaluer les besoins des institutions et de mettre en œuvre des améliorations des services informatiques pour soutenir les objectifs institutionnels (ItSMF, 2011). Cette phase permet d'améliorer l'efficience et l'efficacité des processus par le cycle de vie de ces activités : stratégie de service, conception de service et transition de service et opération de service.

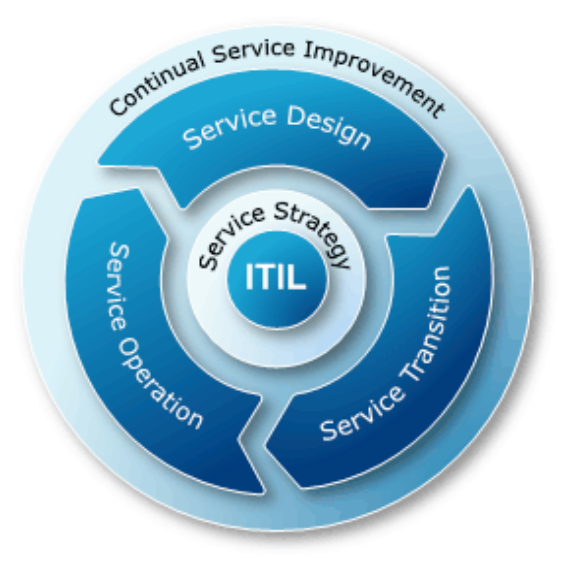

Figure 14 : ITIL Framework (Gërvalla et al, pp 182 2018).

# **1.3 ITIL et création de valeur**

Les valeurs dans le contexte commercial sont liées à la conception, la gestion des processus et aux résultats commerciaux. Selon Orr et al. Les valeurs peuvent être exprimées de plusieurs façons, comme indiqué ci-dessous (Orr et al, 2016) : Atteindre les niveaux de service du point de vue des résultats commerciaux ; Fournir des mesures commerciales soutenues par des mesures de qualité informatique ; Mesurer la qualité informatique en termes commerciaux / utilisateurs, tels que l'atteinte des résultats par les clients et la satisfaction des clients. ITIL peut contribuer à la création de valeur en utilisant la phase de stratégie de service, avec l'alignement de la stratégie informatique et commerciale, en augmentant l'efficacité, la concurrence et les espaces de marché.

#### **2 Business Process Management**

 La gestion des processus métier (BPM) est une discipline de la gestion des opérations dans laquelle les opérateurs utilisent diverses méthodes pour découvrir, modéliser, analyser, mesurer, améliorer, optimiser et automatiser les processus métier. Toute combinaison de méthodes utilisées pour gérer les processus commerciaux d'une entreprise est le BPM. Les processus peuvent être structurés et reproductibles ou non structurés et variables. Bien que non requises, les technologies habilitantes sont souvent utilisées avec BPM. (Jeston, et al 2014).

Il existe dans la littérature plusieurs définitions des processus métiers nous allons choisir les définitions suivantes : « Un processus métier, une méthode métier ou une fonction métier est un ensemble d'activités ou de tâches structurées et liées par des personnes ou des équipements dans lequel une séquence spécifique produit un service ou un produit (sert un objectif commercial particulier) pour un ou des clients particuliers. Les processus opérationnels se produisent à tous les niveaux organisationnels et peuvent ou non être visibles par les clients » (VON Scheel et al 2014, p10).

Un processus d'affaires, également appelé processus métier ou processus d'entreprise ou processus opérationnel, désigne un ensemble d'activités corrélées ou en interaction qui contribue aux finalités des affaires d'une organisation. Il peut être structuré en procédés d'affaires, c'est-à dire selon ISO 19510 en un ou plusieurs ensembles définis d'activités qui représentent les étapes nécessaires pour atteindre des objectifs relatifs aux affaires, y compris les flux et utilisations d'informations et de ressources.

## **2.1 Intelligence des processus (Intelligence Business Process Management)**

l'IBPM est une méthode de transformation qui aide les entreprises à atteindre leurs principaux objectifs. IBPM étend les étapes à répétition multiple, du plan à l'exécution en passant par la vérification et l'amélioration continue. Il joue un rôle essentiel dans l'amélioration des processus et les structures d'organisation. Probablement et avant tout, IBPM aide les entreprises à atteindre une forte orientation client en automatisant leurs stratégies et leurs systèmes. Les méthodes et les avancées d'IBPM permettent le développement de « l'organisation adaptative ». À l'aide d'IBPM, une organisation adaptative soutient constamment ses objectifs commerciaux afin de mettre en œuvre des stratégies et des procédures opérationnelles avec une totale transparence, clarté et contrôle. Plus important encore, une organisation adaptative est énergique et proactive réagissant au changement. (Khoshafian, 2014).

En général, tout le monde bénéficie d'IBPM, y compris les clients, les opérations, les affaires et les TI. Avantages pour le client en termes de transformation de l'expérience personnalisée, ils auront une expérience personnalisée constante adaptée à leurs besoins. Les avantages pour les opérations, les connaissances des opérateurs. Pour l'entreprise, la capacité de répondre aux demandes du marché et de construire et de s'adapter au changement à moindre coût. Pour l'informatique, un environnement à haute productivité permet à l'informatique de s'adapter et de tenir ses promesses (Jakhar, 2014)

Le fonctionnement du processus d'organisation est un facteur important à considérer Pour atteindre l'agilité de l'institution, les processus organisationnels doivent être visibles et examinés en permanence pour s'adapter à l'évolution des besoins du marché. Voici un exemple de la façon dont la mise en œuvre pourrait fonctionner : Les services de gestion des décisions sont inclus dans le flux de travail pour reconnaître les modèles répétitifs et ainsi transformer instantanément ces modèles en une règle commerciale, sans avoir besoin de modifier l'ensemble du processus. (Jakhar, 2014).

## **2.2 Modélisation des processus métier**

Les modèles de processus métier sont destinés à être des passerelles entre les techniciens et les professionnels. Ils sont utilisés pour décrire des workflows séquentiels, parallèles et alternatifs au sein d'une organisation, qui visent à atteindre les objectifs requis. Les visualisations des processus les rendent beaucoup plus faciles à comprendre que les descriptions textuelles.

En tant que phase du cycle de vie des processus métier, la modélisation des processus est très importante, et complexe. Elle consiste à élaborer une description complète des processus exécuté dans une organisation. Ceci est fait pour faciliter l'information le flux d'information, partager et améliorer la compréhensibilité (De Olivera et al, 2017).

Les acteurs économiques impliqués dans les processus ne sont pas qualifiés pour créer des modèles formels, cette tâche est généralement effectuée par un analyste de la gestion des processus métier (BPM), spécialiste des documentations et visant à améliorer les processus d'affaires dans les organisations. Il existe plusieurs méthodes par lesquelles les spécialistes du BPM peuvent acquérir des informations sur un processus au cours de la phase de modélisation, telles que des entretiens, des ateliers et analyse des documents texte existants (ex : e-mails, journaux d'événements, manuels, pages Web, formulaires, rapports).

Comme le montrent les preuves, 85% des informations des organisations, sont stockés sous forme de documents texte et cette paperasse devient plus grand car les informations stockées dans les textes augmentent plus rapidement que les structures conventionnelles des données. Ces documents sont souvent dispersés dans différents services, rendant le travail encore plus difficile. De plus, la plupart des documents contiennent les données principales, pour que les modélisateurs débutants rencontrent des difficultés à comprendre, ce qui suggère que seuls les analystes de processus qualifiés sont en mesure d'effectuer un bon model du processus modélisation à partir de textes (Leopold, 2014).

## **2.3 Langages de modélisation des processus métier**

Les langages de modélisation des processus métier existants ont évolué au sein de différentes communautés scientifiques et les traditions, pour cette raison, ils servent à des fins différentes et représentent des choses différentes en utilisant différentes notations graphiques.

Il n'y a pas de moyen facile de catégoriser les langages de modélisation sur une seule dimension, car ils coupent à travers plusieurs des dimensions précédentes. Cependant, les langues relèvent de quatre grandes traditions scientifiques distinctes. (Berkley, 2013).

- Les langages de modélisation de processus traditionnels partagent des préoccupations concernant la compréhensibilité des utilisateurs. Ils ne sont généralement pas formels, mais peuvent se prêter à diverses analyses informelles ou heuristiques. Les langues de cette catégorie incluent IDEF, Petri Nets et BPMN.
- Les langages de modélisation de workflow sont des langages de script pour décrire les workflows afin qu'ils pourraient être pris en charge par un système de gestion des flux de travail (WFMS). Ces langues sont, pour la plupart du temps, formel et exécutable. WFMS est un système informatique qui gère une entreprise processus en affectant les activités du processus aux bonnes ressources, en déplaçant les éléments de travail (documents, commandes, etc.) d'une étape de

traitement à la suivante, et en suivant les l'avancement du processus global. Un exemple de ces langues est le processus de workflow Langage de description (WPDL).

- Les langages d'intégration de processus sont nés de l'avènement des interentreprises Affaires électroniques (B2B), cette arrivée a suscité un intérêt pour les langages de modélisation de processus dans le but d'intégrer les processus de deux ou plusieurs partenaires commerciaux. Ces langues se concentrent généralement sur la mécanique de l'intégration en termes d'abstrait, indépendant de la technologie, programmation d'interfaces et formats d'échange de données. Les langues de cette catégorie peuvent également saisir les différents niveaux de la sémantique des processus sous-jacents. Un exemple de ce genre : RosettaNet, ebXML et BPEL4WS.
- Langages Orienté objet issus d'une ascendance de programmation, orientés objet la modélisation a été vanté depuis le début comme un moyen naturel de représenter le monde d'une manière qui à la fois les experts de l'industrie ou du domaine des services et les experts informatiques peuvent se rapporter à. Un exemple d'une telle langue est UML 2. (Berkley 2013).

## **2.3.1 La norme BPMN 2.0 :**

Le modèle et la notation des processus métier (BPMN) est une représentation graphique permettant de spécifier les processus métier dans un modèle de processus métier. Développée à l'origine par la Business Process Management Initiative (BPMI), BPMN est maintenu par l'Object Management Group (OMG) depuis la fusion des deux organisations en 2005. La version 2.0 de BPMN a été publiée en janvier 2011, date à laquelle le nom a été modifié en Business Process Model and Notation pour refléter l'introduction de la sémantique d'exécution, qui a été introduite parallèlement aux éléments de notation et de diagramme existants. Bien qu'il s'agisse d'une spécification OMG, BPMN est également ratifiée ISO 19510. La dernière version est BPMN 2.0.2, publiée en janvier 2014.

BPMN repose sur trois types de modèles :

- Modèle de processus pour représenter le déroulement des processus internes d'une organisation ainsi que les processus publics (c'est-à-dire s'interfaçant avec des activités de tiers externes).
- Modèles de collaboration pour représenter les processus de plusieurs entités et les échanges permettant de relier ces processus.
- Modèles de chorégraphie pour représenter les comportements attendus des acteurs dans un processus.

BPMN permet de représenter les procédures d'entreprise internes, mais également des procédures B2B, par le biais de processus publics et des chorégraphies, ainsi que des concepts d'orchestration de processus avancés, comme la gestion des exceptions et la compensation des transactions.

Ces modèles combinent les éléments de base principaux suivants :

- Les pistes et les corridors représentent les entités et les participants dans un processus.
- Les activités représentent la décomposition du processus.
- Les événements.
- Les flux représentent l'enchainement entre ces éléments.
- Des branchements permettent de scinder ou de faire converger des flux de contrôle.
- Des messages et des flux de messages permettent de matérialiser les échanges.
- Des données.
- Des annotations et des associations entre éléments liés.

De nombreuses variantes de ces éléments de base et des marqueurs d'activités permettent de préciser davantage la signification du modèle.

Le but principal de BPMN est de fournir une notation qui soit réellement compréhensible par tous les utilisateurs de l'entreprise, depuis les analystes métier qui créent les ébauches initiales des processus, jusqu'aux développeurs responsables de mettre en place la technologie qui va exécuter les processus applicatifs correspondants, et finalement, jusqu'aux utilisateurs de l'entreprise qui vont gérer et monitorer ces processus. Ainsi, le BPMN crée un pont standardisé pour combler le vide entre la modélisation des processus métier et la mise en place des procédures. Les différents symboles et éléments étant en annexe 1.

## **2.4 Langage de Modélisation Unifié UML 2.0**

Le langage de modélisation unifié (UML) est un langage de modélisation de développement à usage général dans le domaine de l'ingénierie logicielle destiné à fournir un moyen standard de visualiser la conception d'un système, le langage de modélisation unifié (UML) est un langage standard pour spécifier, visualiser, construire et documenter les artefacts des systèmes logiciels, ainsi que pour la modélisation métier et d'autres systèmes non logiciels.

Il existe deux catégories principales de diagrammes Annexe 13 ; diagrammes de structure et diagrammes de comportement. Les diagrammes de structure incluent le diagramme de classe, le diagramme des composants, le diagramme de déploiement, le diagramme d'objets, le diagramme de package. Les diagrammes comportementaux, incluent le diagramme de cas d'utilisation, le diagramme d'activité, le diagramme de séquence, le diagramme de communication, le diagramme des interactions, et le diagramme de synchronisation.

Une façon de mettre en œuvre UML est de considérer différentes vues qui peuvent se superposer pour collaborer à la définition du système :

- Vue des cas d'utilisation : c'est la description du modèle vu par les acteurs du système. Elle correspond aux besoins attendus par chaque acteur (c'est le quoi et le qui).
- Vue logique : c'est la définition du système vu de l'intérieur. Elle explique comment peuvent être satisfaits les besoins des acteurs (c'est le comment).
- Vue d'implémentation : cette vue définit les dépendances entre les modules.
- Vue des processus : c'est la vue temporelle et technique, qui met en œuvre les notions de tâches concurrentes, stimuli, contrôle, synchronisation…
- Vue de déploiement : cette vue décrit la position géographique et l'architecture physique de chaque élément du système.

## **3 Automatisation et digitalisation des processus métiers**

La prolifération des développements de la technologie numérique rend le choix de la bonne méthode de digitalisation des ressources un processus de plus en plus complexe pour les organisations de l'information. Cette technologie est une voie clé pour aller de l'avant au XXIe siècle, mais il est important de développer une stratégie pour évaluer pleinement les coûts et les avantages de la digitalisation.

# **3.1 La digitalisation et le BPM**

La digitalisation se réfère aux changements induits par le développement des technologies numériques qui se produisent un rythme effréné, qui bouleversent la manière dont est créé la valeur, les interactions sociales, la conduite des affaires et, plus généralement, notre façon de penser. (Reimer, 2013).

La Digitalisation est l'utilisation des technologies numériques pour changer un modèle d'entreprise et fournir de nouvelles opportunités de revenus et de création de valeur ; c'est le processus de passage à une entreprise numérique (Gartner, 2018).

En transformant l'information en une représentation numérique, la digitalisation a produit des améliorations significatives des capacités de traitement de l'information des entreprises (Legner et al 2017). À tirer pleinement parti de ces avantages, les organisations se sont appuyées sur la mise en œuvre de stratégies informatiques, par exemple en augmentant l'agilité et la cohérence des processus d'affaires par l'utilisation de systèmes d'information.

Simultanément, la numérisation a permis de lancer un vaste processus de transformation numérique qui change les industries et les sociétés d'aujourd'hui. Cette transformation est alimentée par la convergence des technologies sociales, mobiles, cloud et intelligentes et la croissance besoin d'applications Big Data et d'automatisation et d'intégration.

Pour relever les défis imposés par la numérisation, il est essentiel que les entreprises initier un processus holistique de transformation sociotechnique, cela nécessite la mise en œuvre d'une stratégie numérique globale, qui tient compte des opportunités et des risques liés aux technologies numériques et favorise la création de valeurs et de revenus basés sur les actifs numériques. Cela implique en outre capacités adéquates dans les domaines du leadership numérique et de l'autonomisation, axées sur les données, l'agilité, engagement des consommateurs et des partenaires, gestion de plateforme numérique, innovation, transformation de l'architecture informatique, numérisation et automatisation des processus,

Cela facilite les améliorations dans les performances en intégrant en permanence les avancées technologiques dans les domaines les médias sociaux, l'accès mobile ou les systèmes intégrés dans les opérations d'une entreprise. Bien qu'ils décrivent différents domaines de recherche, nous soutenons que le BPM et la numérisation partage intrinsèquement des hypothèses et des caractéristiques fondamentales.

L'introduction de l'informatique dans une organisation peut également déclencher des initiatives de BPM, car les entreprises doivent aligner leur structure organisationnelle sur les caractéristiques du système pour tirer pleinement parti des avantages escomptés. Bien que la technologie soit un catalyseur clé pour le BPM, elle est au cœur de la numérisation, car elle pilote le processus de transformation sous-jacent. (Imgrund, 2017).

## **3.2 Automatisation des Processus**

Les processus d'affaires font partie de la routine quotidienne de chaque entreprise ; ils sont priés de d'être exécutés de la meilleure façon possible, sans aucune perte. Traditionnellement, au fil du temps, les entreprises essaient d'automatiser les processus en utilisant de nombreuses techniques qui peuvent inclure des machines ou des robots mécaniques. De nombreux processus préformés dans les affaires modernes sont effectués à l'aide d'ordinateurs, il est donc nécessaire d'éviter les pertes causées par des performances de processus mauvaises ou lentes. Le mode d'automatisation des processus à l'aide d'un logiciel qui fonctionnera comme les humains et effectuera des tâches sur les ordinateurs est appelé automatisation robotique des processus. Habituellement, il est utilisé pour automatiser des processus de complexité relativement faible à moyenne et à répétitivité élevée.

## **3.2.1 Robotic Process Automation**

La Robotic Process Automation, ou RPA, est une imitation technologique d'un travailleur humain dans le but d'automatiser des tâches structurées de manière rapide et rentable. Il s'agit d'un logiciel informatique programmé pour exécuter des tâches répétitives à forte intensité de main-d'œuvre. Le RPA est défini comme « l'application de logiciels et de technologies avec l'utilisation de l'intelligence artificielle pour effectuer des tâches répétitives rapidement, sans relâche et avec précision ». Alors que l'Institut pour l'automatisation des processus robotiques (IRPA) définit le RPA comme « une application de technologie qui permet aux employés d'une entreprise de configurer un logiciel ou un « robot », pour capturer et interpréter des applications, transaction, manipuler des données, déclencher des réponses et communiquer avec d'autres systèmes numériques (Slaby, 2012)

## **3.2.2 Applicabilité de la robotisation automatisée des processus**

Les robots qui effectuent une automatisation robotisée des processus sont conçus pour effectuer des tâches répétitives, par conséquent, tous les processus ne conviennent pas à ce type d'automatisation. Selon (Fung, 2014) Les critères typiques pour les processus adaptés à la RPA sont les suivants :

- Besoins cognitifs faibles : les processus avec beaucoup de tâches répétitives sont le candidat idéal pour l'application de la RPA, tandis que les processus complexes avec beaucoup de tâches différentes et complexes sont plus difficiles (ou impossible) à gérer par RPA.
- L'accès à plusieurs systèmes n'est pas requis : le RPA est appliqué sur une des applications existantes, mais il automatise généralement les tâches ou les opérations au sein d'une seule application ou d'un système d'information.
- Volume élevé : les processus et les tâches qui sont préformés relativement fréquemment sont de bons candidats pour l'application RPA.
- Forte probabilité d'une erreur humaine : les processus et les tâches qui sont généralement exécutés par les opérateurs et où la possibilité d'une erreur humaine est élevée (comme en témoignent les enregistrements de données historiques), devraient être le premier choix dans la sélection des processus pour la mise en œuvre de l'APR.
- Traitement des exceptions limité : les processus qui n'ont pas beaucoup de possibilités pour certaines exceptions sont les candidats potentiels à automatiser par pour l'application RPA.

Capgemini Consulting, a montré qu'avec un prix de licence d'un tiers en moyenne d'un employé à temps plein, la licence de l'outil RPA est une option idéale pour remplacer les processus humains dans les tâches suivantes :

- Tâches effectuées environ 50-60 fois par jour.
- Tâches effectuant le stockage des fichiers.
- Tâches faisant des transactions ERP back office.
- Tâches générant un grand nombre d'e-mails.
- Tâches effectuant la conversion des données.

L'étude réalisée par Capgemini Consulting<sup>17</sup> a effectué une analyse pour identifier l'ensemble des processus idéaux à automatiser à l'aide de RPA et des résultats, en tenant compte des processus, de leur fréquence et de leur complexité, est illustré à la (figure 15) Processus à très haute fréquence et à faible complexité sont généralement automatisés en utilisant certaines des méthodes traditionnelles d'automatisation des processus métier, tandis que les processus qui sont plus complexes et plus fréquents sont idéaux pour l'automatisation RPA. Il existe également des processus qui ne devraient pas être automatisés à l'aide de RPA et ce sont les processus dont la fréquence est faible et la complexité élevée. En outre, comme le montre la (figure 16), l'étude a montré que les processus avec un temps de cycle supérieur à 5 minutes et inférieur à 30 minutes sont également de bons candidats pour l'automatisation des processus robotiques.

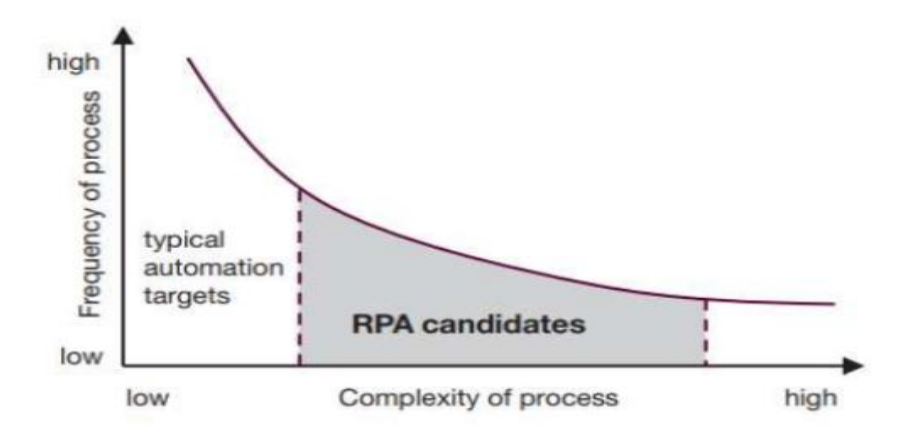

Figure 15 : Processus candidats selon la fréquence et la complexité<sup>17</sup>.

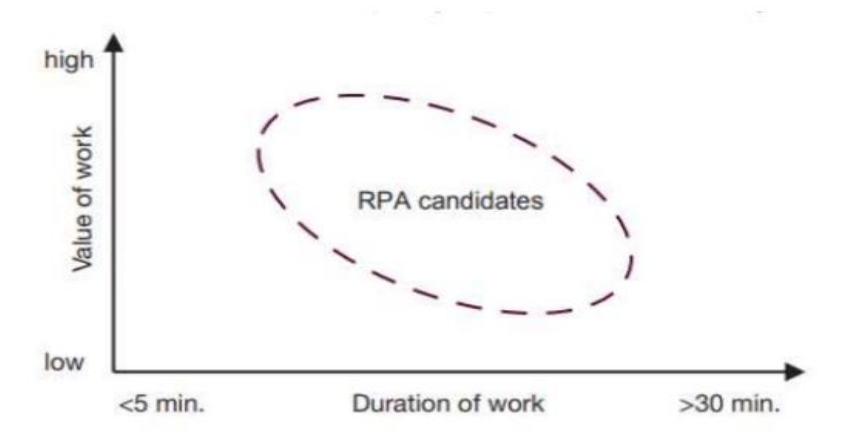

Figure 16: Processus candidats selon la durée $17$ .

<sup>&</sup>lt;sup>17</sup> Capgemini Consulting (2016) Robotic Process Automation-Robots conquer business processes in back offices.

# **3.2.3 Avantages de la RPA**

Les recherches de Gartner<sup>18</sup> ont montré que les processus automatisés utilisant RPA bénéficient en termes de moins de temps nécessaire pour retravailler des travaux non correctement effectués et de minimiser les perturbations pour les autres membres de l'équipe liées à la gestion complexe des changements effectuée dans l'équipe lors de l'automatisation traditionnelle des processus métier.

De même, l'automatisation des tâches répétitives donnera plus de temps à l'équipe pour se concentrer sur des parties de processus plus complexes et plus difficiles à automatiser.

ProV consulting souligne que l'automatisation des processus robotisés permet aux entreprises d'économiser près de 30% et une meilleure expérience client en libérant des ressources précieuses pour que les clients soient en première ligne.

L'élimination du risque opérationnel est également un problème qui est défini comme un avantage crucial, car il élimine le risque d'exécuter le processus de la mauvaise manière ou à l'insu. La définition des procédures fait partie intégrante de la RPA, car les processus doivent être définis pour être automatisés, dans le but de permettre une meilleure gouvernance des processus.

Le dernier avantage important est que RPA fonctionne avec les systèmes informatiques existants et qu'il n'est pas nécessaire de les remplacer, car les robots RPA fonctionnent de la même manière que les humains en termes d'infrastructure informatique.

## **3.2.4 Limites de la RPA :**

La RPA étant une solution logicielle, les entrées doivent être numériques et le processus doit être fondé sur des règles. Les robots logiciels peuvent, par exemple, déplacer et cliquer la souris, interpréter texte et images à l'écran, et copier, coller et écrire des caractères. RPA est indépendant de la technologie et les robots peuvent utiliser toutes les applications et sources depuis le mainframe vers Excel et depuis CRM ou ERP vers applications Web. Cela suppose toutefois une infrastructure existante construite sur outils informatiques lourds. D'autres solutions légères, comme les macros et les scripts, existent déjà pour décennies. Cependant, la RPA peut être considéré comme une évolution par rapport à ces outils de base, Les plates-formes permettent de définir une logique beaucoup plus riche et prennent en charge des processus plus complexes. Par rapport à ces solutions, le potentiel le plus notable de la RPA réside dans l'automatisation de processus plus domaine traditionnel des travailleurs du savoir. Néanmoins, il est important de souligner que les outils RPA sont incapables de prendre des décisions ou de s'adapter à un environnement en évolution. Par conséquent, la RPA est le plus précieux dans des tâches strictement définies, à faible niveau cognitif et à volume élevé Bien que les robots logiciels surpassent les humains en termes de vitesse et de qualité et ne font aucune erreur, ils ne peuvent pas travailler plus vite que le processus global ne le permet. Bien que les robots puissent théoriquement fonctionner 24h / 24 et 7j / 7, les processus existants peuvent limiter considérablement la durée effective Aussi, bien que RPA soit censé être axé sur les affaires, le service informatique a toujours un rôle important à jouer installations : cela inclut les droits d'accès, la maintenance des journaux de processus et la configuration d'agents de ressources virtuelles. Le chiffrement peut être nécessaire lorsque les robots utilisent l'infrastructure réseau existante pour accéder à l'existant. Peut-être plus important encore, la RPA est inférieur au système principal l'automatisation en termes de performances : RPA n'est pas optimal pour gérer la transaction la plus lourde et, par conséquent, il s'agit actuellement principalement d'une solution

<sup>18</sup> [www.gartner.com/en/newsroom/press-releases/2018-10-03-gartner-says-robotics-to-become](http://www.gartner.com/en/newsroom/press-releases/2018-10-03-gartner-says-robotics-to-become-mainstream-in-finance-departments-by-2020)[mainstream-in-finance-departments-by-2020](http://www.gartner.com/en/newsroom/press-releases/2018-10-03-gartner-says-robotics-to-become-mainstream-in-finance-departments-by-2020)

temporaire qui comble le fossé entre le développement de systèmes à grande échelle et l'exécution de processus manuels sur les systèmes hérités (Asatiani, 2018).

# **3.2.5 Processus de développement pour l'automatisation des processus robotiques**

Selon le partenariat K2<sup>19</sup> la méthodologie suggérée pour développer RPA comprend quatre phases : évaluer, approuver, concevoir et mettre en œuvre.

La phase d'évaluation comprend l'étude des processus qui pourraient être automatisés et l'évaluation des critères clés tels que les indicateurs de performance clés (KPI). Les critères clés doivent être convenus et fixés avant la mise en œuvre. Le principal livrable de cette phase est un rapport de faisabilité du projet RPA.

La deuxième phase - approuver - comprend les tests du concept RPA. Avant le pilotage du processus amélioré par RPA, toute la documentation du processus AS-IS (effectuée par l'homme), et l'analyse et la documentation du processus TO-BE (maintenant effectué par le robot), doivent être effectuées à l'aide de Business Process Modèle et notation (BPMN).

La conception du robot est la troisième phase. Au cours de cette phase, le fournisseur de l'outil de développement sera choisi et après l'acquisition de l'outil de développement, le robot sera développé. Le développement est un processus itératif avec des itérations destinées à affiner un robot pour effectuer les tâches nécessaires. Cette étape se termine par le test d'acceptation par l'utilisateur du robot.

La phase finale du développement de l'RPA est la mise en œuvre. Dans cette phase, le robot est réalisé dans l'environnement de travail, imitant le comportement d'un employé, et ses performances sont surveillées.

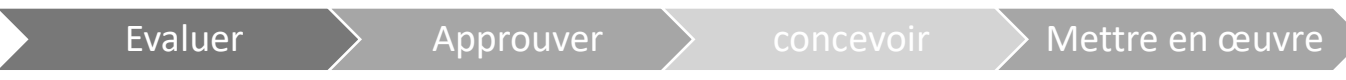

Figure 17 : Processus de développement de la RPA<sup>19</sup>.

## **3.3 Sélection des Editeurs de la Solution RPA**

Le marché de la Robotic Process Automation (RPA) est en plein développement, avec un taux de croissance annuelle évalué à 27% par ResearchandMarkets. De nombreux fournisseurs se positionnent sur cette technologie d'automatisation des processus basée sur l'intelligence artificielle :

## **1) UIpath :**

La solution d'UiPath arrive en tête dans le dernier rapport Forrester Wave consacré à la RPA. L'éditeur est un pure-player de l'automatisation des processus, plébiscité par les analystes. Créée en 2005 par deux entrepreneurs de Roumanie, la société a déménagé son siège à New-York en 2017. Elle revendique aujourd'hui plus de 1 500 clients dans le monde. Parmi ceux-ci, l'opérateur télécoms Centurylink, la BBC ou encore la Mairie de Trelleborg (Suède). Les robots conçus par UiPath peuvent aussi bien s'intégrer dans des processus nécessitant des interventions humaines que dans d'autres processus automatisés de bout en bout. L'éditeur propose deux options pour le déploiement, à la fois sur site et sur le cloud. La société se distingue par deux atouts majeurs : une très forte communauté de

<sup>19</sup> https://k2partnering.com/guest-blogs/four-phases-rpa-implementation/

développeurs (plus de 200 000 au total) ainsi qu'un vaste écosystème de partenaires technologiques et stratégiques.

- Produits principaux : UiPath Studio, UiPath Orchestrator.
- RPA-as-a-Service possible : oui.
- Note sur la plateforme G2 Crowd : 4,6/5.

#### **2) BluePrism :**

BluePrism fait également partie des leaders du marché. Cet éditeur basé au Royaume-Uni est également un spécialiste de la RPA. La société a été créée en 2001. Elle revendique plus de 1 000 clients dans le monde, parmi lesquels le détaillant Shop Direct, le fournisseur d'énergie RWE power, le gérant d'actifs Fidélité Investments, le service de santé national britannique (NHS) ou encore l'opérateur télécoms O2. Les bots de BluePrism utilisent des API pour étendre leurs capacités et intégrer des fonctionnalités d'intelligence artificielle. La plateforme peut être déployée aussi bien on prémisse que sur le cloud.

- Produit principal : Blue Prism v6.
- RPA-as-a-Service possible : oui.
- Note sur la plateforme G2 Crowd : 4/5.

#### **3) Automation Anywhere :**

Troisième grand acteur spécialisé du marché, Automation Anywhere se présente comme une plateforme de "force de travail numérique".

La création de l'entreprise date de 2003. Au total, le nombre de ses clients dans le monde avoisine aujourd'hui les 1400. Parmi ceux-ci, cette startup californienne compte notamment le fournisseur de gaz et d'électricité Ambit Energy, ainsi que des établissements financiers comme Bancolombia ou ANZ. Au total, plus de 800 000 de ses robots opèrent à l'heure actuelle.

La solution intègre entre autres des capacités cognitives basées sur le Machine Learning.

- Produit principal : Automation Anywhere Enterprise.
- RPA-as-a-Service possible : oui.
- Note sur la plateforme G2 Crowd : 4,4/5.

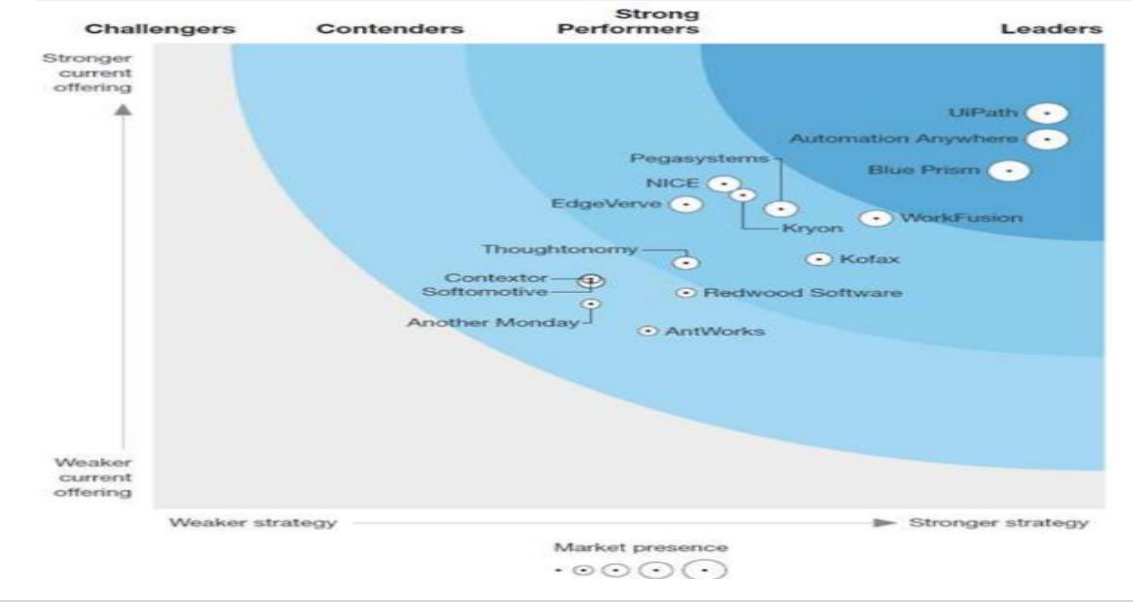

Figure 18 : Les environnements de développement de la RPA $^{20}$ .

Afin d'implémenter la solution convenablement, une étude comparative entre les plus grands fournisseurs de logiciel d'automatisation a été mené en se basant sur les capacités fonctionnelles des différents outils :

Tableau 6 : Comparaison entre les fournisseurs de la RPA $^{21}$ .

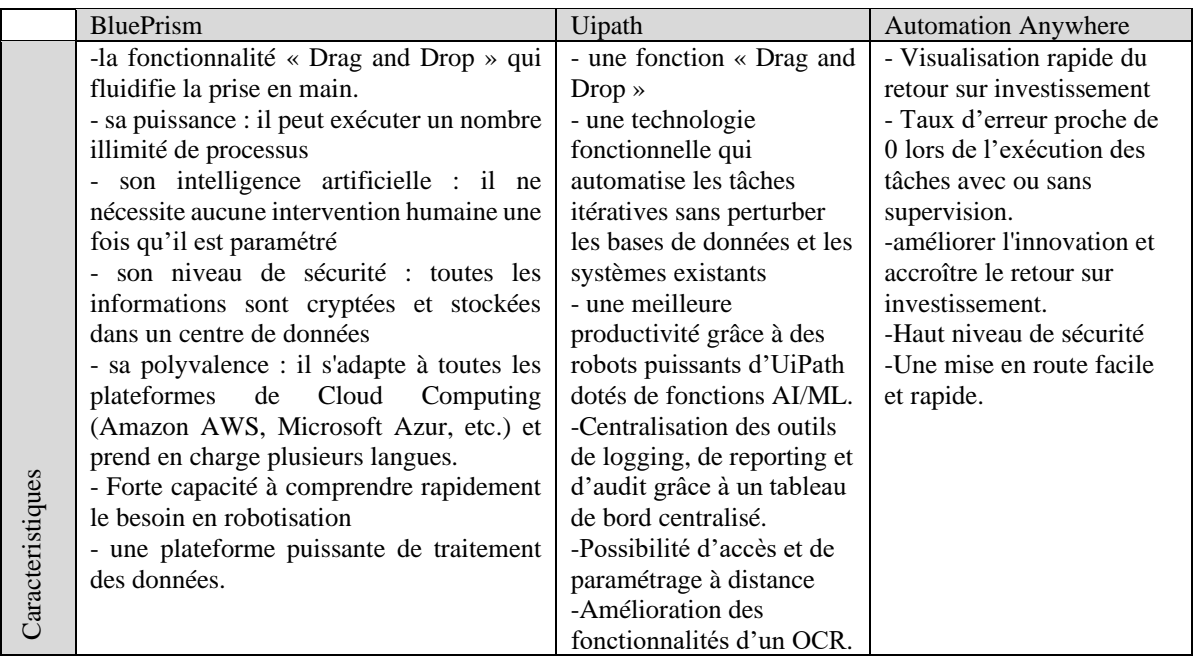

## **3.4 Développement de la RPA**

Selon Google Trends, l'intérêt au fil du temps pour l'automatisation des processus robotiques au cours des 5 dernières années a augmenté plus de 5 fois. Le nombre moyen représentant les intérêts de recherche en 2015, par rapport au point le plus élevé du graphique de recherche dans le monde, était de 10,09 tandis que la moyenne pour 2018 est d'environ 75 et le nombre en 2019 est encore plus élevé. Une valeur de 100 est le pic de popularité du terme. Une valeur de 50 signifie que le terme est deux fois moins populaire. Un score de 0 signifie qu'il n'y avait pas suffisamment de données pour ce terme. L'échelle complète d'intérêt pour la RPA au fil du temps (pour les quatre dernières années) est présentée graphiquement.

<sup>20</sup> https://www.forrester.com/report/The+RPA+Market+Will+Reach+29+Billion+By+2021/-/E-RES137229

<sup>21</sup> https://www.g2.com/categories/robotic-process-automation-rpa.

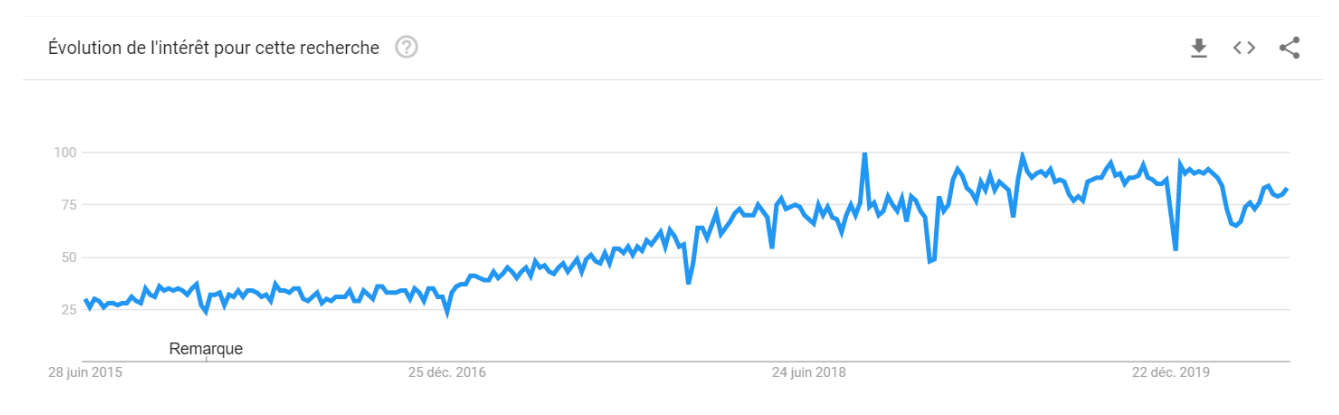

Figure 19 : Popularité de la RPA sur Google Trends.

L'automatisation des processus à l'aide de l'automatisation robotisée des processus (RPA) peut être une solution très efficace pour les tâches répétitives et pour les entreprises confrontées à des transitions différentes, même des changements organisationnels ou des changements de système, car la RPA n'est pas une technologie perturbatrice en termes d'application dans un entreprise. Comme une tendance, il est utilisé par de nombreuses entreprises qui remarquent plusieurs avantages mentionnés ci-dessus. Les prix relativement bas des licences et une réduction potentiellement importante des coûts qualifient la RPA comme une bonne option pour les entreprises visant à réduire les coûts et les risques opérationnels. Le processus de mise en œuvre de la RPA se compose des phases comprenant l'évaluation et l'approbation du concept, suivies de la mise au point du robot et du processus. La dernière étape est une acceptation finale du RPA par l'utilisateur final.

## **4 Le Machine Learning pour l'optimisation des processus**

L'apprentissage automatique est une branche de l'IA et décrit des techniques mathématiques qui permettent système, c'est-à-dire une machine, pour générer indépendamment des connaissances à partir de l'expérience. Le Machine Learning décrit également le développement d'algorithmes basés sur des données empiriques comme données de formation en mettant l'accent sur l'optimisation des résultats et l'amélioration de la prédiction dues aux processus d'apprentissage. (J. Bell,2014).

#### **4.1 Le modèle de base de l'apprentissage automatique**

Selon (Alzubi, 2018) ML est utilisé pour résoudre divers problèmes qui nécessitent un apprentissage de la part de la machine. Un problème d'apprentissage a trois caractéristiques :

- Classes de tâches (la tâche à apprendre).
- Mesure de performance à améliorer.
- Le processus d'acquisition de l'expérience.

Le modèle générique d'apprentissage automatique se compose de six composants indépendants de l'algorithme adopté. La figure 20 suivante illustre ces composants principaux.

Chaque composant du modèle a une tâche spécifique à accomplir, comme décrit ci-après.

- Collecte et préparation des données : la tâche principale du processus d'apprentissage automatique est de collecter et de préparer les données dans un format qui peut être donné en entrée à l'algorithme. Une grande quantité peut être disponible pour tout problème. Les données Web sont généralement non structurées et contiennent beaucoup de bruit, c'est-à-dire des

données non pertinentes ainsi que des données redondantes. Par conséquent, les données doivent être nettoyées et prétraitées dans un format structuré.

- Sélection des fonctionnalités : les données obtenues à partir de l'étape ci-dessus peuvent contenir de nombreuses fonctionnalités, qui ne seraient pas toutes pertinentes pour le processus d'apprentissage. Ces fonctionnalités doivent être supprimées et un sous-ensemble des fonctionnalités les plus importantes doit être obtenu.
- Choix de l'algorithme : tous les algorithmes d'apprentissage automatique ne sont pas destinés à tous les problèmes. Certains algorithmes sont plus adaptés à un problème de classe particulier, comme expliqué dans la section précédente. La sélection du meilleur algorithme d'apprentissage automatique pour le problème à résoudre est impérative pour obtenir les meilleurs résultats possibles.
- Sélection de modèles et de paramètres : la plupart des algorithmes d'apprentissage automatique nécessitent une intervention manuelle initiale pour définir les valeurs les plus appropriées de divers paramètres.
- Formation : Après avoir sélectionné l'algorithme approprié et les valeurs de paramètres appropriées, le modèle doit être formé en utilisant une partie de l'ensemble de données comme données de formation.
- Évaluation des performances : avant la mise en œuvre en temps réel du système, le modèle doit être testé par rapport à des données invisibles pour évaluer les leçons apprises à l'aide de divers paramètres de performances tels que l'exactitude, la précision et le rappel.

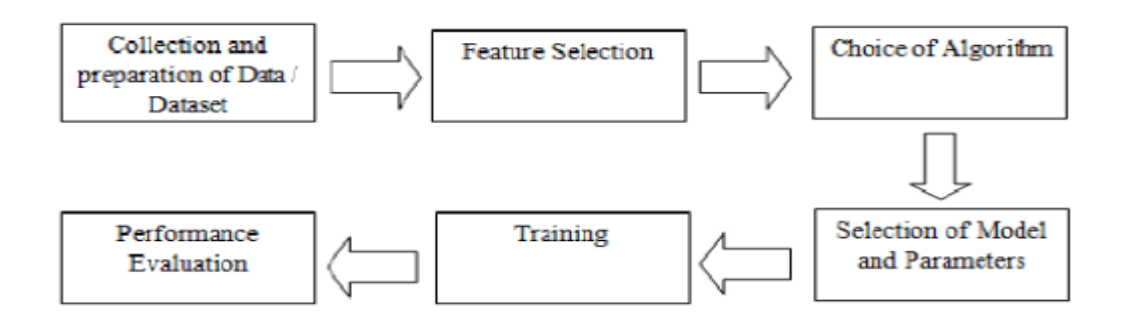

Figure 20 : Modèle de Base pour l'apprentissage Machine<sup>22</sup>.

## **4.2 Les types d'apprentissage**

Il existe deux types d'apprentissage pour le Machine Learning, l'apprentissage supervisé et l'apprentissage non supervisé.

L'apprentissage supervisé est une technique d'apprentissage automatique pour l'apprentissage d'une fonction à partir de données d'entraînement. Les données d'apprentissage sont constituées de paires d'objets d'entrée (généralement des vecteurs) et des sorties souhaitées. La sortie de la fonction peut être une valeur continue (appelée régression) ou peut prédire une étiquette de classe de l'objet d'entrée

 $^{22}$  Jafar Alzubi, Anand Nayyar, Akshi Kumar Machine Learning from Theory to Algorithms: An Overview P.5.

(appelée classification). La tâche de l'apprenant supervisé est de prédire la valeur de la fonction pour tout objet d'entrée valide après avoir vu un certain nombre d'exemples d'apprentissage (c'est-à-dire des paires d'entrée et de sortie cible). Pour y parvenir, l'apprenant doit généraliser à partir des données présentées aux situations invisibles de manière "raisonnable". (Abraham et al, 2013).

L'apprentissage non supervisé est un type d'apprentissage automatique où les étiquettes manuelles des entrées ne sont pas utilisées. Il se distinguent des approches d'apprentissage supervisé qui apprennent à effectuer une tâche, comme la classification ou la régression, à l'aide d'un ensemble d'exemples préparés par l'homme. Un apprentissage non supervisé signifie que nous ne recevons que les X et une fonction de rétroaction sur nos performances. Nous avons simplement un ensemble d'apprentissage de vecteurs sans valeurs de fonction d'entre eux (Abraham et al, 2013).

# **4.3 Les algorithmes de l'apprentissage supervisé**

Dans cette section nous allons présenter des algorithmes de ML dont la fonction principale est la classification des résultats, ces algorithmes que nous allons présenter ne demandent pas une grande puissance de calcul.

# **4.3.1 Arbres de Décision**

L'arbre de décision est une technique d'approximation de la fonction cible à valeur discrète qui représente la fonction apprise sous la forme d'un arbre de décision. Un arbre de décision classe les instances en les triant de la racine à certains nœuds terminaux sur la base des valeurs des entités. Chaque nœud représente une décision (condition de test) sur l'attribut de l'instance tandis que chaque branche représente une valeur possible pour cette fonctionnalité. La classification d'une instance commence au nœud racine appelé nœud de décision. En fonction de la valeur du nœud, l'arborescence descend le long du bord, ce qui correspond à la valeur de la sortie du test de caractéristique. Ce processus se poursuit dans la sous-arborescence dirigée par le nouveau nœud à la fin de l'arête précédente. Enfin, le nœud feuille signifie les catégories de classification ou la décision finale. Lors de l'utilisation d'un arbre de décision, l'accent est mis sur la façon de décider quel attribut est le meilleur classificateur à chaque niveau de nœud. Des mesures statistiques comme le gain d'informations, l'indice de Gini, le chi carré et l'entropie sont calculées pour chaque nœud pour calculer la valeur de ce nœud. Plusieurs algorithmes sont utilisés pour implémenter des arbres de décision. Les plus populaires sont : Arbre de classification et de régression (CART), Dichotomiseur itératif 3 (ID3), Détection automatique d'interaction (CHAID), Chi-Squared C4.5 et C5.0 et M5 (Jafar Alzubi et al 2018).

# **4.3.2 K-voisin plus proche (KNN)**

L'algorithme k-plus proches voisins (k-NN) est une méthode non paramétrique utilisée pour la classification et la régression. Dans les deux cas, l'entrée se compose des k exemples d'apprentissage les plus proches dans l'espace des fonctionnalités. La sortie dépend de l'utilisation de k-NN pour la classification ou la régression :

Dans la classification k-NN, la sortie est une appartenance à une classe. Un objet est classé par une pluralité de votes de ses voisins, l'objet étant affecté à la classe la plus courante parmi ses k voisins les plus proches (k est un entier positif, généralement petit). Si  $k = 1$ , alors l'objet est simplement affecté à la classe de ce seul voisin le plus proche.

Dans la régression k-NN, la sortie est la valeur de propriété de l'objet. Cette valeur est la moyenne des valeurs de k voisins les plus proches.

K-NN est un type d'apprentissage basé sur des instances, ou apprentissage paresseux, où la fonction n'est qu'approximée localement et tous les calculs sont différés jusqu'à l'évaluation de la fonction.

Tant pour la classification que pour la régression, une technique utile peut consister à attribuer des poids aux contributions des voisins, de sorte que les voisins les plus proches contribuent davantage à la moyenne que les plus éloignés. Par exemple, un schéma de pondération commun consiste à donner à chaque voisin un poids de 1 / d, où d est la distance au voisin.

Les voisins sont extraits d'un ensemble d'objets dont la classe (pour la classification k-NN) ou la valeur de propriété d'objet (pour la régression k-NN) est connue. Cela peut être considéré comme l'ensemble de formation pour l'algorithme, bien qu'aucune étape de formation explicite ne soit requise.

Une particularité de l'algorithme k-NN est qu'il est sensible à la structure locale des données (Jafar Alzubi et al 2018).

## **4.3.3 Naïve Bayes**

Naïve Bayes classe en utilisant le théorème de probabilité de Bayes. Le théorème de Bayes calcule la probabilité postérieure d'un événement (A) étant donné une certaine probabilité antérieure de l'événement B représenté par P (A / B) comme suit :

 $P (A / B) = P (B / A) P (A) P (B) Où,$ 

- A et B sont des événements.
- P (A) et P (B) sont les probabilités d'observer A et B indépendamment l'une de l'autre.
- P (A / B) est la probabilité conditionnelle, c'est-à-dire la probabilité d'observer A, étant donné que B est vrai.
- P (B / A) est la probabilité d'observer B, étant donné que A est vrai.

Les classificateurs naïfs de Bayes entrent dans la catégorie des classificateurs probabilistes simples basés sur le concept du théorème de Bayes ayant de fortes hypothèses d'indépendance entre les caractéristiques (Alzubi et al 2018).

#### **4.4 Natural Language Processing NLP**

Le traitement du langage naturel (NLP) est un domaine de l'intelligence artificielle et de la linguistique, destiné à faire comprendre aux ordinateurs les énoncés ou les mots écrits dans les langues humaines. Le traitement en langage naturel a vu le jour pour faciliter le travail de l'utilisateur et satisfaire le souhait de communiquer avec l'ordinateur en langage naturel. Étant donné que tous les utilisateurs peuvent ne pas être familiarisés avec le langage spécifique à la machine, la NLP s'adresse aux utilisateurs qui n'ont pas assez de temps pour apprendre de nouvelles langues ou obtenir la perfection.

#### **Composantes du NLP :**

Il y a deux composantes de la NLP :

1 Compréhension du langage naturel (NLU) :

La compréhension implique les tâches suivantes :

- Cartographie de l'entrée donnée en langage naturel en représentations utiles.
- Analyser différents aspects de la langue.

2 Génération du langage naturel (NLG) :

C'est le processus de production de phrases et de phrases significatives sous forme de langage naturel à partir d'une représentation interne. Cela implique :

- Planification de texte Cela comprend la récupération du contenu pertinent de la base de connaissances.
- Planification de la phrase Cela comprend le choix des mots requis, la formation de phrases significatives, le ton de la phrase.
- Réalisation de texte Il mappe le plan de phrase dans la structure de phrase.

#### **Etapes du NLP :**

Il y a cinq étapes générales :

- Analyse lexicale : Il s'agit d'identifier et d'analyser la structure des mots. Lexique d'une langue signifie la collection de mots et d'expressions dans une langue. L'analyse lexicale divise la totalité du morceau de txt en paragraphes, phrases et mots.
- Analyse syntaxique : Elle implique l'analyse des mots de la phrase pour la grammaire et l'organisation des mots d'une manière qui montre la relation entre les mots. La phrase telle que « L'école va au garçon » est rejetée par l'analyseur syntaxique anglais.
- Analyse sémantique : Elle tire la signification exacte ou la signification du dictionnaire du texte. La pertinence du texte est vérifiée. Cela se fait en mappant les structures et les objets syntaxiques dans le domaine de tâches. L'analyseur sémantique ne tient pas compte des phrases telles que « crème glacée chaude ».
- Intégration du discours : La signification de toute phrase dépend de la signification de la phrase juste avant elle. En outre, cela donne également un sens à la phrase qui suit immédiatement.
- Analyse pragmatique : Pendant ce temps, ce qui a été dit est réinterprété sur ce qu'il signifiait réellement. Cela implique de dériver les aspects du langage qui nécessitent des connaissances du monde réel.

## **4.5 Application de l'intelligence artificielle dans les processus métier**

L'application du Machine Learning, par exemple, aux processus métier internes peut améliorer la vitesse et la qualité de la prise de décision et ainsi améliorer la capacité des entreprises à s'adapter sur un marché très fluide. Les entreprises peuvent, par exemple, produire des modèles de propension détaillés qui permettent aux forces de vente de décider à quels clients offrir quels produits. L'IA peut également fournir une analyse dynamique et continue qui s'améliore avec le temps. Tout processus métier avec des transactions et des taux de transfert de données élevés peut bénéficier de l'IA. Cela comprend la chaîne d'approvisionnement et la fabrication. Amazon, par exemple, utilise largement l'IA dans ses centres de distribution pour la réalisation et même pour le remplissage optimal de ses camions de livraison (Bezos, 2017).

L'IA sera également essentielle pour la cybersécurité, d'autant plus que de nombreux pirates informatiques la déploient déjà. L'IA est bien adaptée pour identifier de nouvelles menaces de plus en plus sophistiquées et pour y répondre rapidement. Il y a une course aux armements de l'IA entre les organisations et celles qui tentent de les pirater ou de les briser dans l'espace de cybersécurité.

L'IA peut également réorganiser complètement les processus métier traditionnels. Par exemple, de nombreuses entreprises en dehors des États-Unis utilisent des sources de données non traditionnelles pour souscrire des prêts (Van Den Bulte et al, 2016). Au lieu d'utiliser des rapports de bureau de crédit ou des informations sur l'emploi associés à un processus d'approbation laborieux, ils utilisent l'IA pour analyser des milliers de médias sociaux et des points de données d'échappement mobiles pour approuver les demandes de crédit en quelques minutes. Bien qu'il y ait des problèmes éthiques et sociétaux à considérer avec ce type d'application, les composants de l'IA sont déployés avec succès.

#### **Conclusion**

 Dans ce chapitre nous avons présenté le cadre théorique des outils utilisés pour nous aider à comprendre, à traiter, digitaliser et optimiser le processus de gestion des incidents.

Nous avons commencé par clarifier la gestion des services informatiques en passant par le norme nous avons cité le différents outils et langages de modélisation des processus métiers tels qu'ils sont, ensuite nous avons introduit la digitalisation et l'automatisation des processus métier en passant par la RPA qui aujourd'hui représente une solution solide et abordable aux yeux des dirigeants des entreprises, au finale et afin de construire une base de connaissances nous avons cité les algorithmes d'apprentissage machine et le NLP qui représente un outils puissant pour le traitement des textes.

Le chapitre suivant fera l'objet de la mise en œuvre d'une solution basée sur la RPA et le Machine Learning qu'on a mis en place pour optimiser le processus métier.

# **Chapitre 4 : Développement et déploiement de la solution RPA.**

# **Chapitre 4 : Développement et déploiement de la solution RPA**

## **Introduction**

Après avoir présenté l'entreprise, son BSS et ses processus métiers, ainsi que les services dans lesquels on a détecté la problématique présentée ci-dessus, on a fait un diagnostic qui permet d'évaluer l'état de santé de service DESK avec ses deux branches Monitoring et Support level 1 afin de localiser les dysfonctionnements et les pistes d'amélioration.

Dans ce chapitre, nous allons aborder trois points, à savoir le choix de technologie qui va générer une solution adéquate à la problématique d'améliorations du processus de gestion d'incidents ; les contraintes à surmonter durant la préparation et l'implémentation de la solution ; et les actions corrective et préventives en vue à la fois d'optimiser les méthodes de travails et de pérenniser la mise en œuvre de la nouvelle technologie.

## **1 Plateforme d'automatisation des processus Uipath**

Uipath est l'une des principales plateformes d'automatisation RPA, cette société mondiale a réalisé plusieurs achèvements tel que : l'acquisition de processGold et de stepShot par conséquence elle est devenu le premier fournisseur d'échelle à réunir à la fois l'extraction de processus et l'automatisation de processus robotique.

## **1.1 Plateforme Uipath**

La plateforme RPA d'Uipath se décline en trois produits différents :

- **Uipath Studio :** un concepteur visuel qui vous permet de créer un flux de travail d'automatisation avec des activités prédéfinies.
- **Uipath robot :** fondamentalement, c'est une composante de plateforme RPA qui exécute les processus déjà conçus à l'aide de Uipath studio, donc les robots se chargerons d'effectuer les taches de manière autonome
- **Uipath orchestrator :** Uipath orchestrator permet d'orchestrer les robots uipath en exécutant constamment des processus répétitifs sur diverses plates-formes donc c'est une application web qui nous offre une plateforme de gestion centralisée pour la RPA.

Après plusieurs entretiens avec le manager qualité et le manager IT et d'autres techniciens et informaticiens on s'est rendu compte qu'on aura besoin de ces trois produis que uipath nous offre et les raisons qui nous ont poussé d'entamer la solution avec cette plateforme sont :

- Uipath studio est un logiciel gratuit (Community Version).
- La plateforme Uipath peut être hébergée sur des environnements Cloud ou des machines virtuelles.
- La plateforme est compatible avec une large variété d'applications web et PC.
- Uipath orchestrator est une application web gratuite contrôlable avec un groupe de personnes
- Un logiciel avec une basse complexité
- Possibilité d'accès et paramétrages à distance ce qui est vital pour le succès de la solution en prenant compte le volume et la nature de l'entreprise.
- Uipath nous offre une licence moins chère par rapport à ses concurrents tel que BluePrism.

Une formation gratuite sur le site officiel.

# **1.2 Architecture de Uipath**

L'architecture UiPath comprend les trois composants UiPath - Studio, Orchestrator et Robot, ainsi que les serveurs de base de données et les composants du navigateur. UiPath Studio est le tableau de bord GUI qui aide à créer le flux de travail d'automatisation. Le robot exécute les étapes ou activités automatisées comme décrit. UiPath Orchestrator sert d'interface entre Studio et Robot et gère les tâches d'automatisation. L'architecture UiPath est principalement divisée en trois couches : la couche Client, la couche Serveur et la couche Persistance. Voyons en détail ces trois couches :

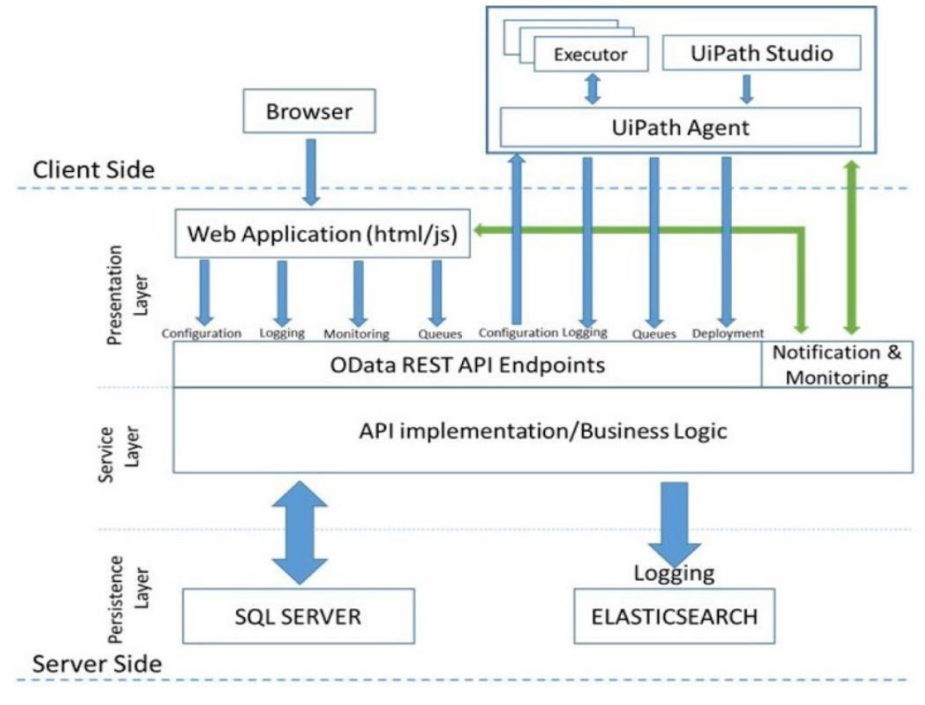

Figure 21 : Architecture UiPath<sup>23</sup>.

UiPath Architecture est une plate-forme RPA d'entreprise pour l'automatisation des processus. L'architecture UiPath est mise en place en combinant ses composants et serveurs de base de données avec les canaux de communication. L'image ci-dessus donne une bonne idée de l'architecture UiPath. L'architecture peut être expliquée de deux manières, l'une est le détail côté client et côté serveur et le second est le détail en trois couches.

Les trois couches d'UiPath Architecture sont donc la couche Client, la couche Serveur et la couche Persistance. La couche client comprend le studio UiPath, le robot UiPath avec ses deux composant UiPath agent service et UiPath executor service, et c'est dans la couche client que les workflows d'automatisation sont créés et exécutés. La couche Serveur possède un orchestrateur qui orchestre l'exécution du robot, ce qui inclut la surveillance, le déploiement, les configurations et la journalisation de la gestion des files d'attente. Et la troisième couche est la couche de persistance, qui a la base de données décrivant le processus affecté, les informations de journal et les détails de l'environnement pour chaque processus et robot en action.

<sup>23</sup> <https://www.edureka.co/blog/uipath-rpa-architecture/>

# **2 Outil de Création des tickets Spiceworks**

Un outil de création de tickets, ou encore un ticketing tool, est un outil de gestion qui traite et catalogue les demandes de service client. Les tickets, également appelés cas ou problèmes, doivent être correctement stockés avec les informations utilisateur pertinentes. Le « ticketing tool » doit être convivial pour les représentants du service client, les gestionnaires et les administrateurs.

Spiceworks est un réseau professionnel pour l'industrie des technologies de l'information (TI). Le logiciel comprend des fonctionnalités de service d'assistance et une base de connaissances intégrée. Donc, c'est un logiciel de gestion de parc informatique, qui permet la supervision du parc (rapport, alerte en cas de défaillance), la gestion des tickets d'incidents, et l'inventaire du parc.

Tableau 7 : Avantages et inconvénients SpiceWorks.

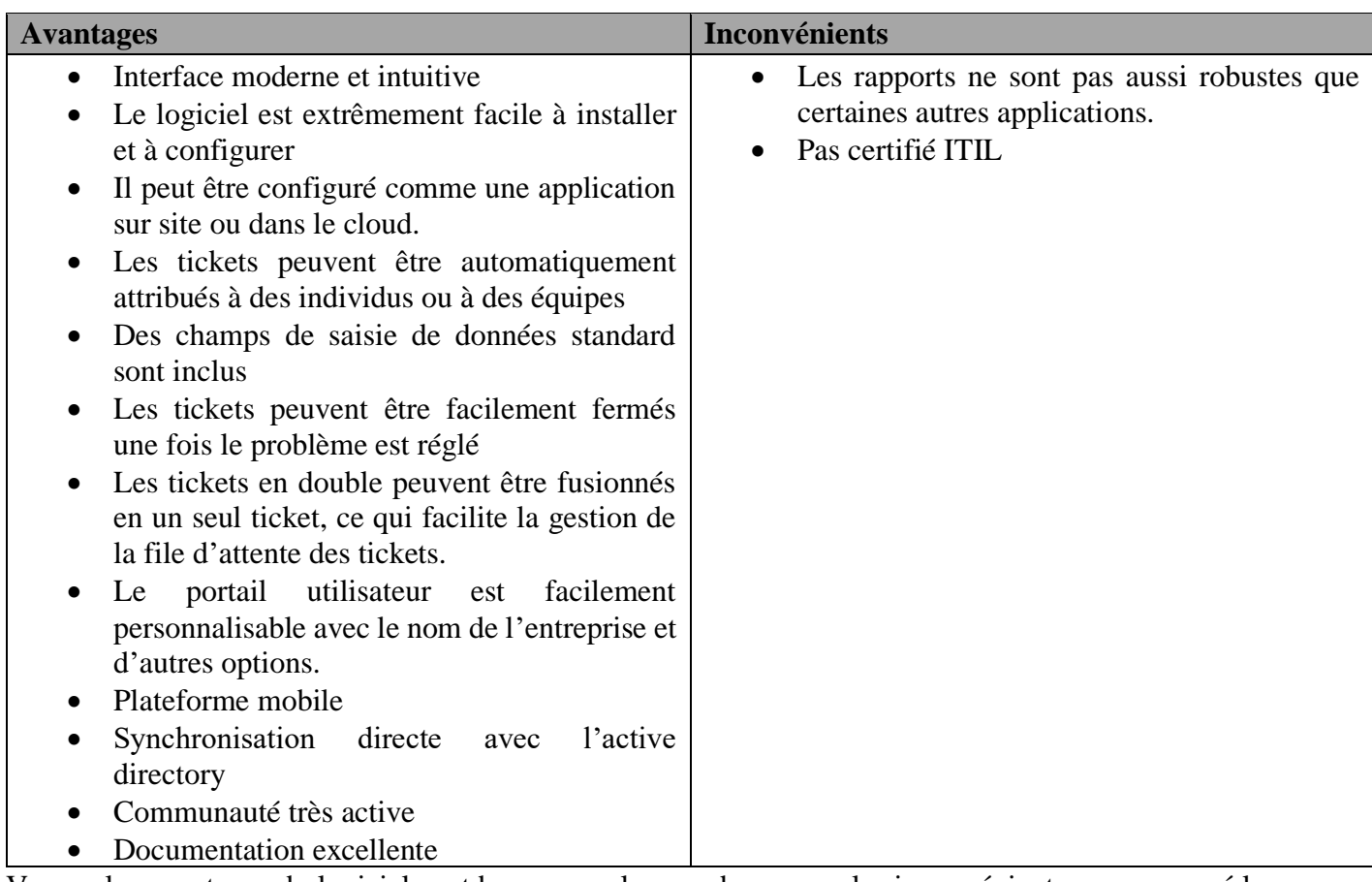

Vu que les avantages du logiciel sont beaucoup plus nombreux que les inconvénients on a proposé le logiciel aux encadreurs durant un entretien et qui l'ont discuté à leur tour avec leurs supérieurs qui ont approuvé son implémentation au sein de la solution.

# **3 Cycle de vie RPA**

Le cycle de vie RPA comprend principalement 5 étapes et une étape supplémentaire, qui consiste à exécuter le bot intégré.

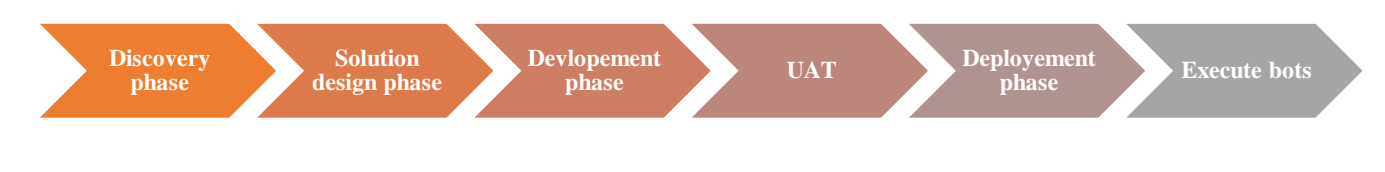

Figure 22 : Cycle de Vie RPA.

# **3.1 Phase de découverte**

Dans cette phase, les exigences du client sont analysées par l'architecte de processus. En fonction des exigences, données par le client SLA, il est décidé si le processus peut être automatisé ou non. Si le processus peut être automatisé, la complexité du processus est analysée.

# **3.1.1 Analyse du processus « As-Is »**

Au cours des entretiens avec des experts de métier on a pu récolter les informations nécessaires sur la méthode de travail ce qui nous a permet de modéliser le processus de gestion d'incident au service desk en utilisant le logiciel de modélisation « Camunda Modeler » avec la norme BPMN 2.0 le model obtenu est présenté ci-dessous

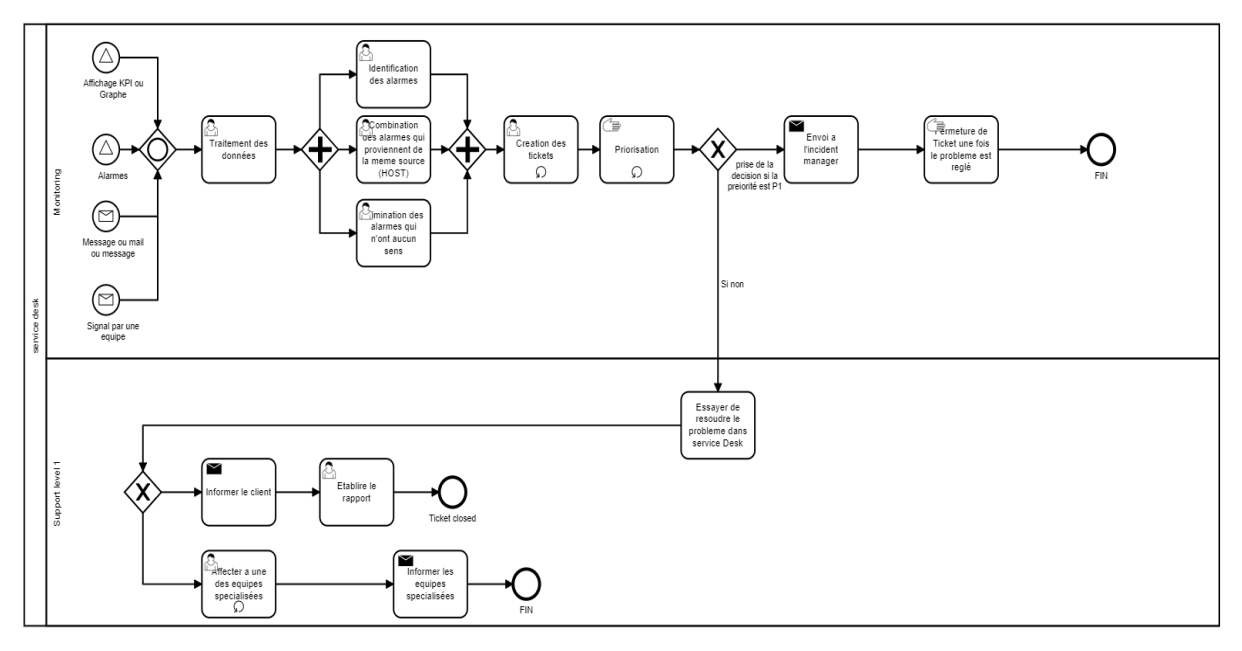

Figure 23 : Modélisation du processus de gestion d'incident au service desk (As Is)<sup>24</sup>

La cartographie présentée sur la figure 23 schématise les liens et les relations fonctionnelles organisationnelles qui existe entre les éléments et les employés, il indique la répartition des responsables, d'ensemble des taches entre les postes sur ce niveau de commandement, il donne aussi des informations en ce qui concerne la répétition des taches.

Le processus de gestion d'incidents se déclenche suite à une signalétique événementielle du a un disfonctionnement détecter par une des équipes Monitoring en visualisant les écarts les risques d'écarts (clés de performances) dans le tableau de bord, mais le rôle de cette équipe ne s'arrête pas ici, il

<sup>24</sup> Entretien avec l'équipe monitoring d'Ericsson Algérie, le 10/02/2020 de 11h à 12h.

surveille aussi une application web développé en interne qui affiche les alarmes des dysfonctionnements dans tout le système.

Le mobile network provider ou le client détecte aussi des sources de dysfonctionnement qui vont être résolu par leurs techniciens, si le problème dépasse leurs niveaux de compétence il sera transmis à l'équipe monitoring via email, l'email peut avoir toutes les informations nécessaires et indispensables pour créer une alarme mais en autre cas le client signale un problème qui manque d'informations.

Une fois l'information est collectée, elle sera identifiée, analysée et traitée par le chef de service Desk et son équipe, l'étape qui vient ensuite c'est l'étape de création de ticket.

Selon la priorité de ticket il sera transmis à l'équipe manager si la priorité est de P1 sinon il sera envoyé à l'équipe de support level 1 qui va essayer de régler le problème si elle a pu le faire le ticket sera fermé manuellement sinon elle va envoyer le ticket à son tour a une des équipes spécialisées en se basant sur l'Host (l'origine de problème) du ticket.

La question qui se pose : « **est ce que le processus est automatisable ou non ? »**

#### **3.1.2 Conditions d'automatisation**

L'utilisation de l'automatisation pour le contrôle des activités humaines répétitives est devenu une tendance, vu qu'elle représente la solution idéale pour permettre un flux plus transparent et rapide des informations à travers des alertes et des envois d'e-mails automatisés, surtout quand la responsabilité des tâches passe d'une main à l'autre (encore appelée handoffs), ou pour offrir les conditions nécessaires afin de capturer et mesurer les KPIs en différentes étapes du processus.

On sait bien que l'automatisation libère les employés de nombreux processus fastidieux. Elle leur permet ainsi de se concentrer sur des tâches à plus forte valeur ajoutée. De plus, elle contribue à éviter les erreurs humaines et à assurer le bon déroulement des opérations.

Mais tous les processus ne sont pas forcément automatisables et il convient de procéder à une évaluation avant de se lancer. Evaluer la faisabilité. Etudier chaque processus qu'on envisage d'automatiser à l'aide d'une grille composée de plusieurs dimensions qu'on les a discutés avec les experts de métier de ce service durant plusieurs entretiens, les résultats de ces derniers se présentent comme suit $^{25}$  :

<sup>&</sup>lt;sup>25</sup> Entretient avec le manager qualité et le chef service Desk d'Ericsson le  $15/01/2020$  de 14h à 16h

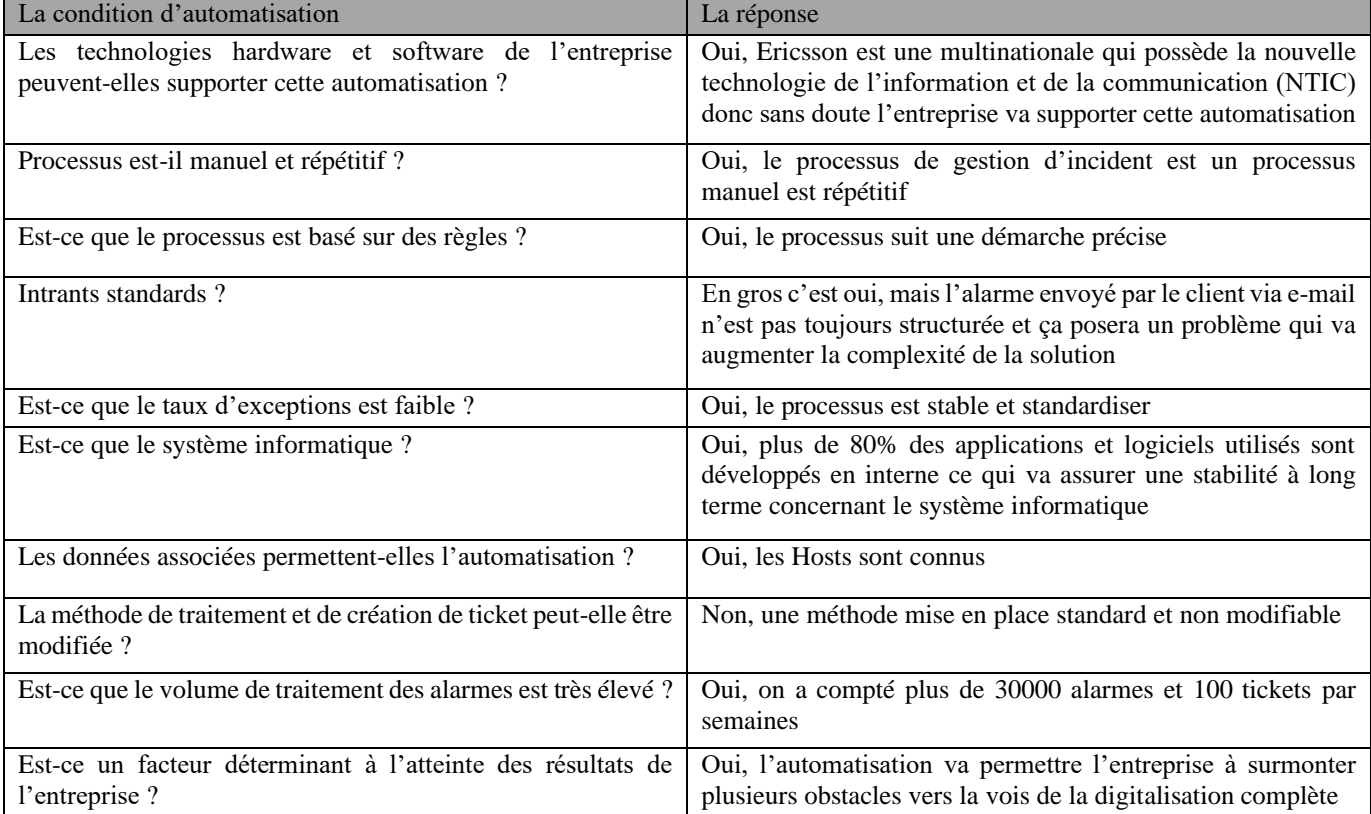

Tableau 8 : Conditions D'automatisation.

De ce tableau ci-dessus on constate que toutes les conditions nécessaires pour la réussite de l'automatisation sont réunies et le processus réponds aux exigences de la RPA.

## **3.2 Phase de conception de la solution**

Dans cette phase, la solution ou les étapes pour automatiser une tâche sont conçues. L'architecte technique en collaboration avec l'architecte de processus établit un document de définition de processus (PDD) qui contient les informations sur chaque processus / étape en profondeur.

Une fois que toutes les exigences du client sont analysées et que le document de définition de processus est créé, l'étape suivante consiste à décider quelques exigences pour le projet telles que le budget, le temps à consacrer, le nombre de personnes travaillant sur le projet, etc.

Ensuite, on doit créer un diagramme de modèle d'objet ou un organigramme pour comprendre le flux du processus. À l'aide de cela, nous pourrons comprendre quelle étape doit être automatisée et quelles sont ses exigences.

Après avoir créé l'organigramme, on doit choisir un outil RPA pour automatiser notre tâche ce qu'on a déjà fait lorsque on a choisi Uipath comme outil d'automatisation dans ce projet pour les raisons qu'on a cité ci-dessus

## **3.2.1 Planification du projet**

Afin d'atteindre les objectifs prédéfinis sachant que notre collectivité a déjà déterminé quels étaient les problèmes ou les besoins précis en matière de RPA, on veut maintenant planifier les phases et les taches pour chaque phase, le tableau en Annexe 2 vous fournit un premier cadre de planification.

**a) But :** le but de ce projet est l'introduction et l'implémentation de la RPA au sein de l'entreprise « Ericsson » en particulier sur le projet BSS.

#### **b) Objectifs :**

- Digitalisation et amélioration de service Desk.
- Réduire les erreurs dus à la ressource humaine.
- Réduire les couts.
- Répondre aux objectives stratégiques de l'organisation.
- Laisser les processus plus efficaces et efficients.

#### Tableau 9 : Plan de Projet*.*

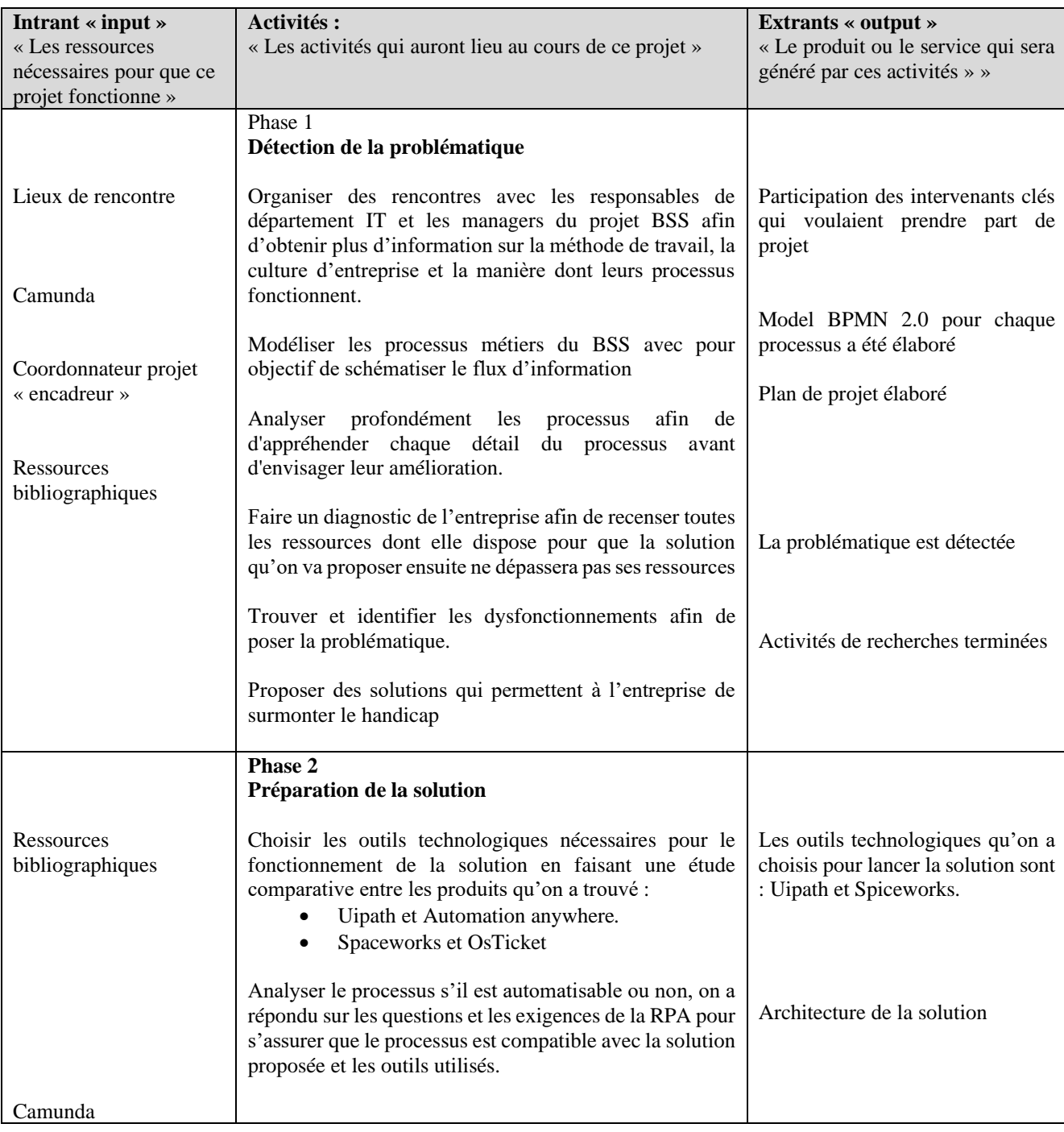
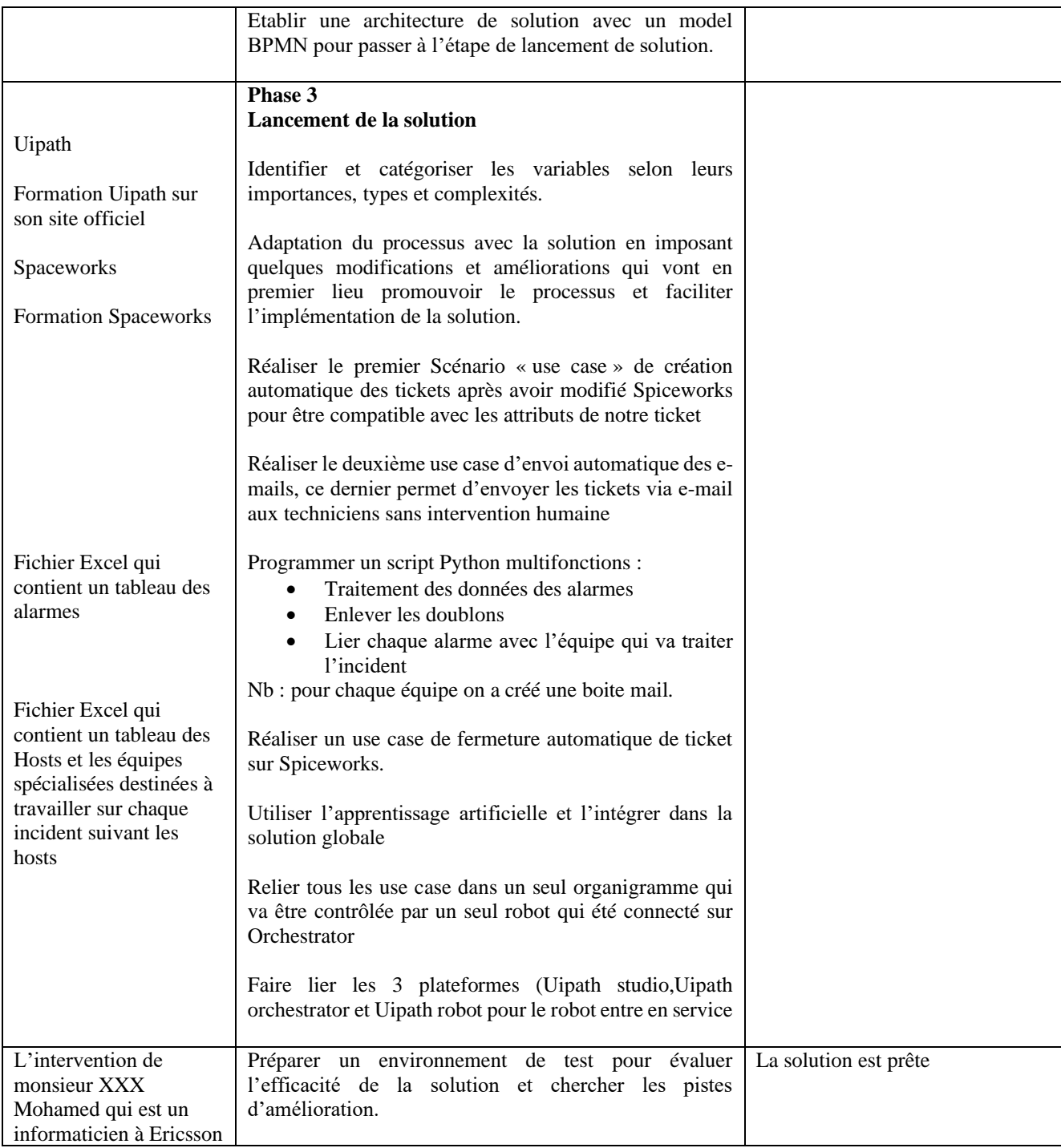

#### **c) Equipe projet :**

L'équipe projet chargé du déroulement de l'implémentation de la solution RPA et les missions assignées aux membres sont présentées dans le tableau En Annexe 3.

#### **3.3 Phase de développement**

La phase de développement est la phase pendant laquelle le développeur d'automatisation crée des scripts d'automatisation dans l'outil RPA choisi. L'outil figure parmi les outils présents sur le marché, actuel qui sont UiPath, Blue Prism & Automation Anywhere. De plus, les scripts d'automatisation sont créés en se référant au document de définition de processus précédemment créé. Selon la tâche à automatiser ou le type d'automatisation requis, un codage peut ou non être requis ; mais, il y a énormément de scénarios où on n'aura pas besoin du tout de codage.

#### **3.3.1 Processus « To-Be »**

Le processus de gestion d'incident a été développé par les membres de groupe projet suivant une démarche itérative, on a devisé le processus en plusieurs sous processus afin de travailler sur des taches simples et de les relier ensuite par des éléments de coordination (généralement des bases de données intermédiaire).

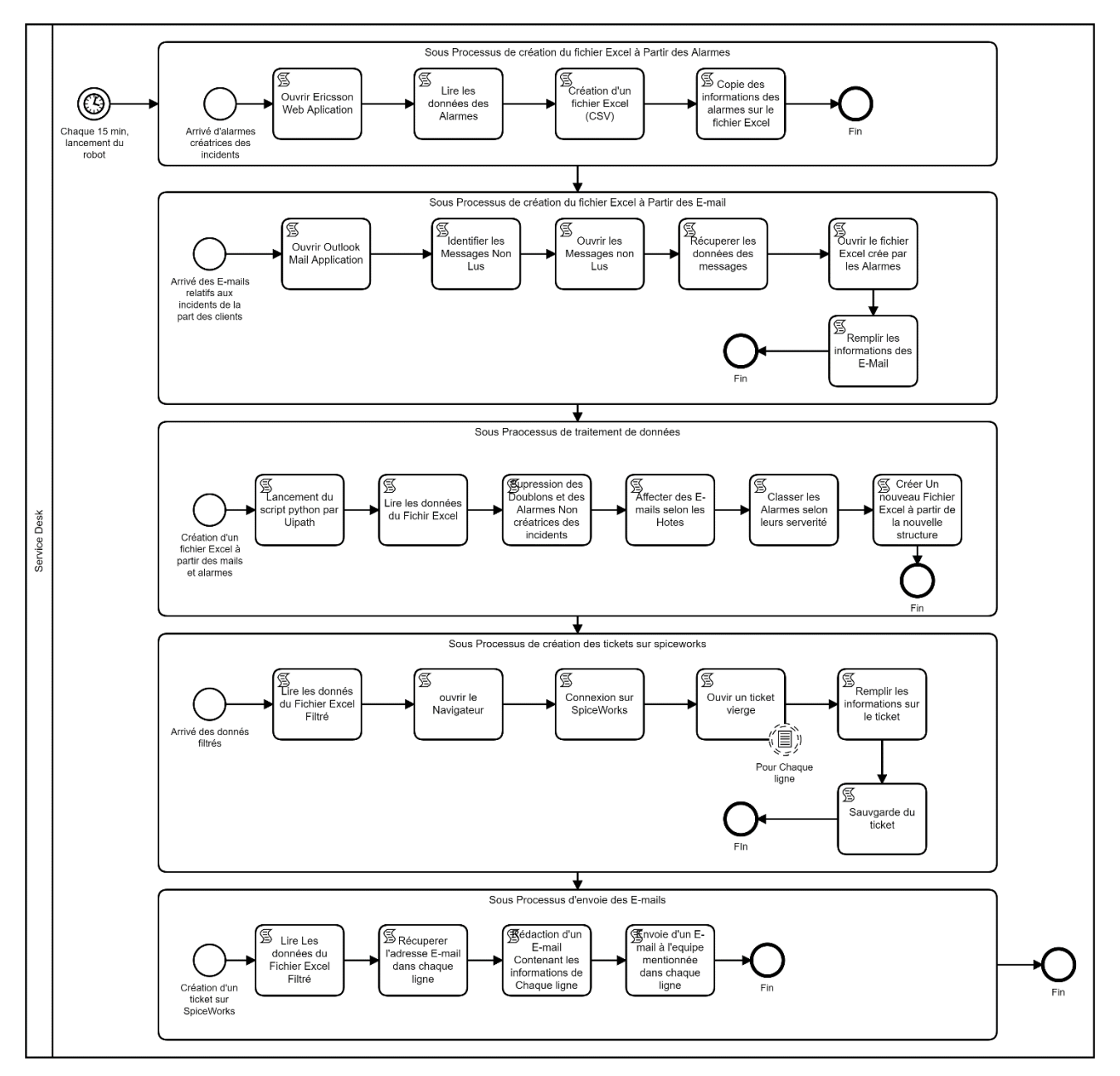

Figure 24 : Architecture du processus de gestion des incidents « To-Be ».

Le processus « To-Be » présenté dans la figure 24 comporte deux parties, la première représente la solution RPA en utilisant Uipath et la deuxième représente l'intégration de la RPA dans la solution globale afin de clôturer les tickets dont les incidents sont résolus afin d'augmenter le taux d'automatisation du processus et d'éliminer les exceptions.

Dans cette phase de cycle de vie de la RPA nous allons développer cinq sous processus :

- Sous Processus de réception des incidents.
- Sous Processus de traitement des données.
- Sous Processus d'envoi d'e-mail.
- Sous Processus de création des tickets.
- Processus de fermeture des tickets.

#### **a) Processus de réception des incidents :**

Dans cette partie on a développé un algorithme qui a deux inputs :

- Fichier Excel extrait de « Ericsson Web Application » Annexe 14.
- Les e-mails envoyés de la part du client

Le fichier Excel des alarmes qu'on va extraire de « Ericsson Web Application » possède quatre attributs ou autrement dit quatre variables qu'on va les présenter dans le tableau

Suivant :

Tableau 10 : Contenu du fichier Excel des alarmes.

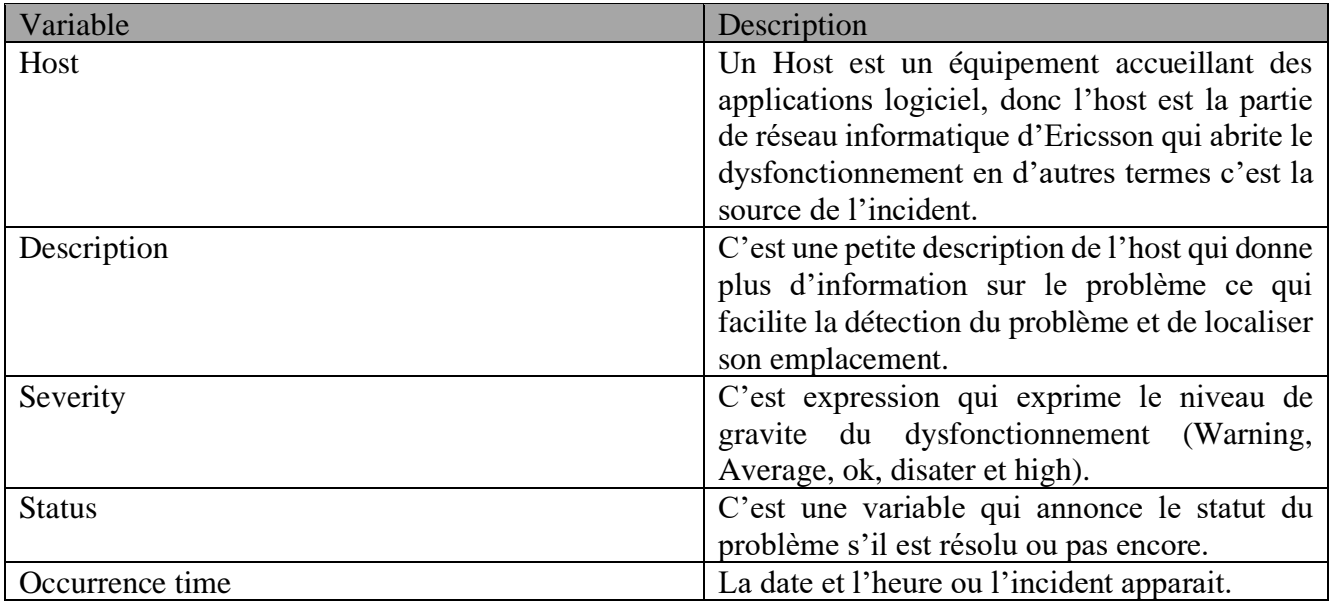

Pour les e-mails il y en deux types :

- Des emails qui contenaient une information qui manque de données (une ou plusieurs variables), ou comporte des données non structurées selon les normes que nous avons imposé grâce à la RPA dans ce cas le taux d'exceptions est très élevé et ne peut être géré par l'agent RPA, on a pu surmonter ce problème en intégrant l'Apprentissage Machine au sein de la solution globale.
- Des e-mails qui contiennent toutes les informations sur l'alarme détectée de la part de l'équipe monitoring du Mobile net provider ou les équipes BSS mais il fallait juste les structurer pour que Uipath ne rencontre aucune exception, pour cela on a imposé un Template (Modèle) sur Outlook qui est présenté dans la figure 25.

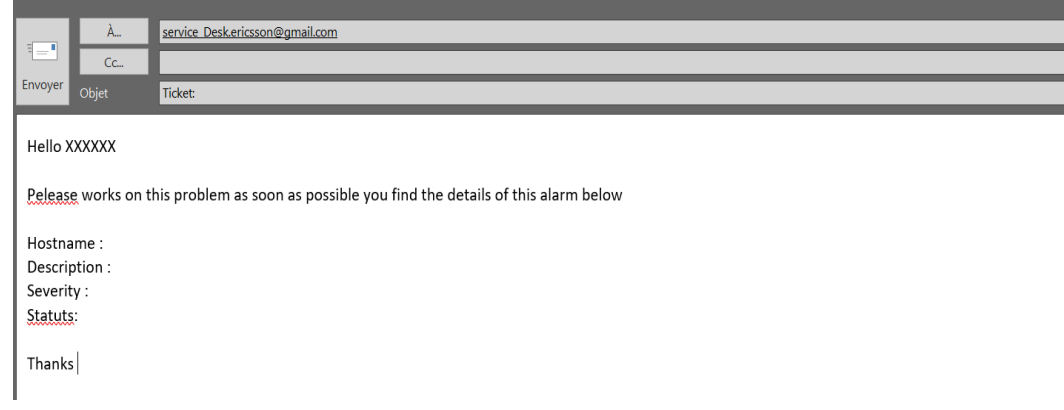

Figure 25 : Template Outlook.

**Description détaillée du processus sur Uipath** :

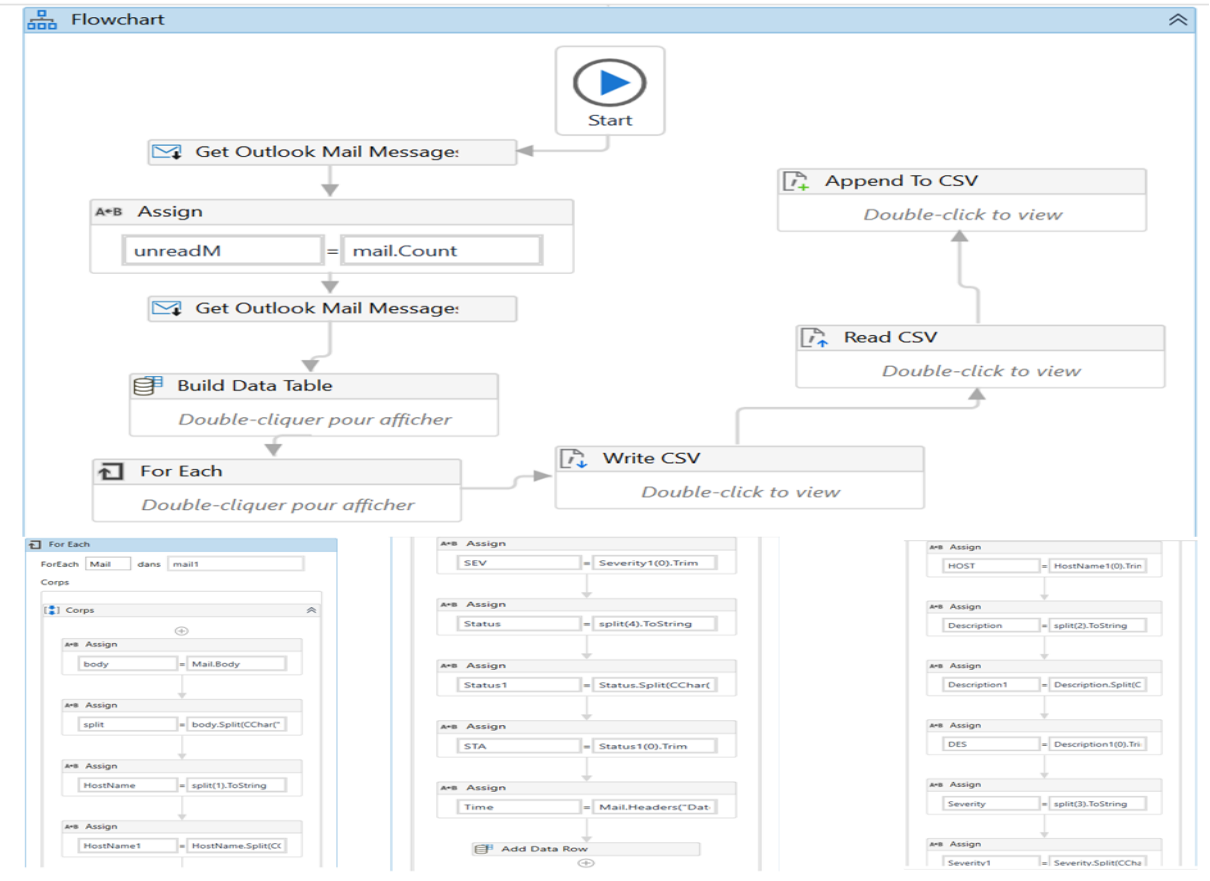

Figure 26 : Processus de réception des incidents sur UiPath.

Le processus de réception va extraire les e-mails envoyés de la part de l'équipe monitoring de mobile net provider en utilisant l'activité « Get Outlook mail message », les emails seront stockés dans une base de données d'Uipath comme une liste « string ».

Cette liste va être exécutée dans le corps de la boucle « for each » afin de segmenter le contenu d'email et stocker les variables (Host, description, severity, statuts et la date) dans une ligne de donnée.

L'ensemble des lignes créées à la fin de la boucle vont être stocké dans un fichier Csv qui va être fusionné avec le fichier Csv des alarmes.

Pour plus de détail sur les activités du processus voir annexe 5.

#### **b) Processus de traitement de données :**

Ce processus se base initialement sur l'exécution de script python en Annexe 4 et 6 qui va importer le fichier CSV, qui comporte les deux inputs (alarme et email), afin de le traiter en supprimant les doublons. Il combine aussi les alarmes qui ont la même source dans une seule alarme, c'est-à-dire qu'on ne laisse que l'alarme qui a causé le problème et on supprime les fausses alarmes qui ont été une conséquence de déclenchent de l'incident.

Le programme python comporte un dictionnaire de données des e-mails des équipes destinées à résoudre le problème. L'output de ce script est un fichier Excel de données des alarmes et e-mails qui vont construire un ticket avec une colonne en plus qui comporte les e-mails des équipes, donc l'alarme est maintenant catégorisée.

Après une étude comparative entre le nombre des alarmes qui ont contribué à la création des tickets sur une semaine et le résultat du programme, on a confirmé que le programme a un niveau d'efficacité très élevé (80%).

Les résultats de cette comparaison sont présentés dans le tableau suivant :

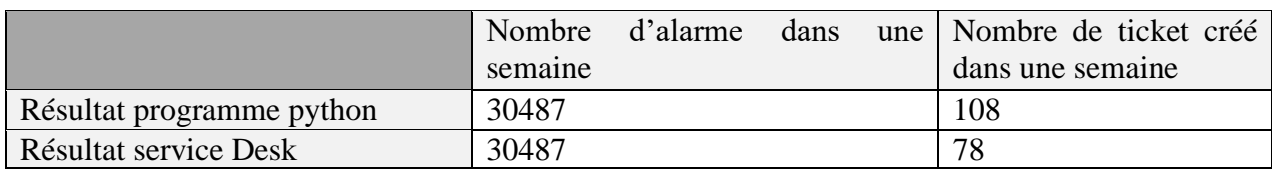

Tableau 11 : Résultats du processus de traitement des données.

#### **c) Processus d'envoi des e-mails :**

Dans cette partie l'algorithme qu'on a créé utilise l'output du processus précèdent comme input, son rôle principal est d'affecter chaque alarme à une équipe spécialisée.

#### **Description détaillée du processus sur Uipath :**

Ce processus commence par la lecture des données provenant de processus précèdent sous forme d'un fichier Csv.

Ce fichier va être exécuté par l'activité « for each row » qui va prendre les données de chaque ligne et les utiliser pour envoyer un e-mail significatif par l'activité « send SMTP Message ».

Pour plus de détail sur les activités du processus voir annexe 7.

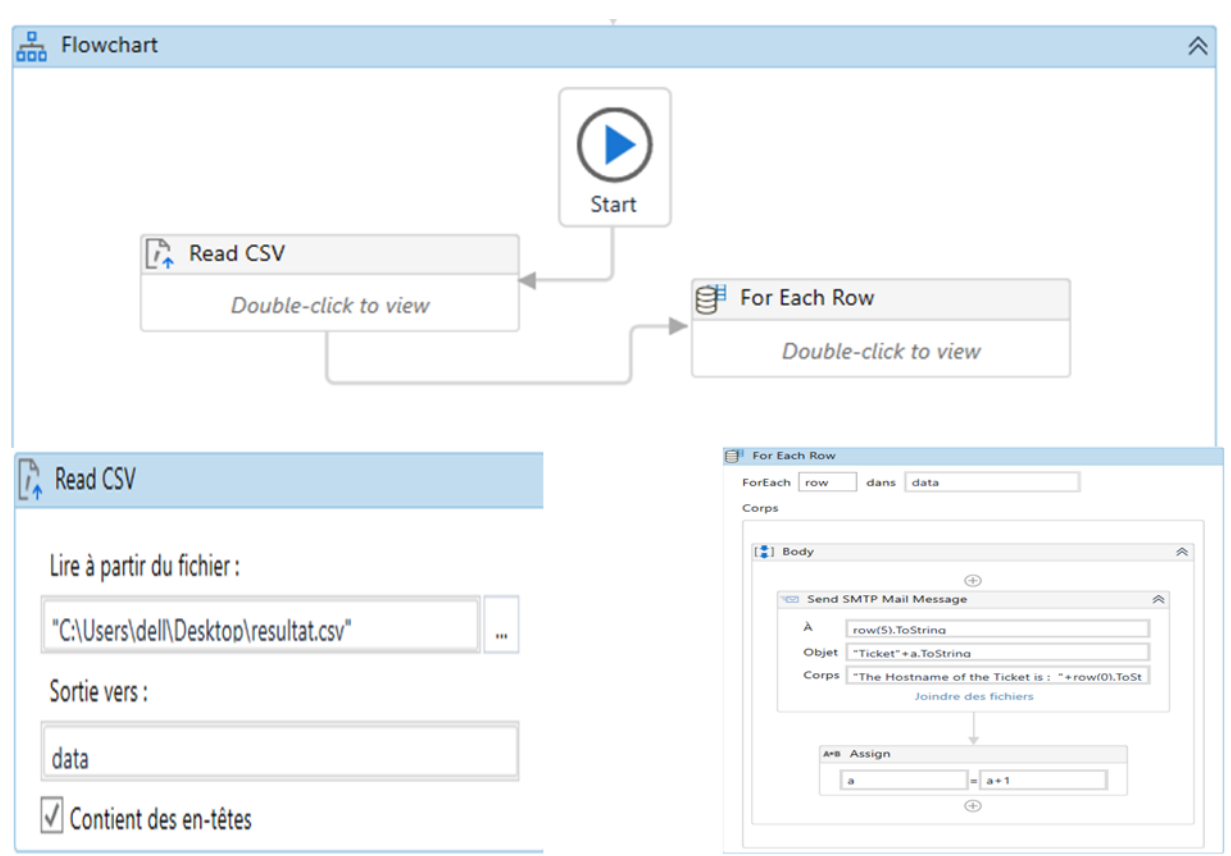

Figure 27 : Processus d'envoi des E-mails sur UiPath.

#### **d) Processus de création des tickets :**

Ce processus a un seul rôle, qui est celui de créer pour chaque alarme un ticket sur Spiceworks.

#### **Description détaillée du processus sur Uipath**

L'algorithme va lire en premier lieu le fichier Excel qui contient les alarmes et les e-mails traités par le programme Python, ensuite il va ouvrir Spiceworks avec l'activité « open browser » et lance l'activité « For each row » qui va ouvrir un nouveau ticket et le remplit par les données de chaque ligne du fichier Csv. Enfin, le ticket va être sauvegardé un ticket étant attaché en Annexe 15. Pour plus de détail sur les activités du processus voir annexe 8.

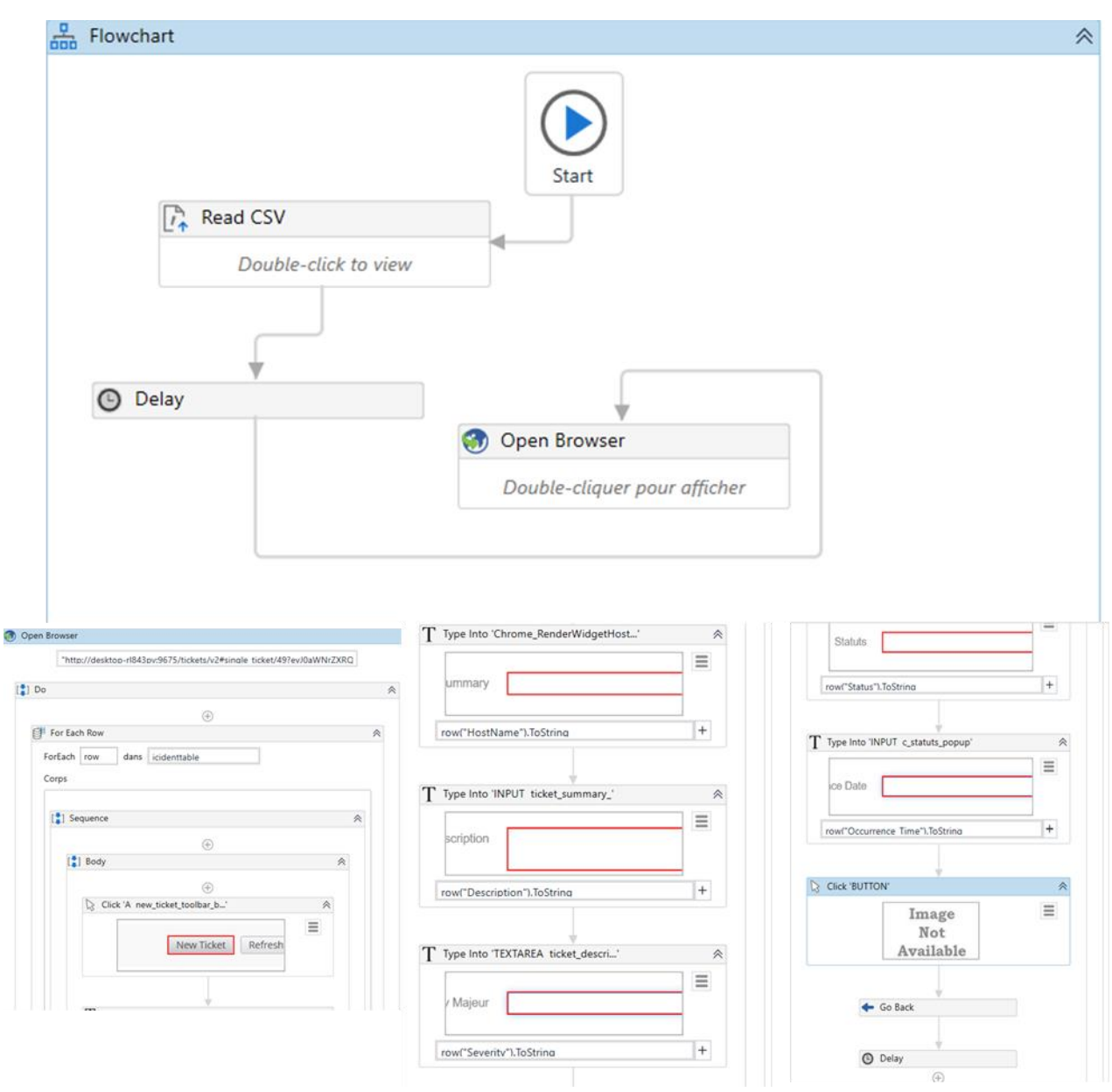

Figure 28 : Processus de création des Tickets sur UiPath.

#### **e) Processus de fermeture du ticket :**

Dans ce processus, l'algorithme conçu va clôturer le travail avec la fermeture de ticket.

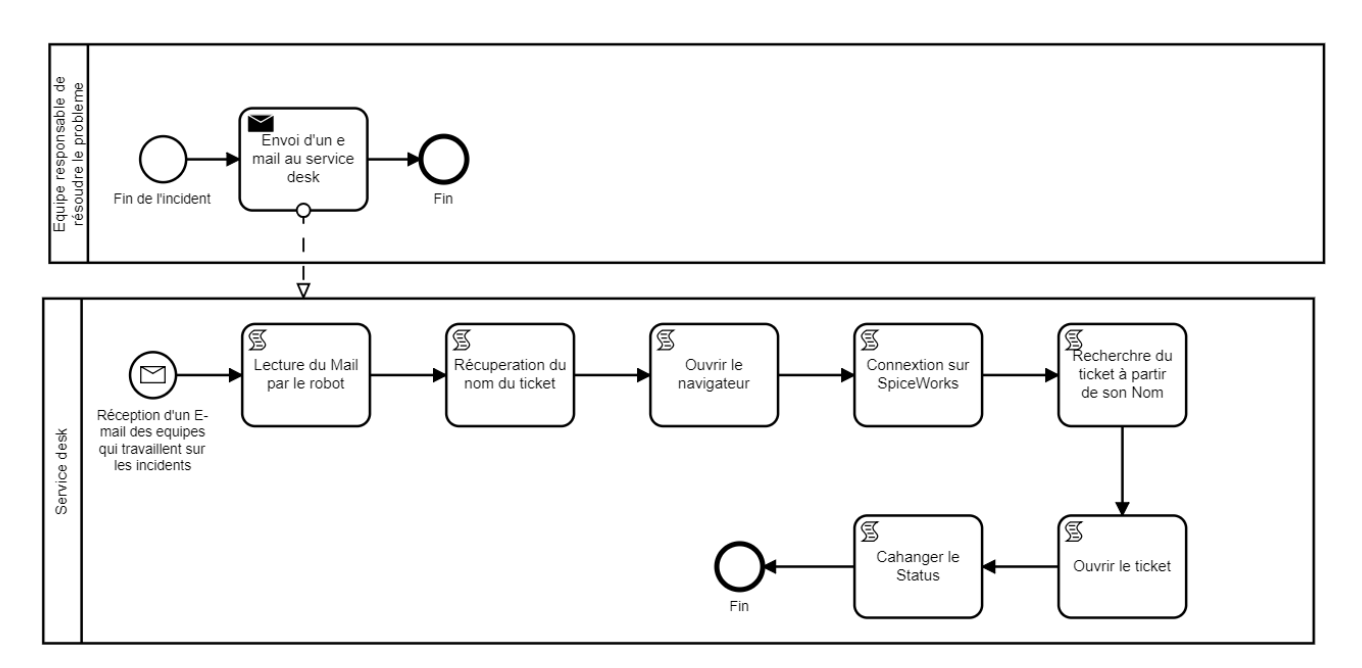

Figure 29 : Architecture du Processus de clôture des tickets.

#### **Description détaillée du processus sur Uipath** :

Une fois l'équipe monitoring d'Ericsson a pu résoudre le problème, elle envoie un e-mail qui contient les détails du ticket (nom et numéro) sur Outlook, l'activité « Get Outlook mail message » va extraire cet e-mail et utilise :sa donnée à la recherche du ticket sur Spiceworks

Après avoir trouvé l'e-mail le robot va le fermer. Le processus en détail étant en annexe 9.

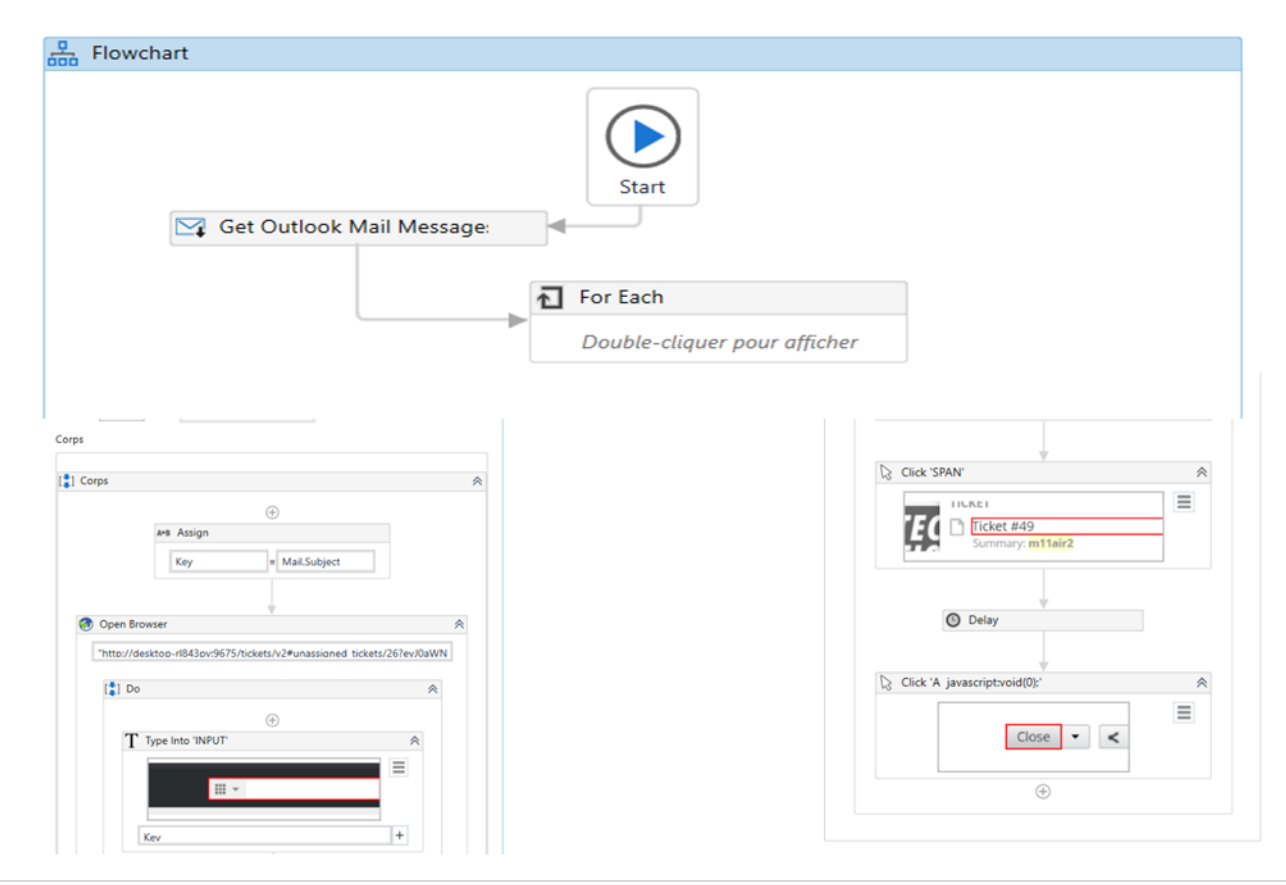

Figure 30 : Processus de création des Tickets sur UiPath.

#### **3.4 Test d'acceptation de l'utilisateur (UAT – User Acceptance Tests)**

Dans cette phase du cycle de vie RPA, le bot développé est testé soit par l'équipe de test, soit par l'équipe de développement elle-même. Le bot est testé dans l'environnement de préproduction pour tester comment les utilisateurs peuvent utiliser ce bot pour automatiser une tâche spécifique. Si le test réussit, il passe à l'étape suivante, mais si le test échoue, le bot retourne à la phase de développement où les erreurs trouvées dans la phase de test sont corrigées et sont testées à nouveau.

Avec les Equipes du BSS nous avons testé les différents scénarios sur plusieurs ensembles de données et la solution a été bien accueilli et validé par les responsables du projet.

#### **3.5 Déploiement, Maintenance Phase et Exécution des Robots :**

Après avoir développé et testé un bot, le bot est déployé dans l'environnement de production. Désormais, une fois le bot déployé, les utilisateurs peuvent l'utiliser. Mais, s'il y a des problèmes avec le bot, il revient aux équipes de développement et de test pour résoudre le problème.

#### **3.5.1 Bénéfice :**

Une fois le projet RPA est lancé au sein de l'entreprise on a rapidement pu mesurer de nombreux avantages au sein de business support system de l'entreprise et dans l'exécution des tâches quotidiennes :

- Amélioration des performances de l'activité, du processus métier dans son ensemble et donc du service Desk
- Réduction des coûts opérationnels vu que l'implémentation à accélérer le travail ce qui a généré une valeur ajoutée en termes du temps
- Réorientation de la ressource humaine vers des activités plus importantes
- Augmentation des bénéfices grâce à un travail plus constant, plus rapide et exécutable 24h/24 et 7j/7
- Diminution du taux d'erreurs grâce aux robots qui gèrent les entrées de données en grand volume sans encombre

#### **3.5.2 Comparaison entre le processus « As-Is » et « To-Be » :**

On va clôturer le cycle de vie de la RPA avec un tableau qui compare le déroulement de service avant l'implémentation de la RPA et après.

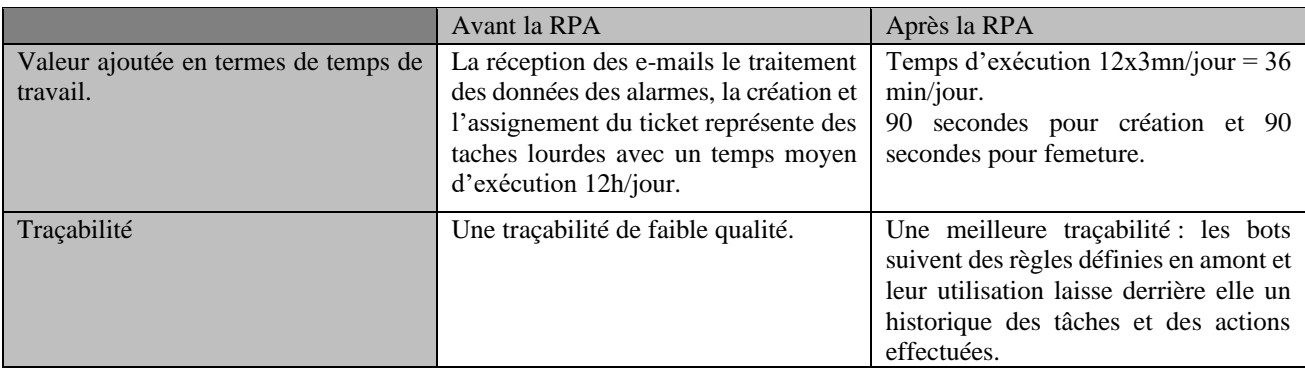

Tableau 12 : Comparaison entre le processus « As Is » et « To Be ».

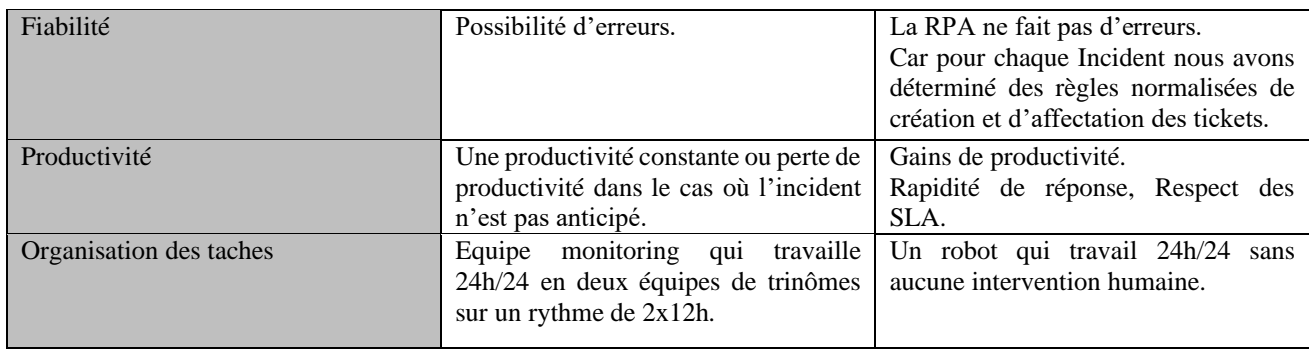

#### **3.6 Evaluation du Projet :**

Dans cette partie nous allons essayer d'évaluer l'efficacité temporelle du processus ainsi que d'estimer le Retour sur investissement du projet.

Tableau 13 : Gain de temps après RPA.

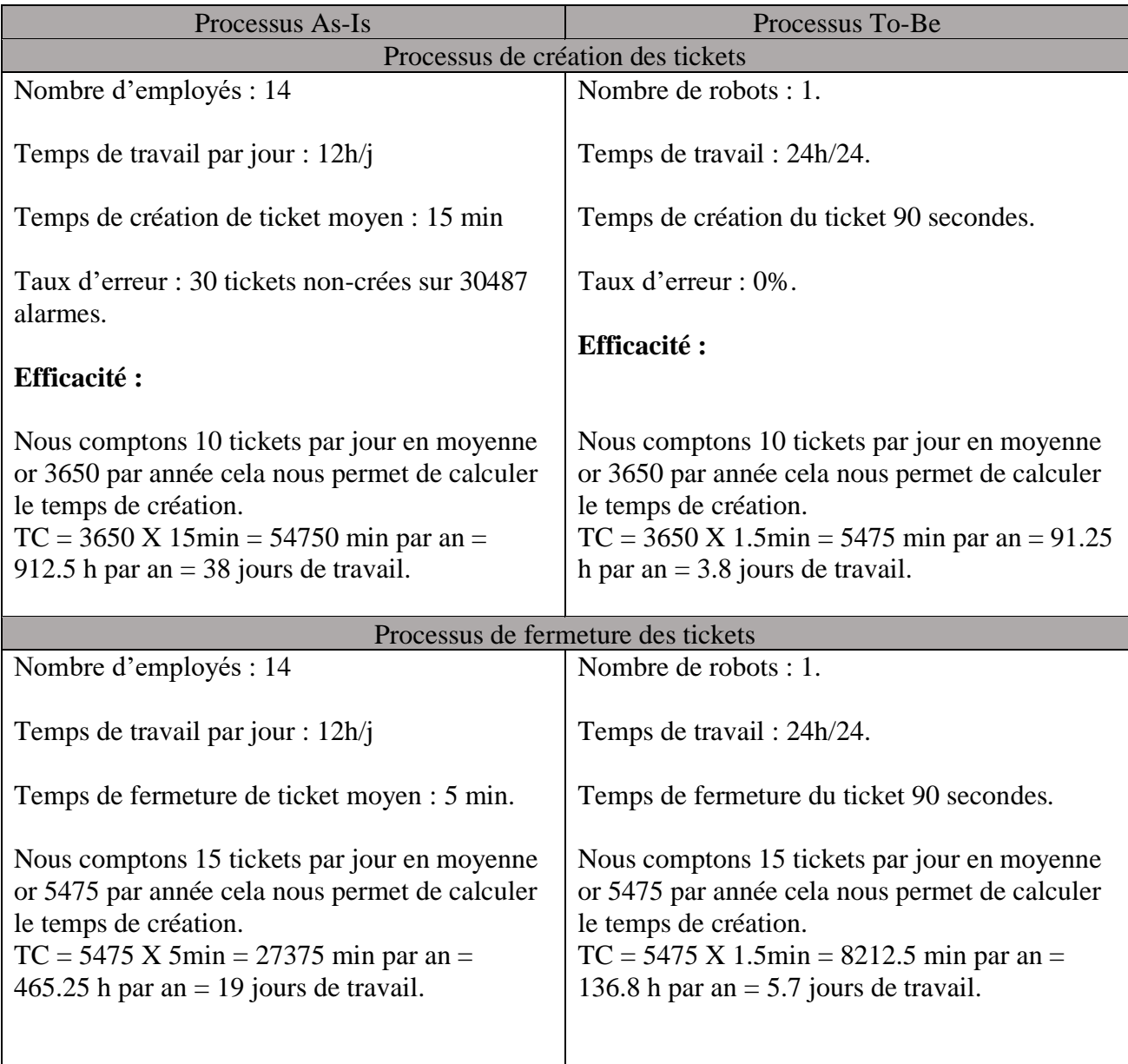

Tableau 14 : Calcul des gains RPA.

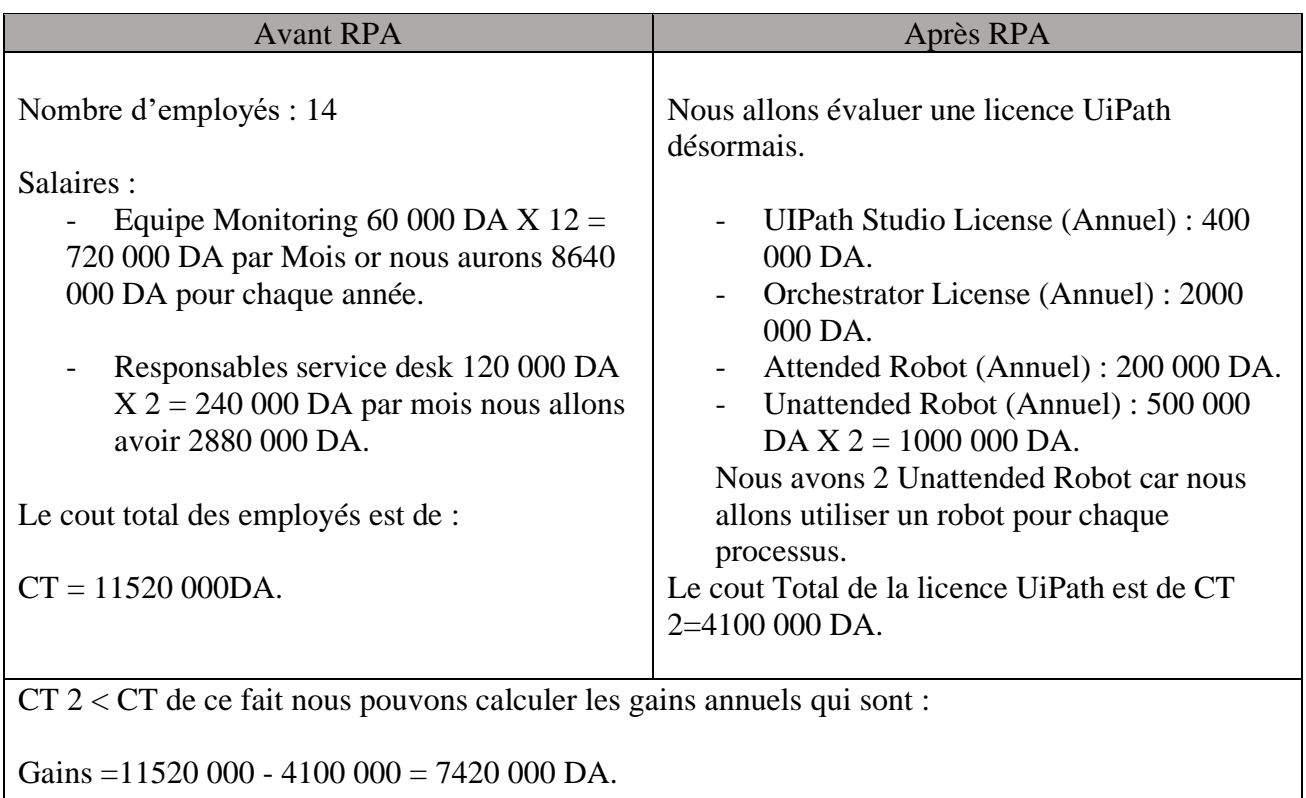

Nous comptons chaque mois 960 000 DA de salaires nous allons calculer désormais en combien de mois nous pouvons considérer la solution comme rentable 960 000 DA X 5 mois = 4800 000 DA.

Et donc Notre solution sera rentable à partir du 5ème mois.

#### **Conclusion**

 Dans ce chapitre nous avons créé un produit RPA en suivant une démarche précise qui se base sur la planification et la prévention des exceptions.

On a respecté toutes les phases de cycle de vie de la RPA dans notre projet qui s'est dans de bonnes conditions.

Les résultats du projet ont permis de réduire le temps de travail pour les opérateurs du service desk et de normaliser le processus de création des tickets ces derniers sont très encourageants pour généraliser la solution et digitaliser d'autres taches du service pour maximiser les gains et encaisser plus de valeur ajoutée, notre travail s'inscrit dans la stratégie globale de l'entreprise à savoir obtenir zéro service desk.

# **Chapitre 5 : Mise en place d'une solution Machine Learning.**

### **Chapitre 5 : Mise en place d'une solution Machine Learning**

#### **Introduction**

 Dans ce deuxième chapitre de notre solution nous poursuivons notre mission d'amélioration du processus de création des tickets en se servant de l'historique, et des informations sont nous disposons sur les tickets, afin d'améliorer la base de connaissance et minimiser les erreurs d'affectation des tickets.

Nous allons essayer de mettre en place une solution concrète qui permet de répondre à ce besoin. Pour cela, nous avons construit un modèle que nous validerons pour mesurer l'apport et l'impact du travail proposé.

Donc, notre objectif final est de tirer le maximum de connaissances à partir des informations. Ces connaissances nous permettront d'optimiser le temps de réaction, la qualité de service et l'organisation des taches au sein du DBSS Ericsson.

#### **1 Présentation de la solution**

Dans cette Partie nous allons Présenter l'architecture de la solution ML et les résultats obtenus sur les tests.

#### **1.1 Priorisation, Catégorisation et affectation des tickets**

Suite au diagnostic réalisé, nous avons conclu que parmi les tâches qui sont lourdes : la catégorisation, l'affectation et la détermination de la priorité de l'incident.

Ces tâches sont sous la responsabilité directe du team leader de l'équipe monitoring. Il se base sur son expertise et ses connaissances dans la gestion des incidents. En effet, après que la décision de création de ticket est prise, une analyse de texte se fait sur le titre, la description, la sévérité et le nœud d'apparition du problème.

En d'autres termes, le responsable lit le contenu de l'e-mail ou SMS Alarme qui déclenchent l'incident ou informent de son existence, et procède au jugement de sa nature, catégorie et priorité, et de façon complétement manuelle. Ceci, en négligeant le temps, qui fait que le client ne permet pas de dépasser les SLA, et qu'il ne doit pas se tromper de jugement concernant l'équipe qui doit recevoir le ticket, et travailler dessus sans oublier le fait qu'il soit le seul qui prend en charge ces tâches, et que son absence peut avoir de lourdes conséquences.

Le travail que réalise le team leader est souvent répétitif, jusqu'à 10 tickets en moyenne par jour, demande beaucoup de prudence, de réflexion et de temps, et cela dépend énormément de la nature du problème, de son historique d'apparition et de résolutions qui nécessite parfois de ré-explorer l'archive des rapports de gestion des incidents.

L'amélioration et l'optimisation du processus demande un outil assez puissant qui permet d'obtenir un résultat fiable, de construire une base de connaissances solide et ainsi de changer le principe d'exécution des taches. Après avoir résolu une partie du problème grâce à la RPA, nous avons essayé de trouver une solution aux exceptions que constituent les alarmes, mails et sms qui ne suivent pas la structure normalisée. Pour ce faire, nous avons considéré les algorithmes d'apprentissage machine, l'intelligence artificielle et leurs capacités de résolution.

#### **1.2 Le recours à l'apprentissage machine pour améliorer la prédiction des attributs des tickets**

Pour pouvoir prédire la priorité, la catégorie et à quelle équipe nous devons assigner un incident, nous avons décidé d'opter pour les différents algorithmes de classification du machine Learning, en les combinant avec le Natural Language Processing, qui est un outil permettant l'analyse des textes qui représentent le contenu principal que nous allons traiter dans notre problème.

Nous avons réussi à préparer un programme personnalisé sur python qui combine l'algorithme naïve bayes et NLP afin de répondre à notre besoin.

Dans cette situation, nous avons utilisé l'historique des incidents résolus par les équipes du BSS d'Ericsson depuis sa création en Avril 2018 jusqu'au 31 décembre 2019.

Ces derniers contiennent toutes les données dont nous avons besoin pour effectuer un apprentissage supervisé.

Nos besoins étaient :

- Le titre de l'incident.
- La description de l'incident.
- La source de l'incident/ Nœud d'apparition.
- La sévérité.
- La Priorité de l'incident.
- L'équipe chargée de la résolution de l'incident.
- La catégorie du ticket.

#### **1.3 Conception d'un modèle basé sur l'apprentissage machine**

L'établissement d'un modèle de Machine Learning à apprentissage supervisé, pour construire la base de connaissances qui va servir de référence pendant la création des tickets, a été développé avec une approche processus afin de pouvoir appliquer les lignes de code sur l'ensemble de données.

Nous expliquerons le code pour mieux comprendre le fonctionnement de ce dernier.

Les étapes de notre approche pour appliquer le ML sur le processus d'assignation des tickets sont :

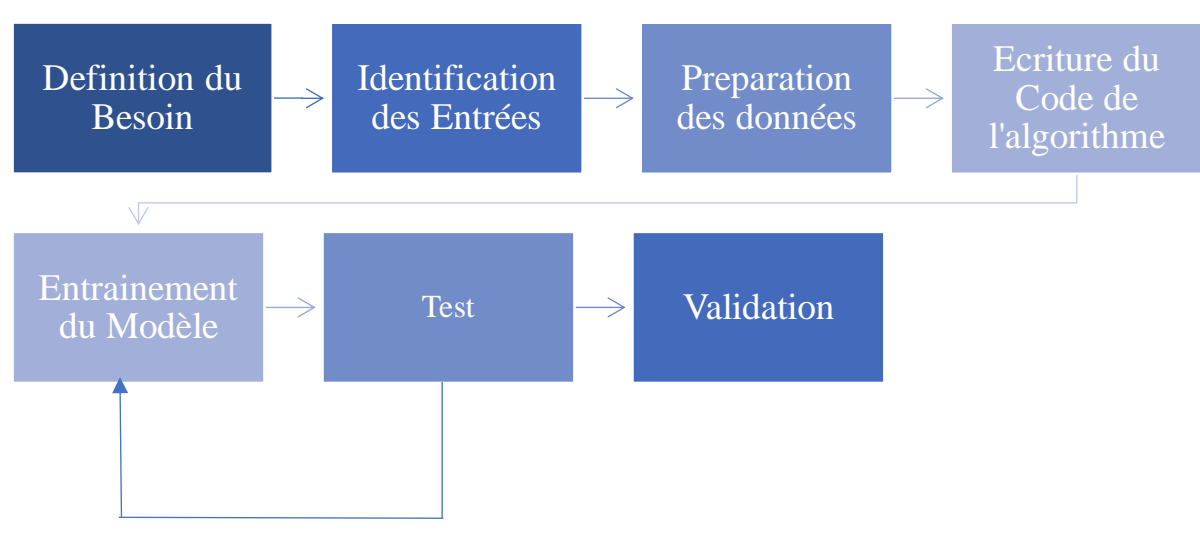

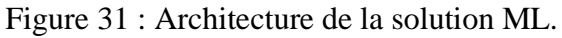

#### **1- Définition du besoin et identification des entrées**

Le besoin principal est de savoir quelle priorité donner au ticket. Si le ticket doit être résolu au service desk, ou plutôt affecté directement à l'une des équipes spécialisées (Infra, Charging, Order Management, Billing). Aussi de savoir si le problème est de priorité 1 et demande l'intervention de l'incident Manager. Enfin, déterminer à quelle catégorie appartient l'incident s'agit-il d'un problème Hardware ou Software.

Cela va permettre de synthétiser, généraliser et construire une base de connaissances qui sera mise à jour de façon permanente, et à disposition du personnel du projet BSS pour permettre à l'équipe du service desk de prendre des décisions vis-à-vis de la situation problématique.

L'ensemble de données d'entrée que nous avons utilisés pour notre modèle était un historique des tickets relatifs aux incidents depuis la création du BSS en 2018. Les données sont stockées dans des fichiers Excel qu'on a pu obtenir après autorisation de l'ensemble de l'équipe. En effet, le fichier qui sert de base d'apprentissage contient 10801 Tickets. Chaque ticket enregistré dans une ligne, et pour chacun, nous avons 30 colonnes dont chacune d'entre elles contient une information sur le ticket (Titre, Description, Date de création, Date de résolution, Equipe Chargée de résolution, Priorité, Source, etc.). Nous considérons également que le titre est la variable qui permet d'identifier un ticket. Nous avons compté ainsi 584 valeurs distinctes. Toutes ces informations vont permettre à notre modèle de s'entrainer davantage.

#### **2- Préparation de données**

La phase de préparation est importante pour notre ensemble de données avant de commencer l'entrainement, car il existe des lignes et des colonnes qui peuvent perturber les résultats. Nous avons d'abord retiré les tickets vides et ceux qui avaient des informations manquantes. A la fin de cette étape nous avons obtenu 9987 tickets. Nous avons retiré tous les caractères spéciaux, les majuscules et la ponctuation, nous avons également retiré les mots rares et les mots communs (Il s'agit de noms propres) :

Cette étape a été établie sur un programme python qu'on définira en annexe 10.

Nous avons également supprimé 23 colonnes ces derniers ont été supprimées car leurs contenus ne servaient ni à décrire ni à donner des informations pertinentes sur l'incident exemple : la date de création du ticket qui ne donne aucune information sur sa nature car l'incident peut apparaitre à n'importe quel moment et même plusieurs fois par jour.

Nous avons fusionné les contenues des colonnes : Titre, Description, Sévérité et Source. Cette fusion a été faite afin de donner le maximum d'informations comme entrée à l'algorithme

Nous avons également divisé les données en données qui servent de base d'apprentissage (training set) qui représentent 80 % des données d'entrée afin d'entrainer notre modèle. Les 20 % qui restent vont nous servir comme données de test d'efficacité.

#### **3- Ecriture du code de l'algorithme et entrainement du modèle**

Dans notre partie état de l'art, nous avons présenté le NLP qui aide les ordinateurs à comprendre, interpréter et manipuler le langage humain grâce au traitement de texte.

Le NLP va aider à établir le lien entre les données d'entrée et ceux de sortie en utilisant des exemples préétiquetés (entrée connue et sortie connue car c'est un apprentissage supervisé) comme données d'apprentissage. L'algorithme d'apprentissage va automatiquement apprendre les différentes associations entre des morceaux de texte (entrées et sortie) et prédire une sortie particulière pour une entrée particulière (c'est-à-dire du texte).

La première étape vers la formation d'un classifieur avec l'apprentissage automatique est le choix du classificateur. L'un des algorithmes qu'on a cité dans la partie état de l'art est le Multinomial Naïve Bayes (MNB). L'un de ses principaux avantages est que nous pouvons obtenir de très bons résultats lorsque les données disponibles ne sont pas nombreuses (environ quelques milliers d'échantillons balisés) et que les ressources de calcul sont faibles, parmi ses avantages c'est sa flexibilité en changeant quelques lignes du code nous avons pu faire plusieurs prédictions.

Dans notre cas, nous avons 9987 lignes et deux ordinateurs dont la puissance de calcul reste limitée. Le MNB nous a aidé à calculer les probabilités conditionnelles d'occurrence de deux événements en fonction des probabilités d'occurrence de chaque événement individuel. Cela signifie que tout vecteur qui représente un texte devra contenir des informations sur les probabilités d'apparition des mots du texte dans les textes d'une catégorie donnée afin que l'algorithme puisse calculer la probabilité d'appartenance de ce texte à la catégorie.

Par exemple, sachant que les probabilités d'apparition des mots CPU et High dans les textes de la catégorie INFRA plus élevées que les probabilités d'apparition dans les catégories CHARGING ou BILLING aideront le classificateur de texte MNB à prédire la probabilité qu'un texte inconnu contenant ces mots appartienne à l'une ou l'autre catégorie.

- Nous avons importé l'algorithme naïve bayes qui existe sur les librairies python :

from sklearn.naive\_bayes import MultinomialNB

 $naive_bayes = MultinomialNB()$ 

Dans la phase entrainement du modèle, nous avons introduit 80% du data set à l'algorithme dans le but de permettre à ce dernier de s'entrainer et construire une logique et des classes grâce au classificateur Naïve Bayes.

Le volume de données dans cette phase est de 7990 lignes qui vont servir comme base de formation.

#### **4- Test et prédictions**

Après que le model s'est auto-formé nous avons introduit notre training set comptant 1997 lignes en changeant à chaque fois la variable à prédire et en extrayant un fichier Excel qui compare dans une colonne entre le résultat (la classe prédite par le programme) et l'entrée (la classe à laquelle le team leader à affecté le ticket).

Pour chaque classe nous avons obtenu les résultats suivants :

| #                                  | Column      | Non-Null Count  | <b>Dtype</b> |  |
|------------------------------------|-------------|-----------------|--------------|--|
|                                    |             |                 |              |  |
| ø                                  | Title       | $9987$ non-null | object       |  |
| 1                                  | Description | 9987 non-null   | object       |  |
| $\overline{2}$                     | Item        | 9987 non-null   | object       |  |
| 3                                  | Urgency     | 9987 non-null   | object       |  |
| $4 -$                              | Priority    | 9987 non-null   | object       |  |
| dtypes: object(5)                  |             |                 |              |  |
| memory usage: 468.1+ KB            |             |                 |              |  |
| Accuracy score: 0.8498498498498499 |             |                 |              |  |

Figure 32 : Résultats de prédiction de priorité.

- Pour la priorité du ticket nous avons obtenu une efficacité de 85% grâce à notre modèle par rapport aux résultats introduits manuellement par l'humain, ce résultat se montre satisfaisant en premier lieu qui peut éventuellement être amélioré en introduisant plus de données dans l'avenir et en faisant un pré traitement de données plus profond.

| #                                  | Column            | Non-Null Count  | <b>Dtype</b> |  |
|------------------------------------|-------------------|-----------------|--------------|--|
|                                    |                   |                 |              |  |
| ø                                  | Title             | 9761 non-null   | object       |  |
| 1                                  | Description       | 9761 non-null   | object       |  |
| 2                                  | Item              | $9761$ non-null | object       |  |
| $\bullet$                          | Urgency           | 9761 non-null   | object       |  |
| $\overline{4}$                     | Category          | 9761 non-null   | object       |  |
|                                    | dtypes: object(5) |                 |              |  |
| memory usage: 457.5+ KB            |                   |                 |              |  |
| Accuracy score: 0.9697900665642601 |                   |                 |              |  |
|                                    |                   |                 |              |  |

Figure 33 : Résultats de prédiction de catégorie.

Pour la catégorie du ticket, nous avons obtenu une efficacité de 96.6% grâce à notre modèle par rapport aux résultats introduits manuellement par l'humain, ce qui montre l'efficacité de MNB dans cette situation.

| #                                  | Column                     | Non-Null Count Dtype |        |  |
|------------------------------------|----------------------------|----------------------|--------|--|
|                                    |                            |                      |        |  |
| ø                                  | Title                      | 9985 non-null        | object |  |
| $\mathbf{1}$                       | Description                | 9985 non-null        | object |  |
| $\overline{2}$                     | Item                       | 9985 non-null        | object |  |
| <b>B</b>                           | Urgency                    | 9985 non-null        | object |  |
| 4 <sup>1</sup>                     | Assignee Org 9985 non-null |                      | object |  |
| dtypes: object(5)                  |                            |                      |        |  |
| memory usage: 468.0+ KB            |                            |                      |        |  |
| Accuracy score: 0.7441161742613921 |                            |                      |        |  |

Figure 34 : Résultats de prédiction de l'équipe.

- Pour l'équipe à qui le ticket on a affecté le ticket nous avons obtenu une efficacité de 74% grâce à notre modèle par rapport aux résultats introduits manuellement par l'humain, ce résultat se montre moins satisfaisant que les deux premiers qui peut éventuellement être amélioré en

introduisant plus de données dans l'avenir et en faisant un pré traitement de données plus profond.

Les résultats de comparaison dont comme suit :

- La colonne 1 Contient Les Variables d'entrée Fusionnées dans la colonne Description.
- La colonne 2 Contient La classe Originale du ticket.
- La colonne 2 Contient La classe Prédite Par l'algorithme que nous avons Programmé.

Nous Présentons ici l'exemple de la priorité du ticket :

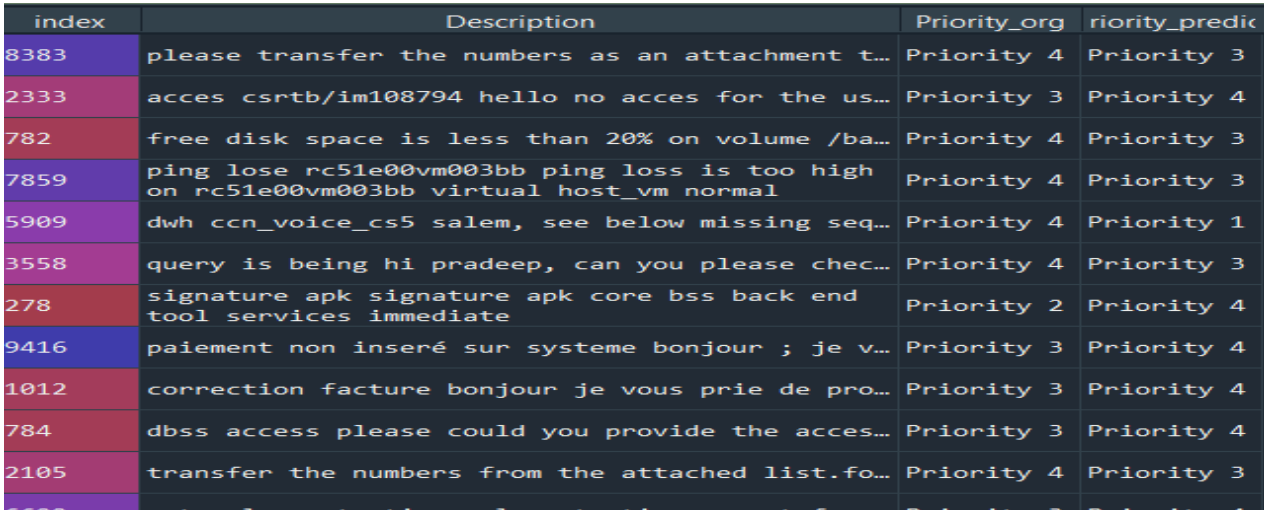

#### Figure 35 : Fichier Excel Extrait.

Les résultats sont enregistrés sur un fichier Excel et distribués à l'ensemble de l'équipe du Service desk ce qui va servir de guide pour ses membres qui se serviront de ces données pour la phase de création et assignation des tickets. Les détails du programme d'apprentissage Machine étant en Annexe 10.

#### **5- Validation du Modèle sur Monkey Learn**

Dans le but de valider notre modèle pour qu'il soit adopté par les équipes du BSS nous avons introduit les données des tickets sur la plateforme cloud Monkey Learn qui est une plate-forme cloud d'analyse de texte facile à utiliser qui héberge un éventail de modèles préformés pour des tâches telles que l'analyse des sentiments, l'extraction de mots clés, la détection d'urgence, etc. Monkey Learn nous permet de classifier les textes en utilisant le NLP et en choisissant nous-même quel algorithme de classification nous allons utiliser.

La plateforme nous permet d'utiliser l'algorithme de Naïve Bayes qui présente des résultats aussi satisfaisants que IBM Watson et Google Cloud Natural Language API et qui est Gratuite.

- 1- Dans un premier lieu, la plateforme nous demande de choisir le type d'analyse que nous voulons effectuer :
- Classification par sujet, dans ce cas c'est nous qui allons décider le nombre de classes pendant l'entrainement.
- Classification Binaire : « sentiments analysis » dans ce cas nous n'avons que deux classes soit c'est un jugement positif soit c'est un jugement négatif.
- 2- Nous avons par la suite transformé notre data en ficher CSV puis importé ce dernier sur la plateforme.
- 3- Nous avons choisi quel type d'algorithme de classification que le programme va utiliser pour classifier le texte et en choisissant comme variables d'entrée le titre, la description, la sévérité et la source. Puis nous avons à chaque fois changé à chaque fois la variable à prédire (Catégorie, Priorité, équipe) en fonction de nos besoins.

Nous avons par la suite indiqué que la langue utilisée est l'anglais et appliqué tous les types de prétraitement de texte. Nous avons ainsi retiré les noms propres, les mots qui ne sont pas en anglais, la ponctuation, les caractères spéciaux, les majuscules, les mots rares, lemmatisation (renvoyer les mots à leur entrée lexicale commune), retiré les espaces qui dépassent plus de deux caractères.

4- Nous avons enfin pris un échantillon de 1000 tickets que nous avons testé pour faire une comparaison avec le modèle établi et la réalité.

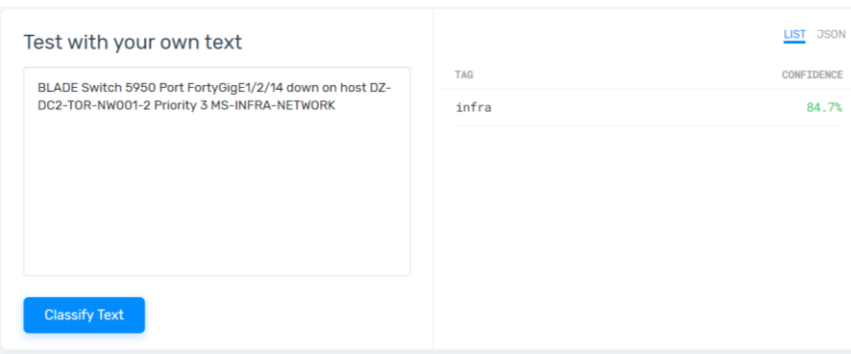

Figure 36 : Exemple de résultats sur Monkey Learn.

Les résultats obtenus sont comme suit :

- La prédiction de la catégorie du ticket a donné une précision de 98% par rapport à la réalité contre 96% pour notre modèle.
- La prédiction de la priorité a donné un résultat de 91 % par rapport à la réalité contre 84% pour notre modèle.
- Enfin la prédiction de l'équipe a donné une précision de 84% contre 74% pour notre modèle.

Pour synthétiser, nous pouvons dire que le programme python que nous avons établi a donné des résultats acceptables concernant la priorité et l'équipe et très satisfaisants quand il s'agit de la catégorie du ticket. Les résultats peuvent être améliorés en effectuant un prétraitement plus profond tu texte et en utilisant plus de données pour l'entrainer. La démarche suivie sur Monkey learn étant en annexe 11 et 12.

#### **2 Mise en œuvre de la solution**

Après avoir mené à bien la mission d'automatisation de la création, de la modification et de la clôture des tickets grâce à la RPA, nous nous sommes rendu compte que certaines données sur ls incidents n'étaient pas structurés et que l'automatisation de la création des tickets qui lui sont relatifs était compliquée et demandais une intervention humaine. Pour cela nous avons développé une solution alternative basée sur l'apprentissage machine qui va aider à optimiser le processus de création des tickets.

L'architecture de la solution établie est comme suit :

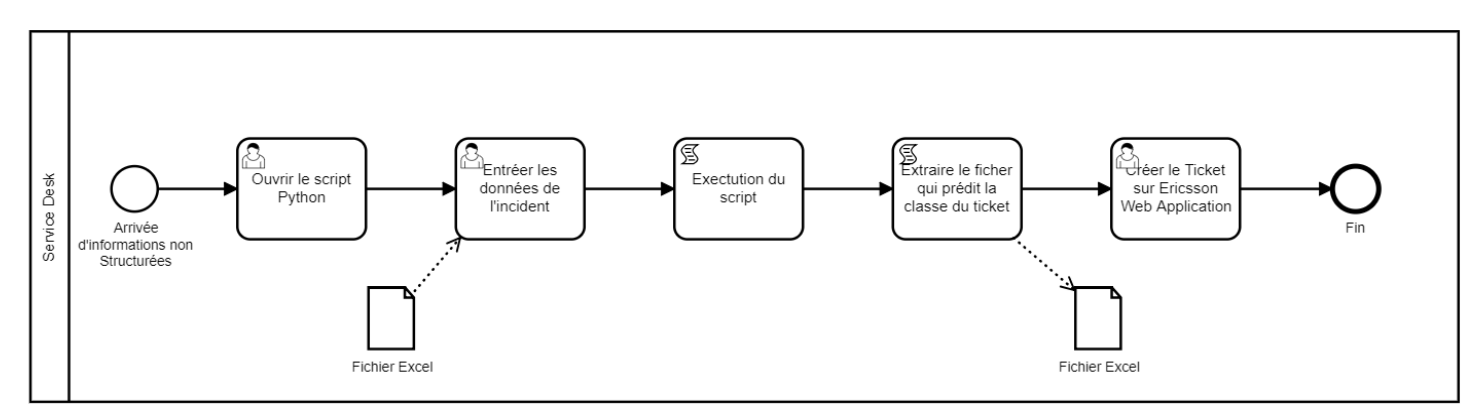

Figure 37 : Architecture du processus de création des tickets.

#### **Description du Processus :**

Tableau 15 : Processus de création des tickets.

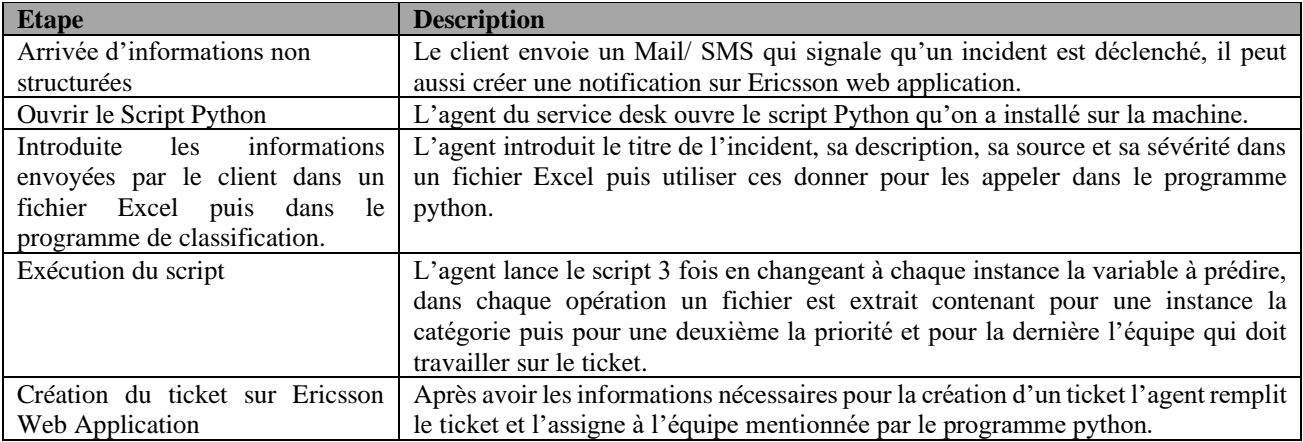

#### **3 Résultats et Apports**

Après avoir mis en œuvre la solution qui répond à notre problématique, à savoir l'amélioration du processus de création des tickets et leurs affectations, notre solution consiste à créer une base de connaissances communes basée sur l'apprentissage machine et qui permet de prédire la catégorie, la priorité et le groupe qui doit le traiter. Cette solution a permis de constater de nombreuses améliorations sur plusieurs axes : L'axe client, Gain de temps, la qualité de service, l'organisation.

L'ensemble des améliorations constatés est noté sur le tableau ci- dessous :

Tableau 16 : Résultats du Processus de création des tickets.

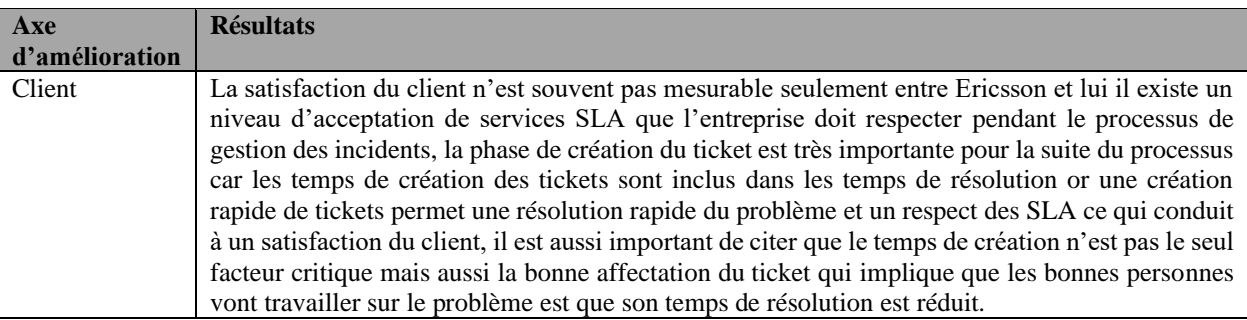

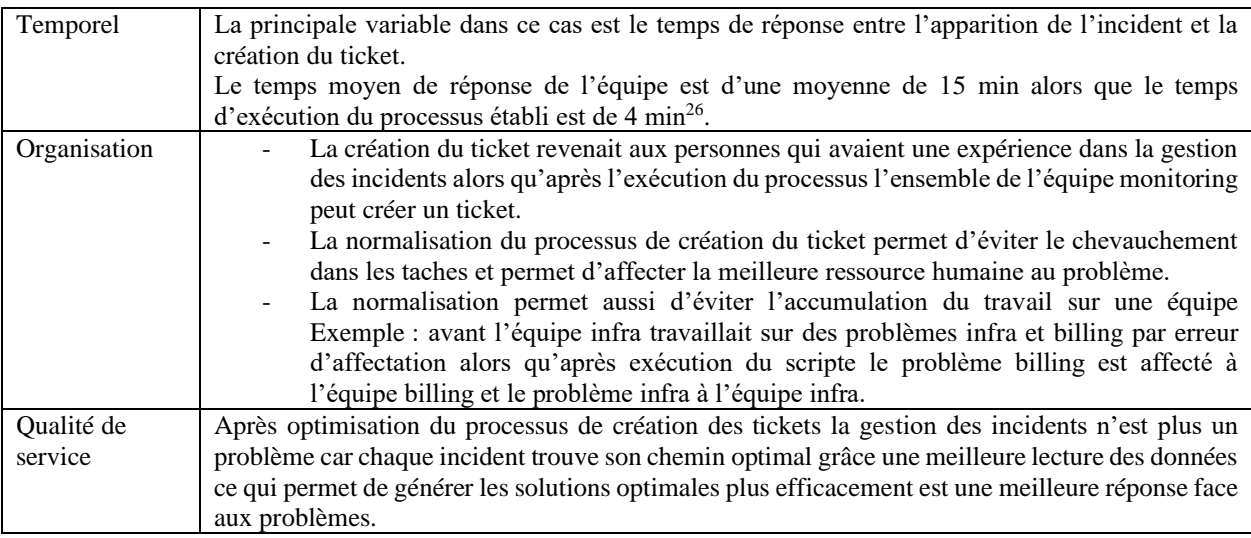

- L'utilisation du Machine Learning sur le processus de création du ticket s'est avérée très bénéfique pour Ericsson et ses clients, en effet l'utilisation du processus normalisé pour la création des tickets a permis au service de mieux connaitre ses tacher et leurs donner une meilleure répartition et pour les équipes de BSS de réduire l'impact des incidents sur leurs performances et de respecter les SLA mis en place avec le client.

#### **Conclusion**

 Dans ce chapitre nous avons améliorer l'optimisation du processus de gestion des incidents en ayant recours à l'apprentissage machine. En premier lieu nous avons défini le besoin de se servir de l'apprentissage machine pour la création des tickets à partir des sonnées non structurées. Ensuite nous avons conçu un modèle basé sur l'apprentissage machine puis valider ce dernier. Nous avons conçu un processus normalisé pour la création des tickets grâce à la BPMN.

Les résultats du programme python sont très convaincants par rapport au temps gagné et à l'organisation du travail, et nous pouvons dire que cette démarche est concluante pour la suite du travail, à savoir avoir zéro service desk au sein du BSS Ericsson grâce à la RPA et le Machine Learning.

<sup>26</sup> Résultats Obtenus par chronométrage.

## **Conclusion Générale**

 Dans une industrie qui connait une concurrence rude pour attirer le plus grand nombre de clients, les investissements dans les nouvelles technologies de communication et information se multiplient et avec elles se multiplient les opportunités d'innover dans les processus métiers afin de les optimiser et ainsi réduire les couts d'exploitation et gagner une plus grande part dans le marché d'externalisation de gestion des processus informatiques.

Afin qu'Ericsson renfonce son positionnement, elle se doit de maintenir un niveau de performances élevés notamment sur leurs Projet DBSS entamé depuis 2018 et qui a fait l'objet de notre travail, qui s'inscrit dans l'optique d'automatisation des processus métier de ce dernier.

Pour ce faire nous avons procédé à l'identification et la modélisation des différents processus du Business support system et nous avons effectué un zoom sur le processus de la gestion des incidents. Grâce au diagnostic de ce dernier, nous avons pu détecter plusieurs disfonctionnements.

Les disfonctionnements qu'on a pu détecter sont liés à :

- La gestion des alarmes, mails / SMS relatifs aux incidents.
- L'anticipation des incidents et la création des tickets sur les systèmes pour déclencher le protocole de résolution de ces derniers.
- L'affectation des tickets dans les meilleurs délais et aux bonnes personnes.
- La clôture des tickets dont les problèmes sont résolus.

L'optimisation, l'amélioration et l'automatisation de cés activités a été le cœur de notre travail pour cela sommes passés par plusieurs phases :

- Nous sommes passée par une recherche bibliographique à partir de laquelle nous avons conclu de mettre la RPA et le Machine Learning au cœur de notre stratégie de résolution de cette problématique.
- La planification de la mise en place de la technologie RPA sur MS Project afin d'obtenir une démarche structurée à suivre pendant notre travail.
- La définition des différents scénarios d'applications de la RPA sur le processus de gestion des incidents.
- La détection des obstacles et exceptions pendant l'implémentation de la solutions RPA sur les différents scénarios.
- Le développement et le test de la solution sur différentes plateformes.
- Le déploiement définitif des robots RPA et la mise en fonction de la solution.
- Développement d'un modèle basé sur Le Machine Learning pour gérer les cas exceptionnels.
- Validation de solution basée sur L'apprentissage Automatique de la machine sur une plateforme Open Source « Monkey Learn ».
- Déploiement de la solution auprès des équipes du BSS Ericsson.

A l'issu de la mise en application de nos solutions, nous avons répondu aux questions liées aux différents disfonctionnements, et sur cela plusieurs résultats ont été remarqués :

- Un processus de création de tickets normalisé et automatisé mis à disposition des équipes qui peut couvrir plusieurs scénarios et qui peut être amélioré.
- Un gain de temps de travail et une réduction de tâches que le service desk doit effectuer manuellement.
- Une meilleure organisation en interne des équipes qui dans laquelle le chevauchement des missions est réduit.

- Une meilleure traçabilité des activités de gestion des incidents.

La démarche que nous avons adoptée a servi de base a plusieurs perspectives d'amélioration :

- 1- L'amélioration de la précision du modèle de Machine Learning établi en intégrant plus d'algorithmes de classification et en mettant à jour la base de données qui sert d'entrainement. En premier lieu, nous proposons de renforcer ce dernier grâce aux arbres de décision et aux réseaux de neurones, puis nous proposons d'effectuer une mise à jour de la base de connaissances, en ajoutant les tickets de chaque mois à l'ensemble de données (data set) qui sert à entrainer le modèle en question.
- 2- L'automatisation totale du processus de création des tickets, en combinant le script de Machine Learning et la technologie RPA sur Uipath pour gérer les données non structurées et créer un ticket en remplaçant l'humain.
- 3- Ces réflexions nous poussent à essayer d'automatiser les autres tâches du service afin d'obtenir zéro service desk (Suppression de toute présence humaine dans le service desk) au sein de l'équipe BSS.

Pour conclure, notre travail nous a permis de découvrir de nouvelles techniques et technologies, et adapter plusieurs concepts théoriques accumulés pendant notre parcours dans des situations critiques et dans un environnement imprévisible ou la concurrence est rude et la transformation digitale des entreprises est à son paroxysme.

### **Bibliographie**

**ABRAHAM, Annamma, SHATYA, Ramadass.** Comparison of supervised and unsupervised learning algorithms for pattern classification. International Journal of Advanced Research in Artificial Intelligence, 2013, vol. 2, no 2, p. 34-38.

**ALZUBI, Jafar. NAYYAR, Anand. KUMAR, Akshi.** Machine learning from theory to algorithms: an overview. In : Journal of physics : conference series. 2018, P. 1-16.

**ASATIANI, Aleksandre, KASSLIN, Henje, PENTTINEN, Esko**. How to choose between robotic process automation and back-end system automation. 2018.

**BERKLEY, Roger-Alekos. JAMOUS, Hassan. Et al. Business Process Modeling and Analysis [en]** Ligne]. 2013. [Consulté le 10 avirl 2020]. Disponible sur : [https://www.academia.edu/27421003/Business\\_Process\\_Modeling\\_and\\_Analysis\\_report.](https://www.academia.edu/27421003/Business_Process_Modeling_and_Analysis_report)

**BELL, Jason**. Support vector machines. Machine Learning : Hands-On for Developers and Technical Professionals , 2014, P. 139-160.

**BEZOS, Jeff.** Letter to shareholders [En Ligne]. [Consulté le 05 juin 2020]. Disponible sur : [https://www.cnbc.com/2017/04/12/amazon-jeff-bezos-2017-shareholder-letter.html.](https://www.cnbc.com/2017/04/12/amazon-jeff-bezos-2017-shareholder-letter.html)

**BLLOKKUM Dag. ORR, Anthony.** Best Practice Insights Focus On: ITIL Service Design for ITIL, 2016.

**CAPGEMINI Consulting** Robotic Process Automation-Robots conquer business processes in back offices [En ligne]. [Consulté le 01 mai 2020]. Disponible Sur : [https://www.capgemini.com/consulting-de/wp-content/uploads/sites/32/2017/08/robotic-process](https://www.capgemini.com/consulting-de/wp-content/uploads/sites/32/2017/08/robotic-process-automation-study)[automation-study.](https://www.capgemini.com/consulting-de/wp-content/uploads/sites/32/2017/08/robotic-process-automation-study)

**DE OLIVEIRA, José Palazzo Moreira. FERREIRA, Renato César Borges, THOM, Lucinéia Heloisa, Et al.** Assisting process modeling by identifying business process elements in natural language texts. In : International Conference on Conceptual Modeling. Springer, Cham, 2017, P. 154-163. ISBN 978-3-319-70624-5.

**EDUREKA.** UiPath RPA Architecture – A Deconstruction of the Components of UiPath [en Ligne]. [Consulté le 27 Février 2020]. Disponible sur : [https://www.edureka.co/blog/uipath-rpa-architecture/.](https://www.edureka.co/blog/uipath-rpa-architecture/)

**ERICSSON.** The world is changing-so are the services [en Ligne]. [Consulté le 26 Février 2020]. Disponible sur : https://www.ericsson.com/en/networks/offerings/network-services.

**EYMANN, Torsten. HESS, Thomas. LEGNER, Christine. Et al.** Digitalization: opportunity and challenge for the business and information systems engineering community. In : Business & information systems engineering [En Ligne]. 2017, p. 301-308. [Consulté le 04 mai 2020].

**FISHER, Marcus. IMGRUND, Florian. JANIESH, Christian. Et al**. MANAGING THE LONG TAIL OF BUSINESS PROCESSES .2017. P.595-610. ISBN 978-989-20-7655-3.

**FONSECA, Marianne. VON ROSING, Mark. VON SHEEL, Henrik.** "Phase 1 : Process Concept Evolution". In : The Complete Business Process Handbook : Body of Knowledge from Process Modeling to BPM. Springer. Allemagne ,2014, P. 110. ISBN 9780128004722.

**FORRESTER.** The RPA Market Will Reach [En Ligne]. [Consulté le 13 mai 2020]. Disponible sur : [https://www.forrester.com/report/The+RPA+Market+Will+Reach+29+Billion+By+2021/-/E-](https://www.forrester.com/report/The+RPA+Market+Will+Reach+29+Billion+By+2021/-/E-RES137229)[RES137229.](https://www.forrester.com/report/The+RPA+Market+Will+Reach+29+Billion+By+2021/-/E-RES137229)

**FUNG, Han Ping.** Criteria, use cases and effects of information technology process automation (ITPA). Advances in Robotics and Automation, 2014, vol 3, P.116-124, doi :10.4172/2168- 9695.1000124.

**G2 CROWD.** Best Robotic Process Automation (RPA) Software [En Ligne]. [Consulté le 14 avril 2020]. Disponible sur : [https://www.g2.com/categories/robotic-process-automation-rpa.](https://www.g2.com/categories/robotic-process-automation-rpa)

**GARTNER** Robotics To Become Mainstream In Finance Departments By 2020 [En Ligne]. [Consulté le 01 avril 2020]. Disponible sur : [https://www.gartner.com/en/newsroom/press](https://www.gartner.com/en/newsroom/press-releases/2018-10-03-gartner-says-robotics-to-become-mainstream-in-finance-departments-by-2020)[releases/2018-10-03-gartner-says-robotics-to-become-mainstream-in-finance-departments-by-2020.](https://www.gartner.com/en/newsroom/press-releases/2018-10-03-gartner-says-robotics-to-become-mainstream-in-finance-departments-by-2020)

**GERVALLA Muhamet. PRENIQUI Naim. Et al.** IT Infrastructure Library (ITIL) framework approach to IT Governance. [En Ligne]. 2018, P. 181-185. [Consulté le 20 avril 2020]. Disponible sur : [https://www.sciencedirect.com/science/article/pii/S2405896318329562.](https://www.sciencedirect.com/science/article/pii/S2405896318329562)

**ITSMF** ITSM - IT Service Management Information Portal Home [En Ligne]. [Consulté le 22 Mars 2020]. Disponible sur : www.itSMFUSA.com.

**JAKHAR Sonel Leveraging Intelligent Business Process Management to Reinvent Business** Operations in Financial Services [En Ligne]. [Consulté le 16 mars 2020]. Disponible sur : https://www.capgemini.com/wpcontent/uploads/2017/07/leveraging\_intelligent\_business\_process\_m anagement to reinvent business operations in fs.

**JESTON, John et NELIS, Johan.** Business process management. Routledge, 2014. ISBN 9781136172984.

**K2 Consulting.** The Four Phases of an RPA Implementation [En Ligne]. [Consulté le 14 mai 2020]. Disponible sur : [https://k2partnering.com/guest-blogs/four-phases-rpa-implementation/.](https://k2partnering.com/guest-blogs/four-phases-rpa-implementation/)

**KHOSHAFIAN, S.** Intelligent BPM : The Next Wave for Customer Centric Business Applications [En ligne]. Cambridge, MA, USA : Pegasystems Inc, 2014. [Consulté le 14 mai 2020]. Disponible sur [:https://www.pega.com/sites/default/files/Intelligent-BPM-The-Next-Wave-For-Customer-](https://www.pega.com/sites/default/files/Intelligent-BPM-The-Next-Wave-For-Customer-Centric-Business-Applications_Khoshafian.pdf)[Centric-Business-Applications\\_Khoshafian.pdf.](https://www.pega.com/sites/default/files/Intelligent-BPM-The-Next-Wave-For-Customer-Centric-Business-Applications_Khoshafian.pdf)

**Larousse.** Définition de l'automatisation [En Ligne]. [Consulté le 07 Juillet 2020]. Disponible sur : [https://www.larousse.fr/dictionnaires/francais/automatisation/6753.](https://www.larousse.fr/dictionnaires/francais/automatisation/6753)

**LEOPOLD, Henrik**. Natural language in business process models [En Ligne]. Thèse de doctorat. Humboldt-Universität zu Berlin. 2013. [Consulté le 08 Avril 2020]. Disponible sur : [https://pa.win.tue.nl/wp-content/uploads/2018/09/2014\\_tue\\_nlinprocessmodels.pdf.](https://pa.win.tue.nl/wp-content/uploads/2018/09/2014_tue_nlinprocessmodels.pdf)

**MOELLER, Robert R.** ITIL and IT service guidance. In : Executive's Guide to IT Governance. 2013. P.67-86. ISBN 978-1-118-266354-9.

**RIVARD, Ed. SMITH, Kristy.** Integrating ITIL with IT Project Management Improves Both [En ligne]. 2010. [Consurlté le 03 Avril 2020]. Disponible sur : http://www.itsmwatch.com/itil/article.php/3913896/Integrating-ITIL-with-IT-Project-Management-Improves-Both.htm.

**SLABY, James.** Robotic automation emerges as a threat to traditional low-cost outsourcing [En Ligne]. [Consulté le 15 mai 2020]. Disponible sur : https://www.horsesforsources.com/wpcontent/uploads/2016/06/RS-1210\_Robotic-automation-emerges-as-a-threat-060516.

VAN DEN BULTE, Christophe, WEI, Yanhao, YILDIRIM, Pinar, et al. Credit scoring with social network data. Marketing Science, 2016, vol. 35, no 2, p. 234-258. ISSN 1526-548X.

## **Annexes**

#### **Annexe 1 : Symboles et éléments BPMN 2.0**

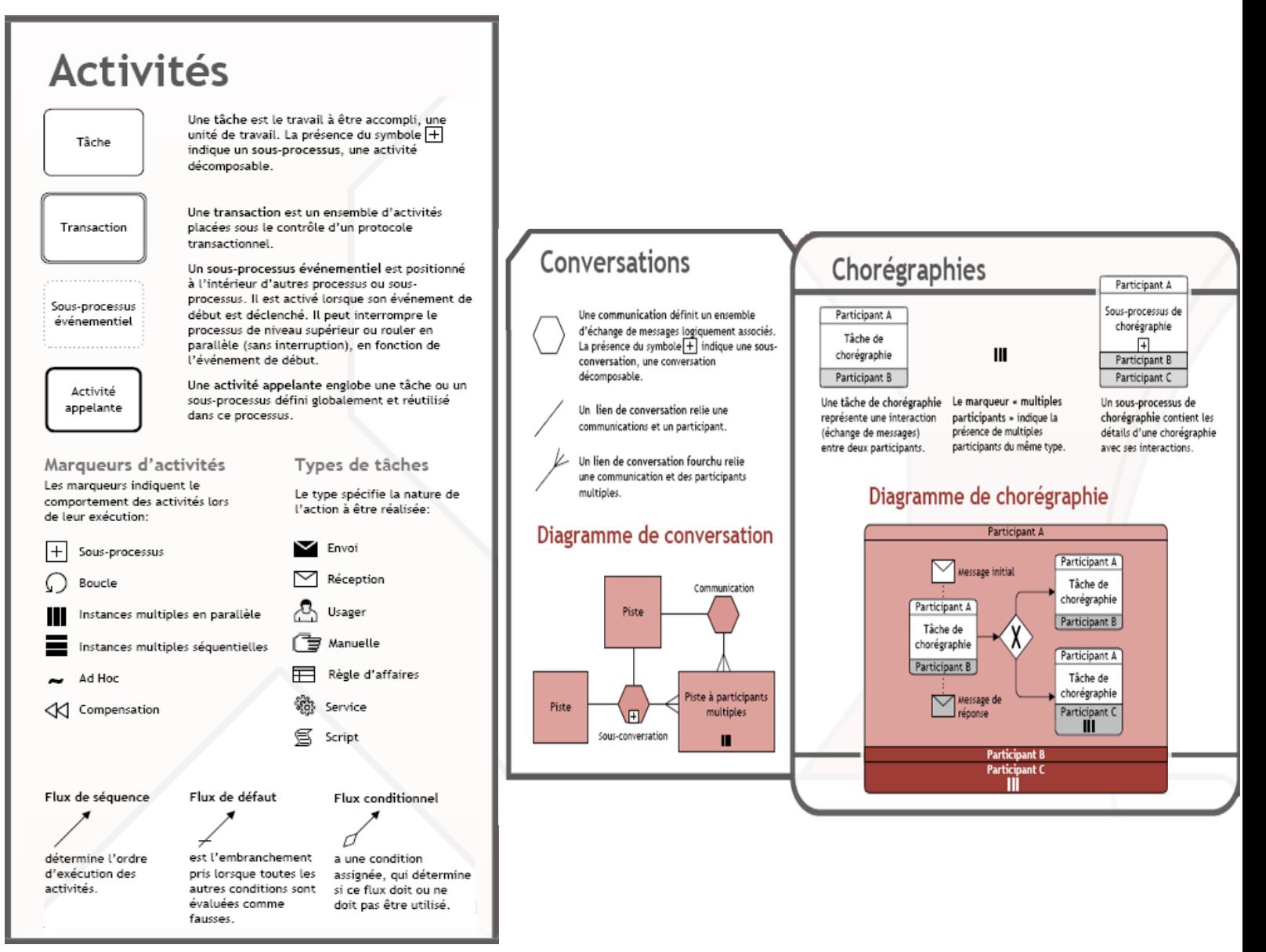

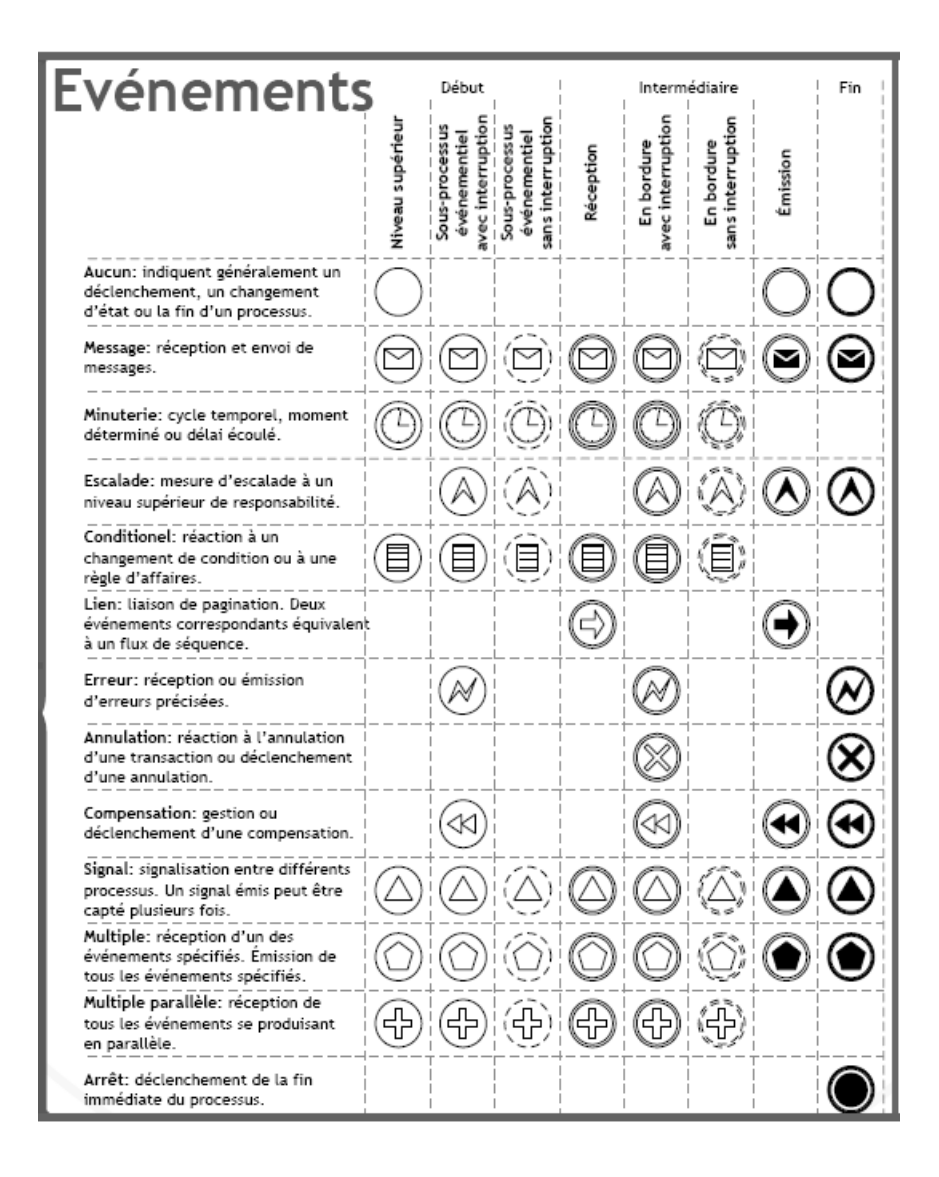

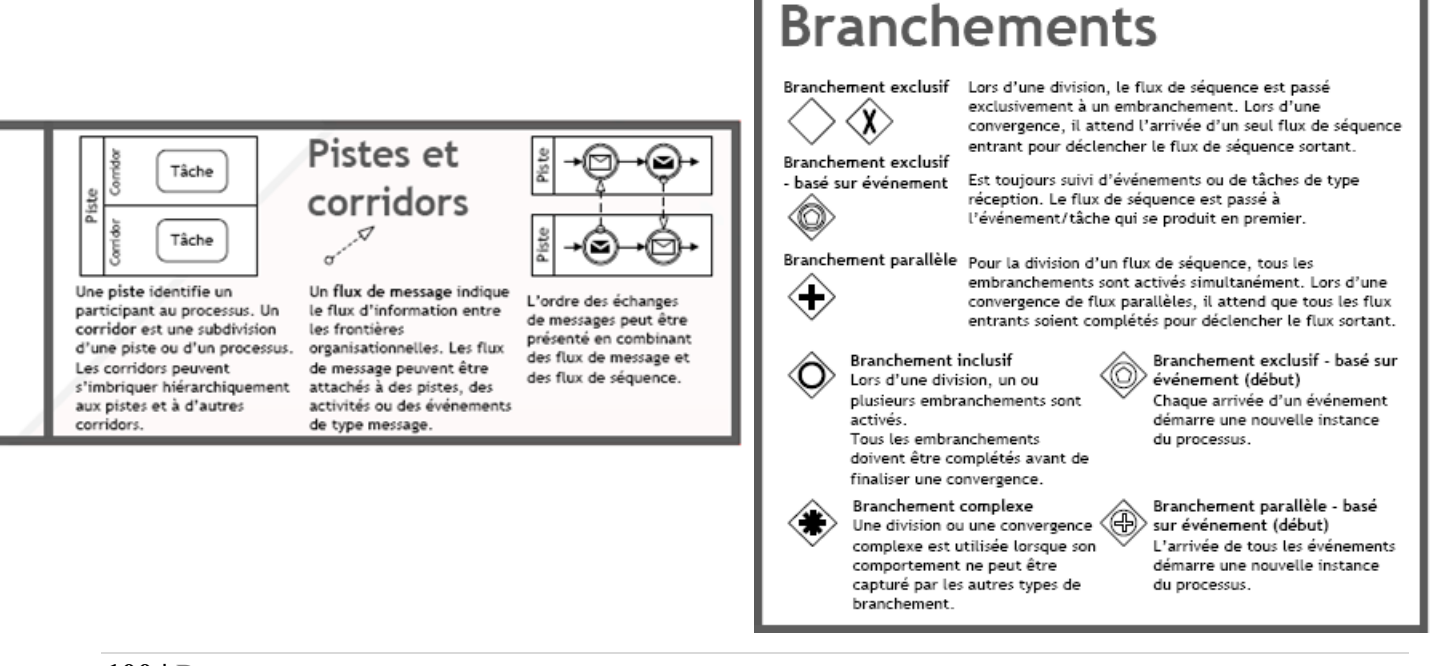

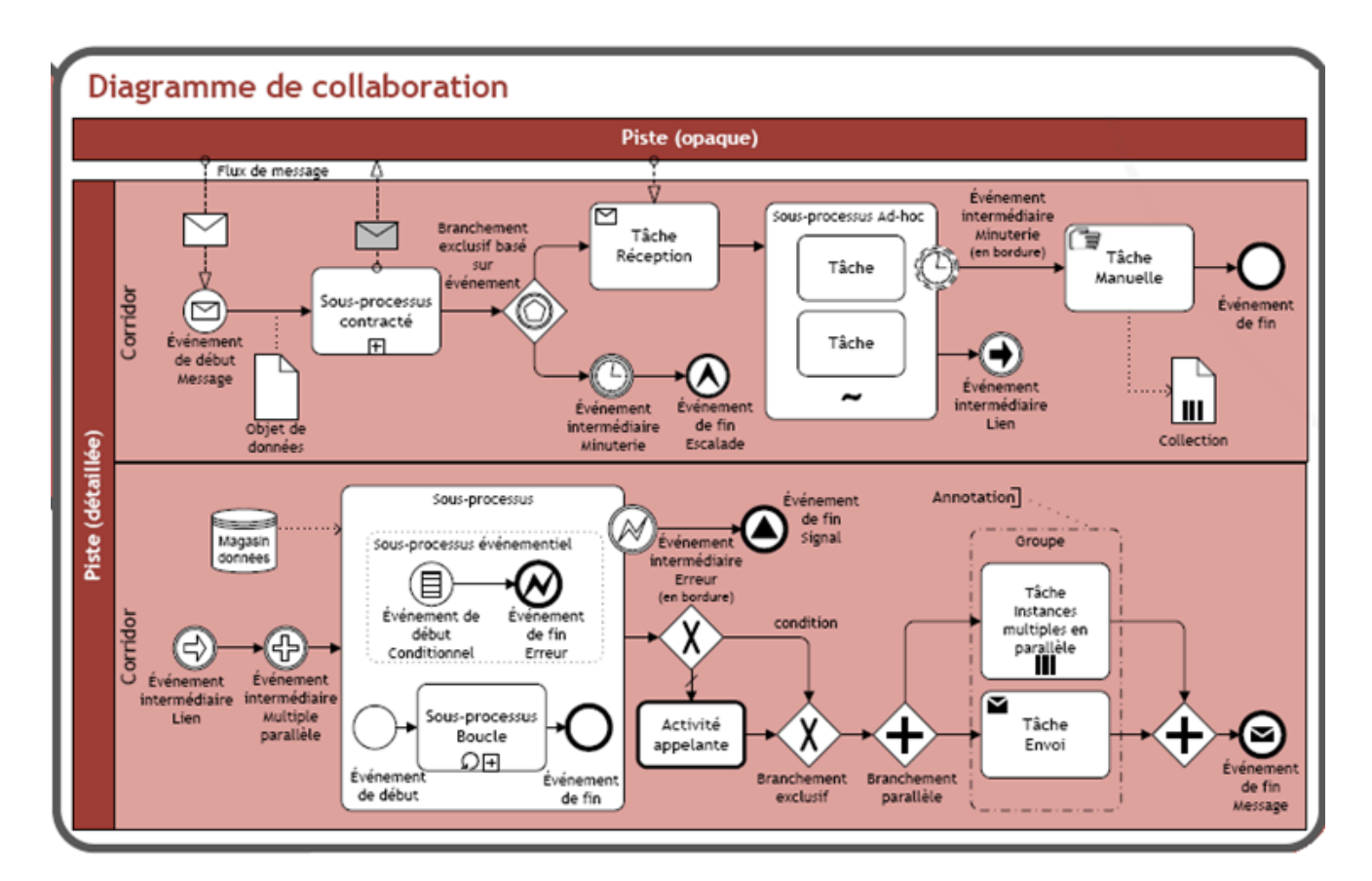

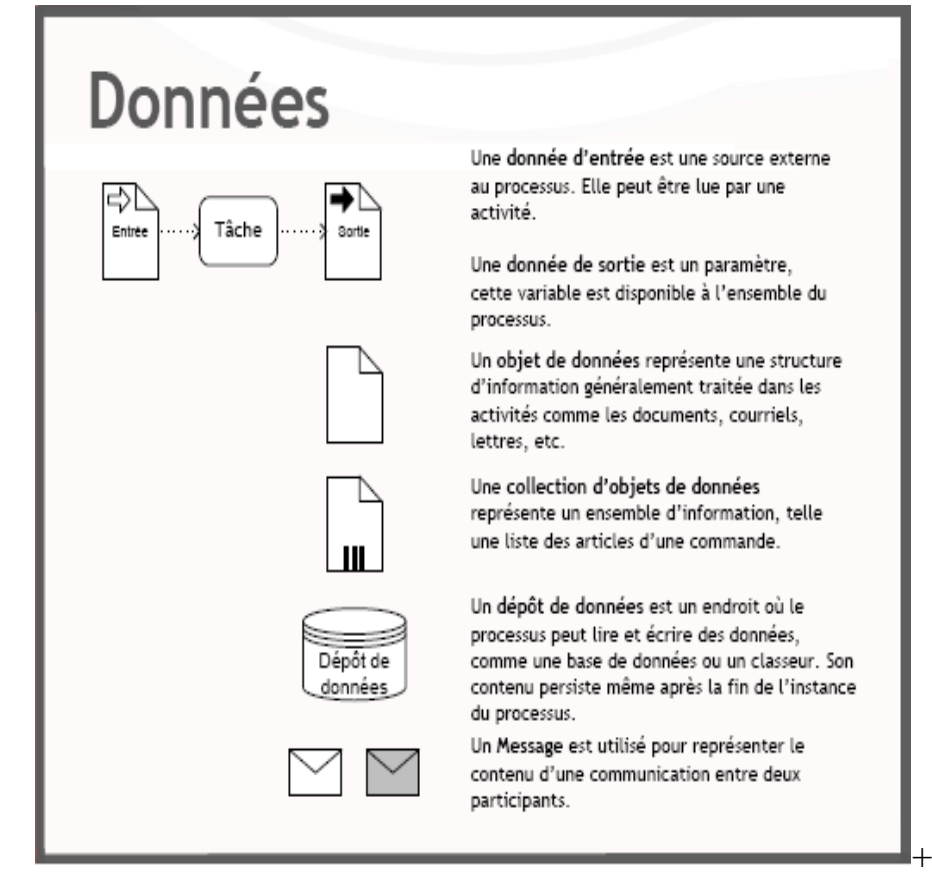

## **Annexe 2 : Plan de Projet**

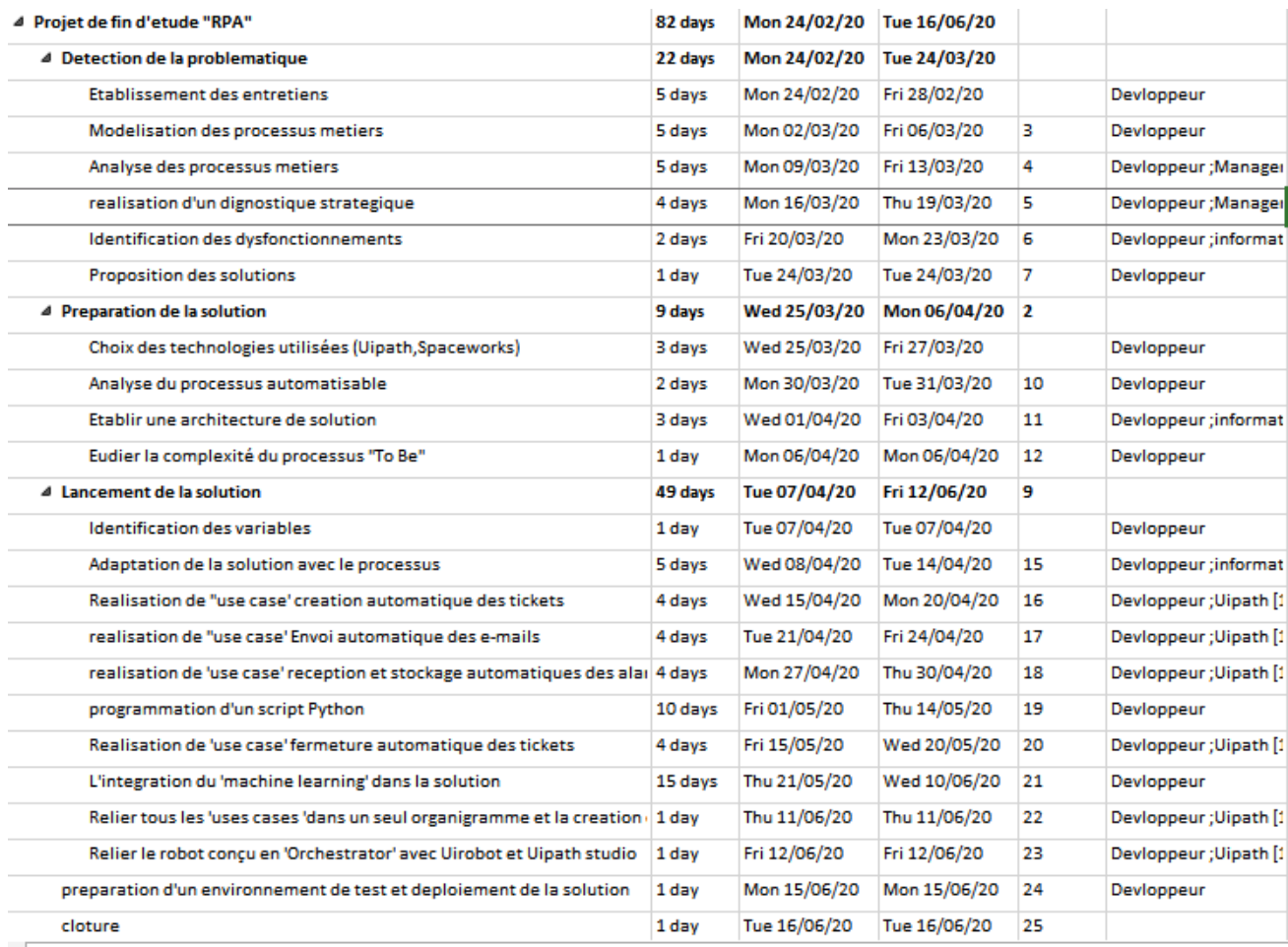

## **Annexe 3 : équipe de Projet**

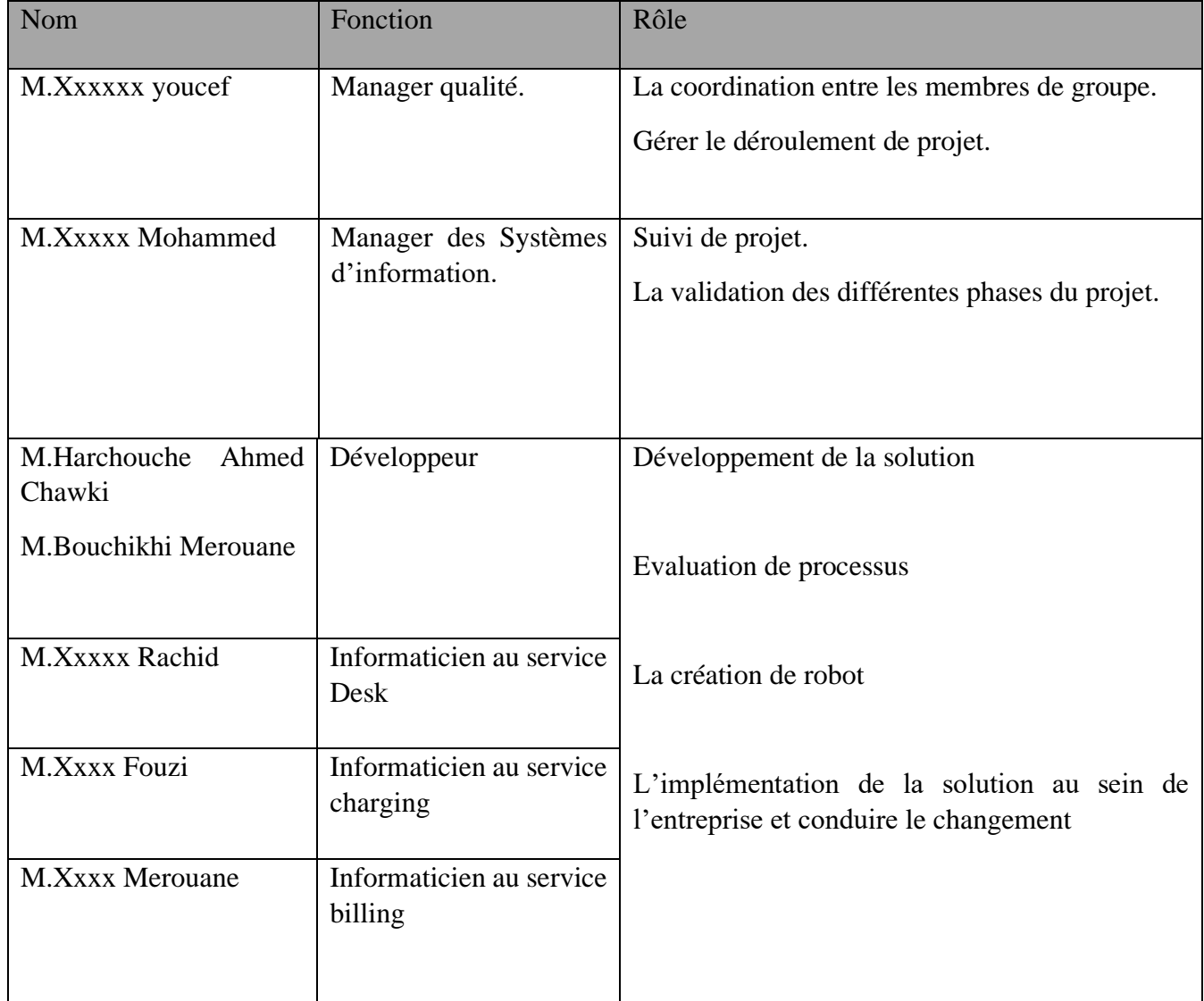

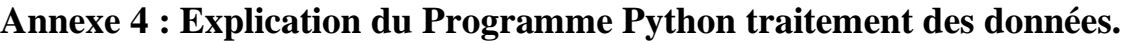

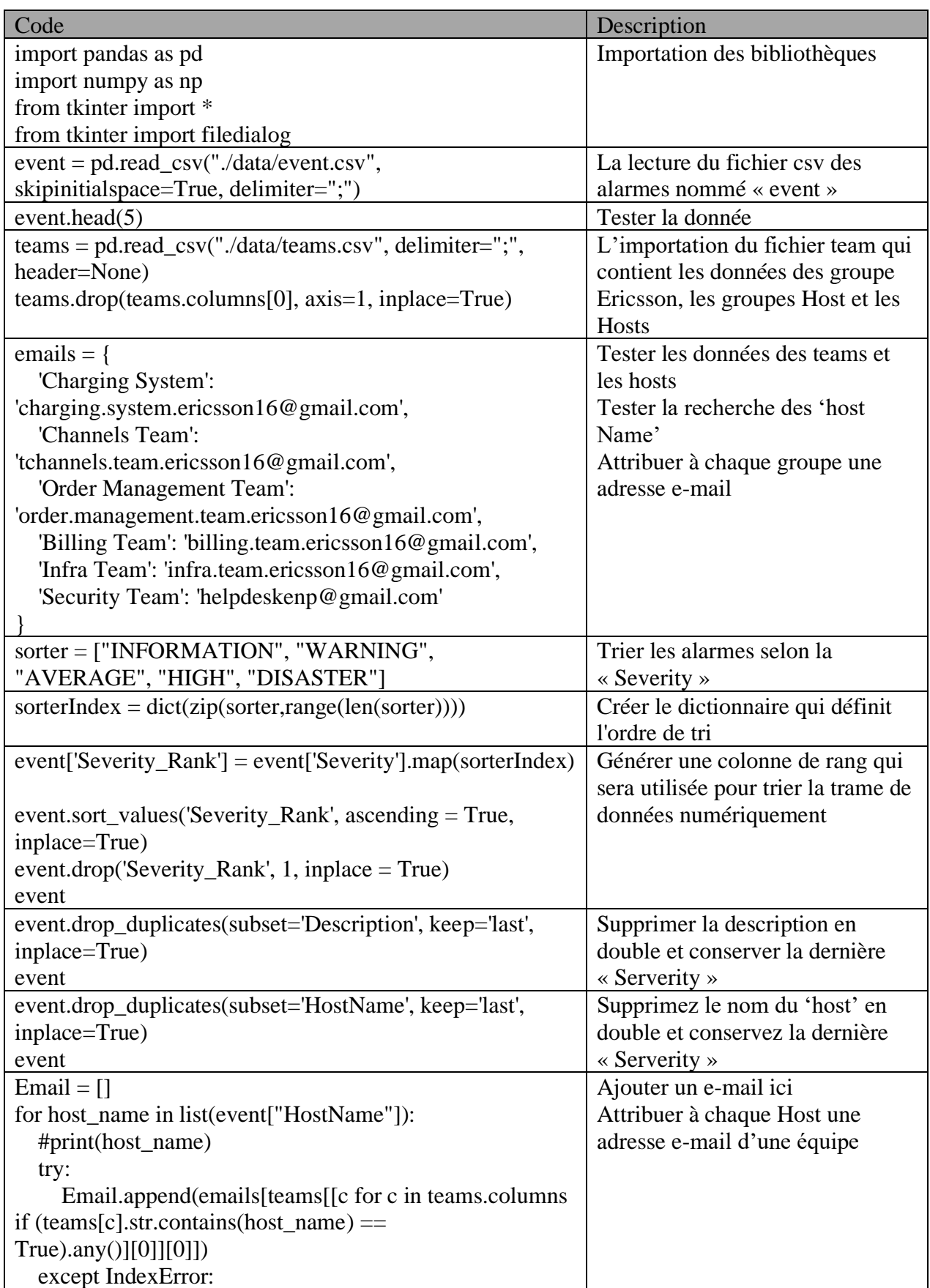

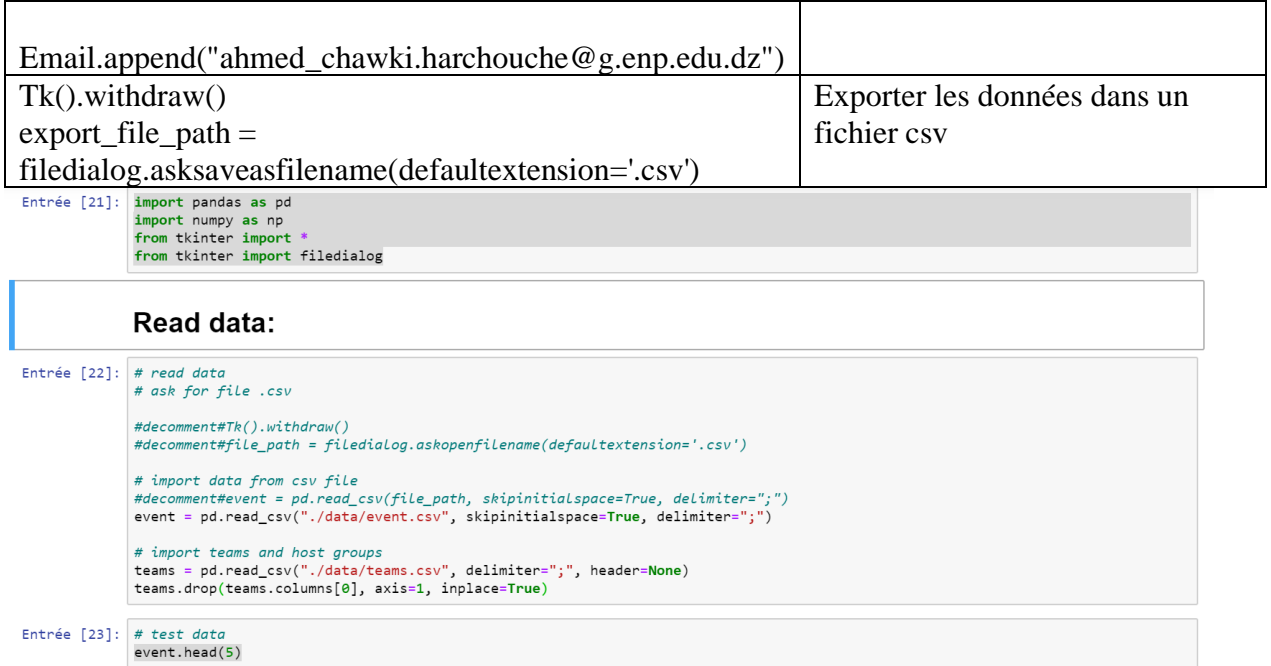

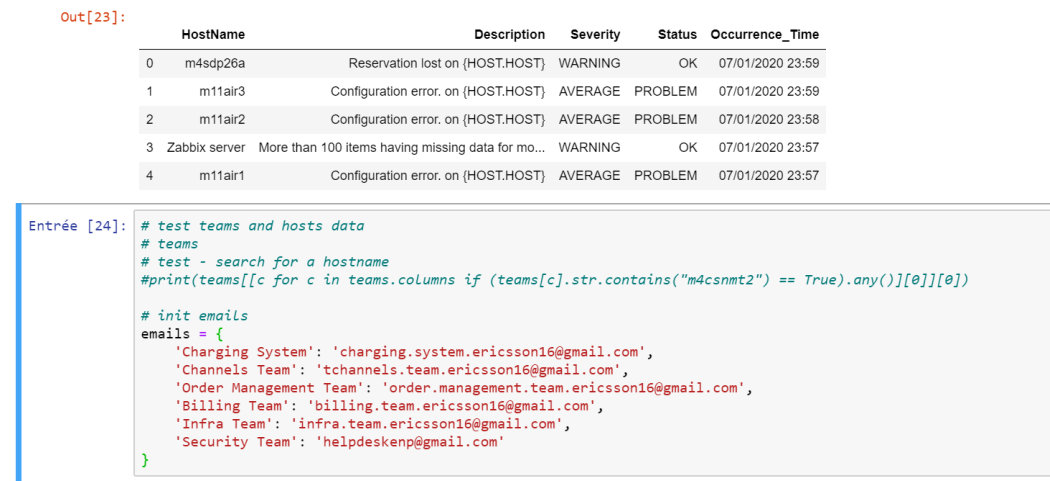

ш

| Entrée [26]: | # define the Severity sorter<br>sorter = ["INFORMATION", "WARNING", "AVERAGE", "HIGH", "DISASTER"]<br># create the dictionary that defines the order for sorting<br>$sorterIndex = dict(zip(sorter, range(len(sorter))))$<br># generate a rank column that will be used to sort<br># the dataframe numerically<br>$event['Severity Rank'] = event['Severity'].map(sorterIndex)$<br>event.sort_values('Severity_Rank', ascending = True, inplace=True)<br>event.drop('Severity_Rank', 1, inplace = True)<br>event |                      |                                                                  |                    |         |                        |
|--------------|----------------------------------------------------------------------------------------------------|----------------------|------------------------------------------------------------------|--------------------|---------|------------------------|
| $Out[26]$ :  |                                                                                                    | HostName             | <b>Description</b>                                               | Severity           |         | Status Occurrence Time |
|              | 14396                                                                                                    | diezzy-dc1-OL-SERVER | Transaction Failed on<br>{HOST.HOST}                             | <b>INFORMATION</b> | PROBLEM | 06/01/2020 11:42       |
|              | 24817                                                                                                    | ALG-S1-L-STR001      | {{ITEM.VALUE}.regsub("(when the                                  |                    |         |                        |
|              |                                                                                                    |                      | value $)(. *?([$                                                 | <b>INFORMATION</b> | PROBLEM | 05/01/2020 16:44       |
|              | 24823                                                                                                    | ALG-S2-L-STR001      | {{ITEM.VALUE}.regsub("(when the<br>value $)(.$ $^{\ast}$ ? $($ [ | <b>INFORMATION</b> | PROBLEM | 05/01/2020 16:44       |
|              | 8262                                                                                                    | EMA VIP OAM DC2      | Cannot ping {HOST.NAME} for<br>more than 5 Minutes               | <b>INFORMATION</b> | OK      | 07/01/2020 03:39       |

**Annexe 5 : Processus de Réception des incidents**

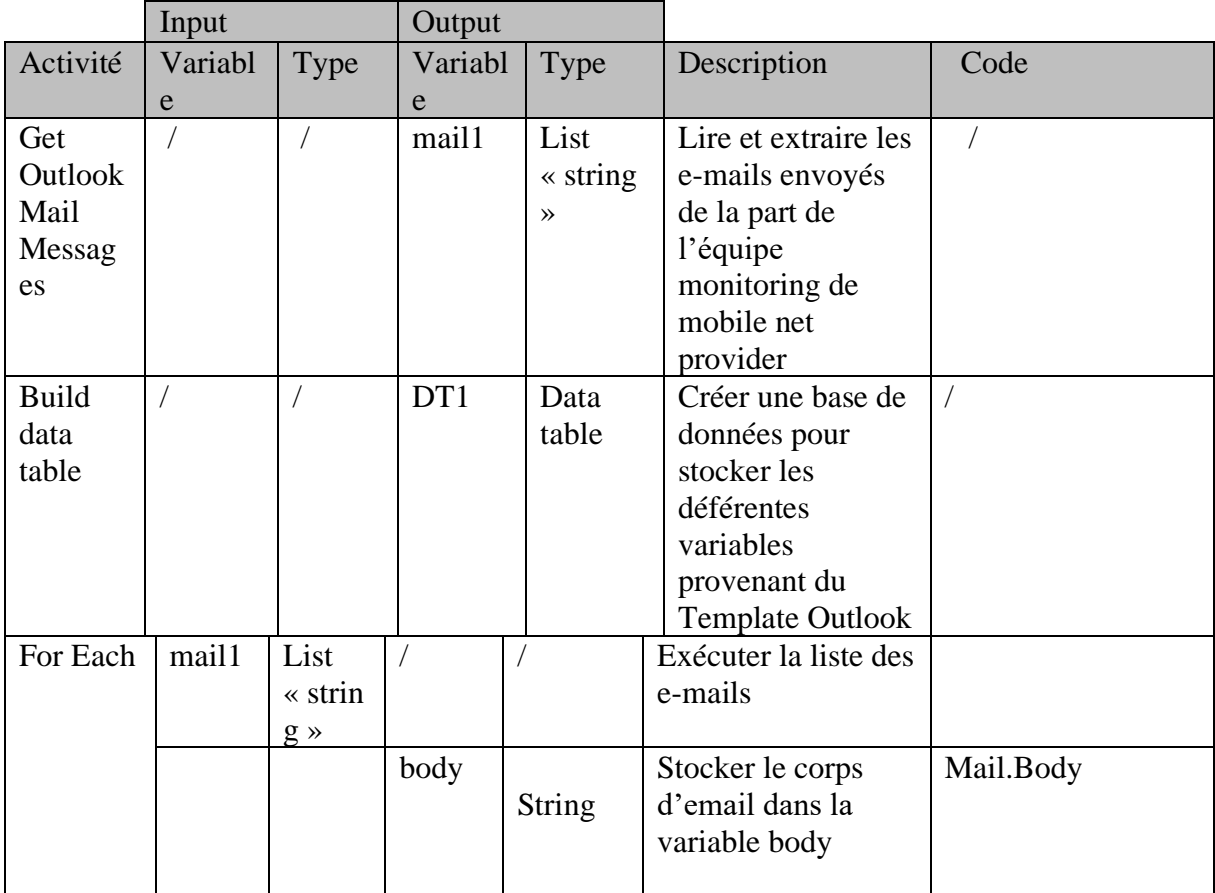
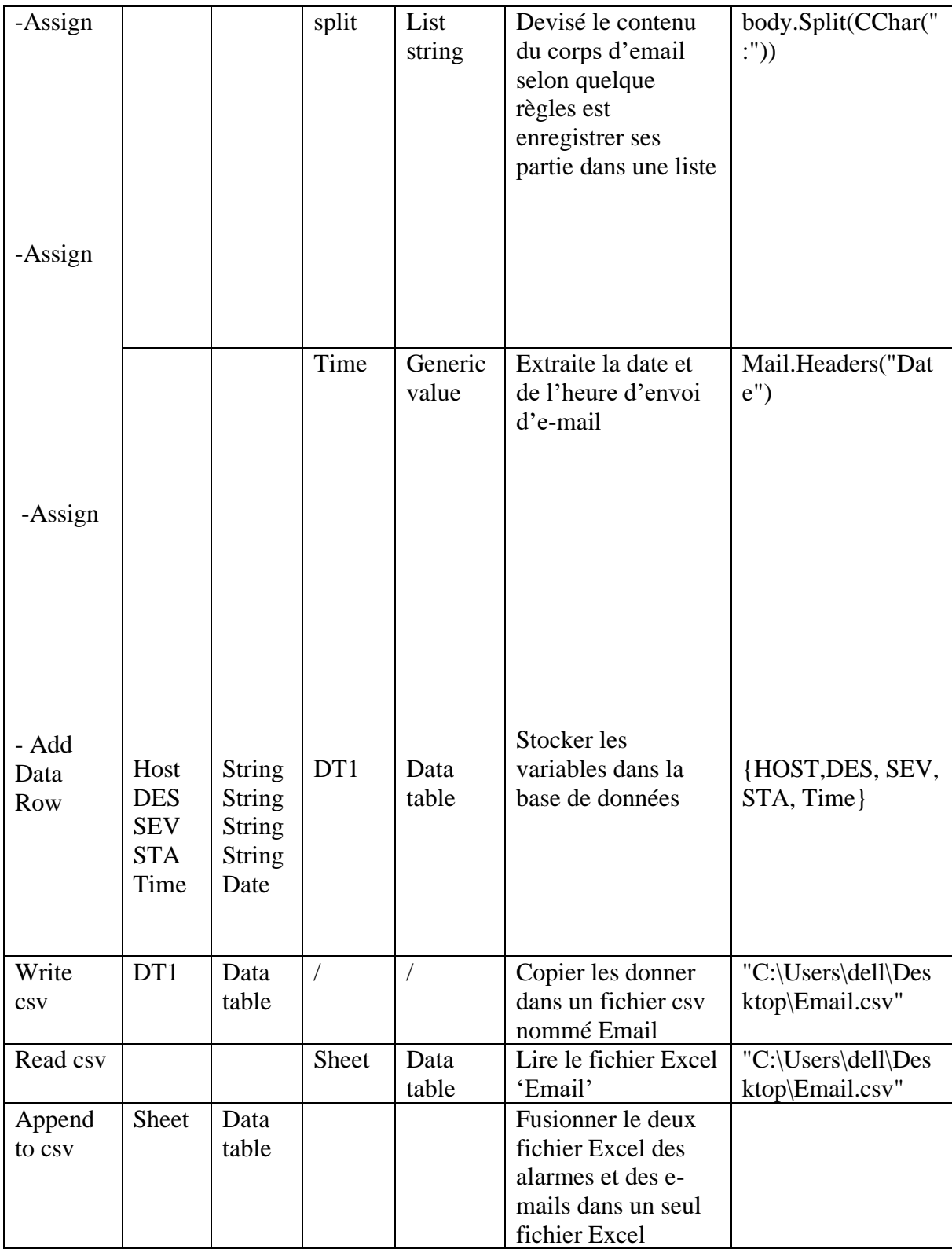

# **Annexe 6 : Processus de fusion des données**

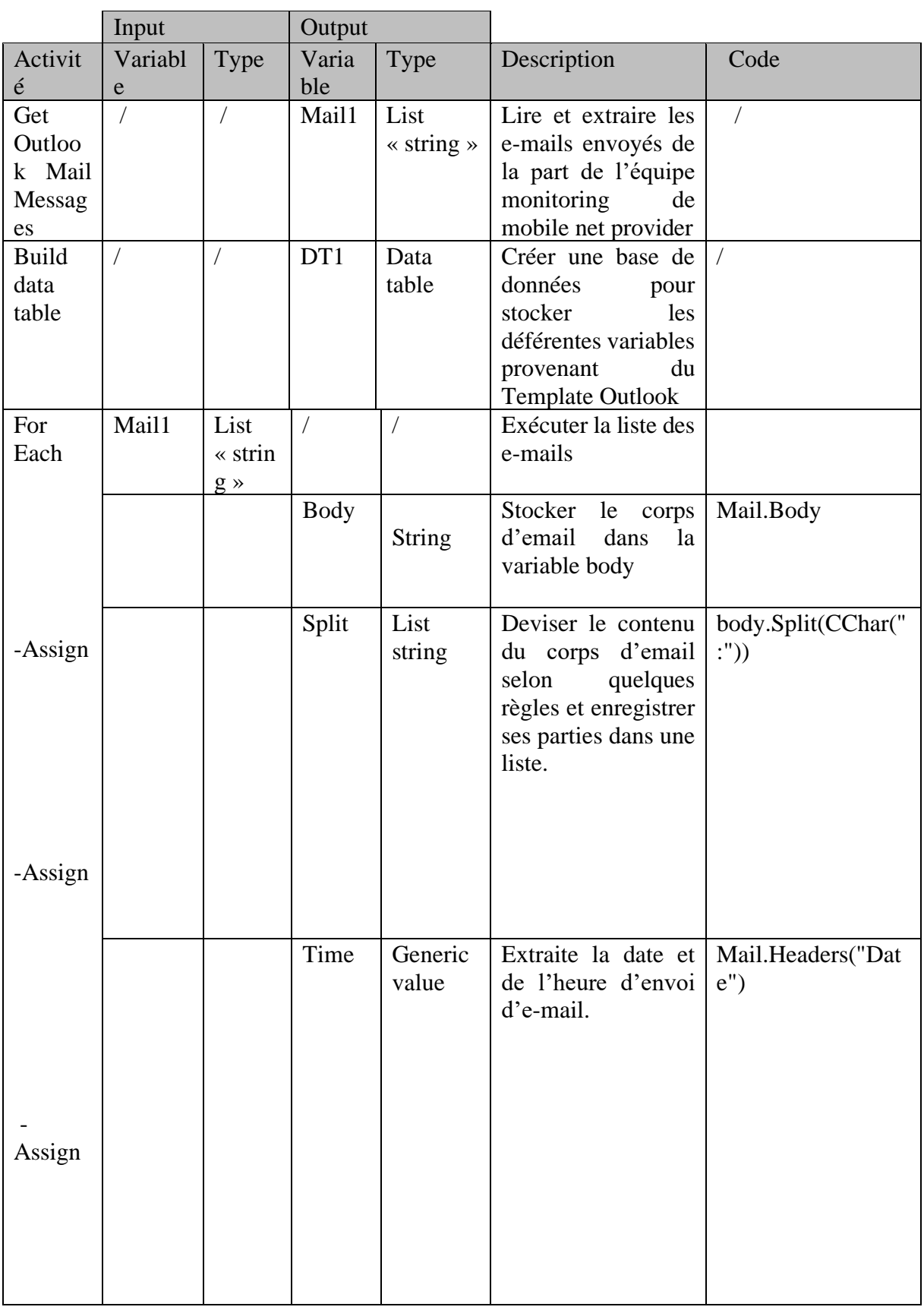

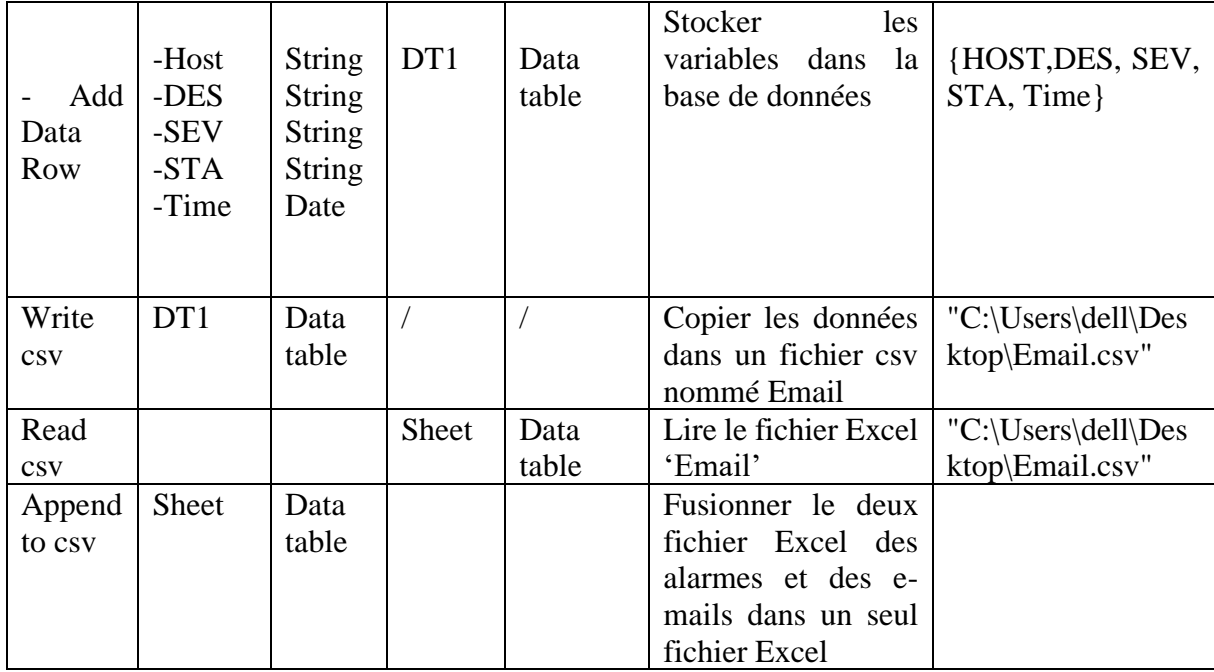

## **Annexe 7 : Processus d'envoi des E-mail**

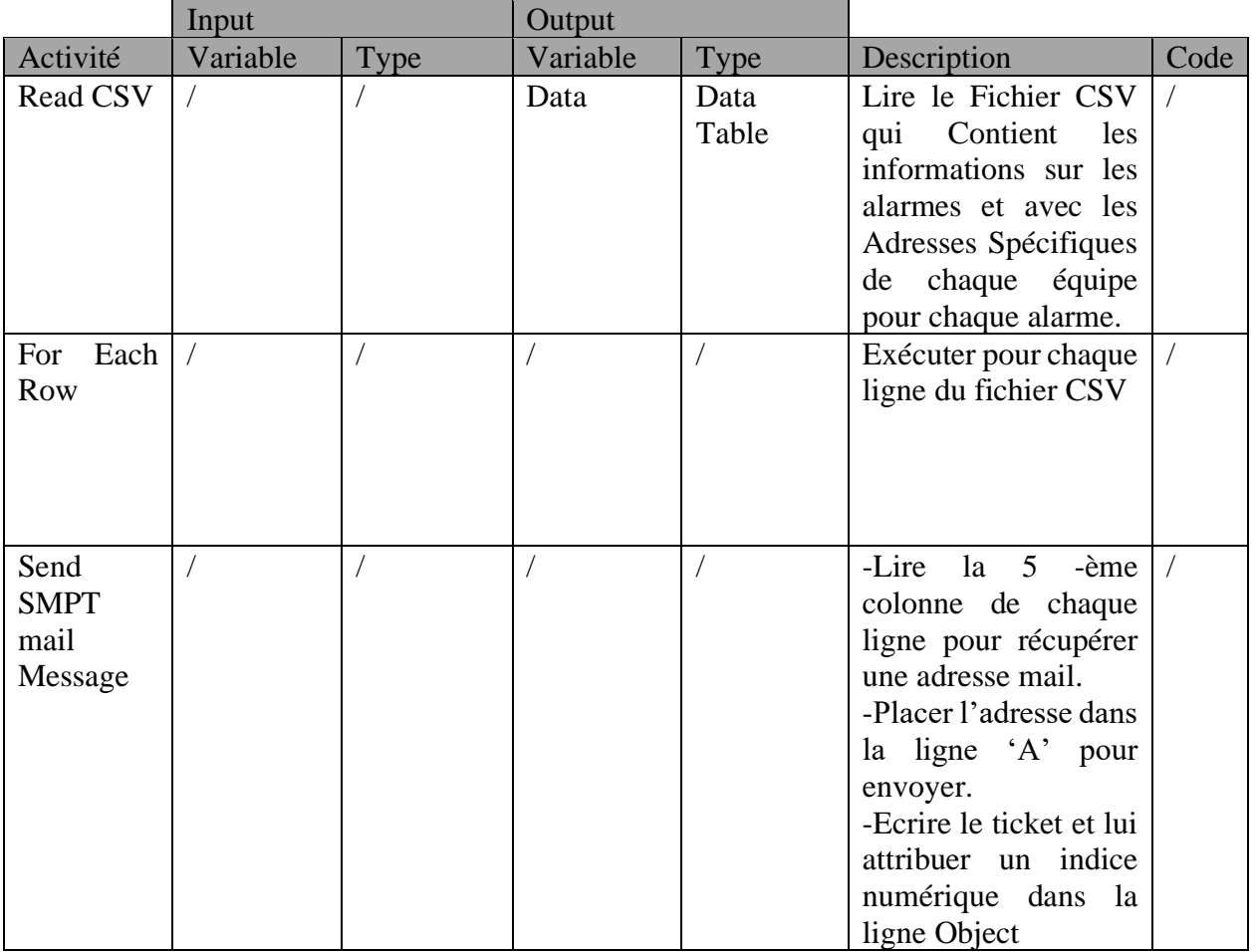

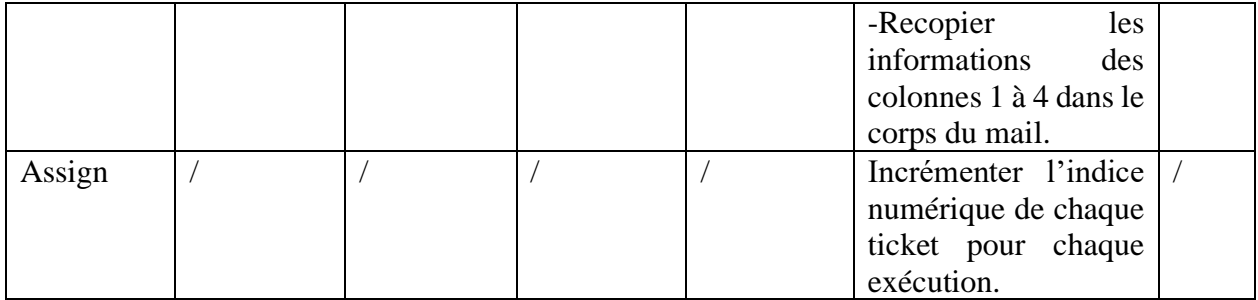

## **Annexe 8 : Processus de création des tickets :**

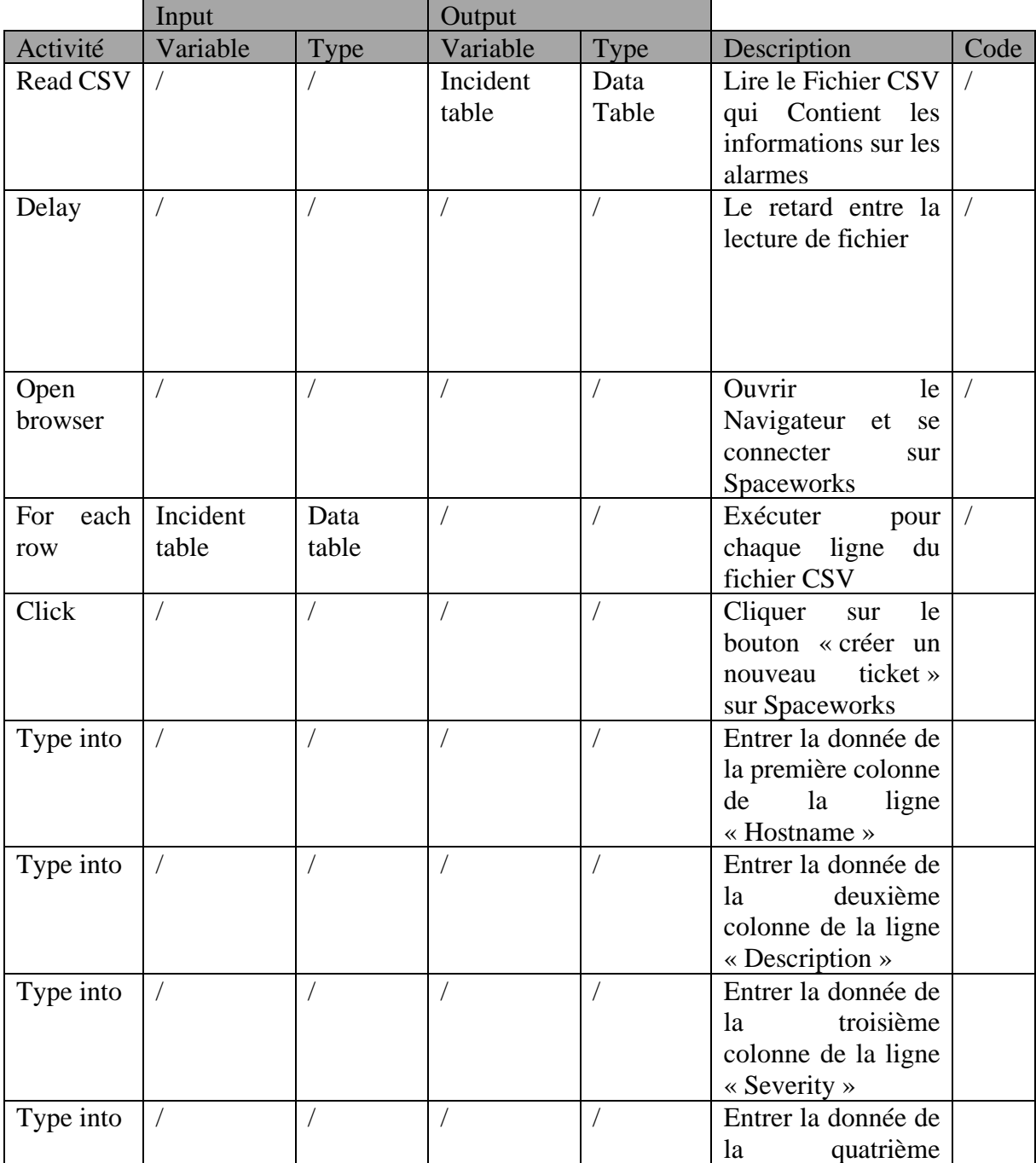

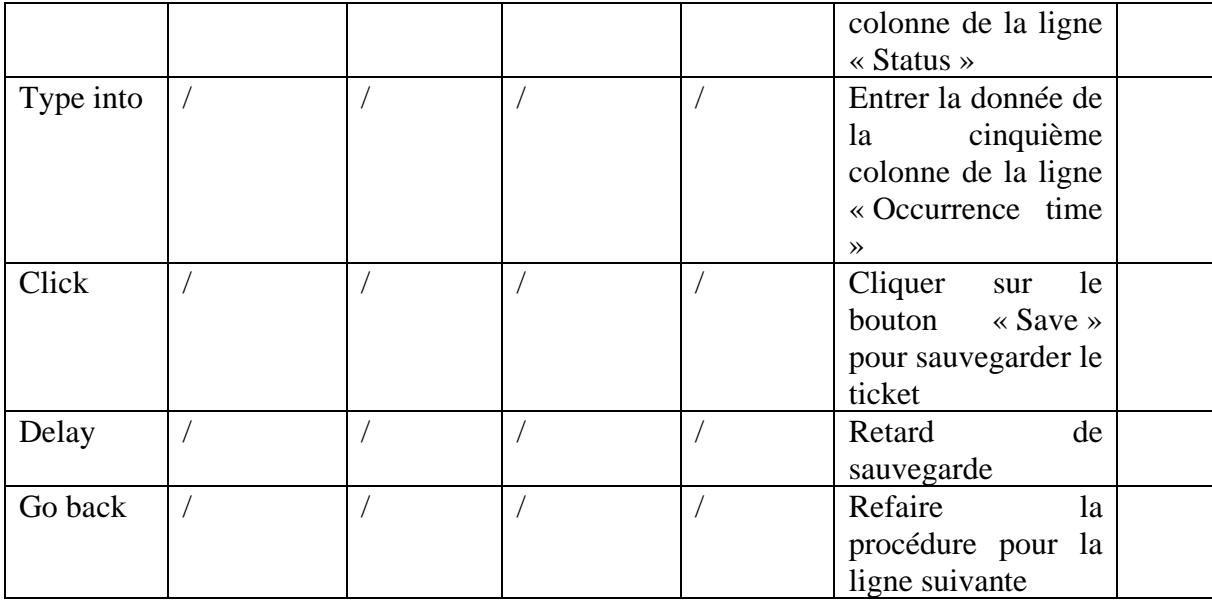

**Annexe 9 : Processus de fermeture des tickets.**

|                                   | Input    |                                  | Output   |                                  |                                                                                                    |      |
|-----------------------------------|----------|----------------------------------|----------|----------------------------------|----------------------------------------------------------------------------------------------------|------|
| Activité                          | Variable | Type                             | Variable | Type                             | Description                                                                                                    | Code |
| Get<br>Outlook<br>Mail<br>message |          |                                  | Mail 1   | List<br>$\triangleleft$ String » | Lire<br>et<br>extraire les<br>E-mails qui<br>été<br>ont<br>envoyés de<br>la part des<br>équipes<br>chargés de<br>résoudre<br>l'incident<br>service<br>au<br>desk. |      |
| For Each                          | Mail 1   | List<br>$\triangleleft$ String » |          |                                  | Exécuter<br>pour chaque<br>ligne des E-<br>mails.                                                                                                    |      |

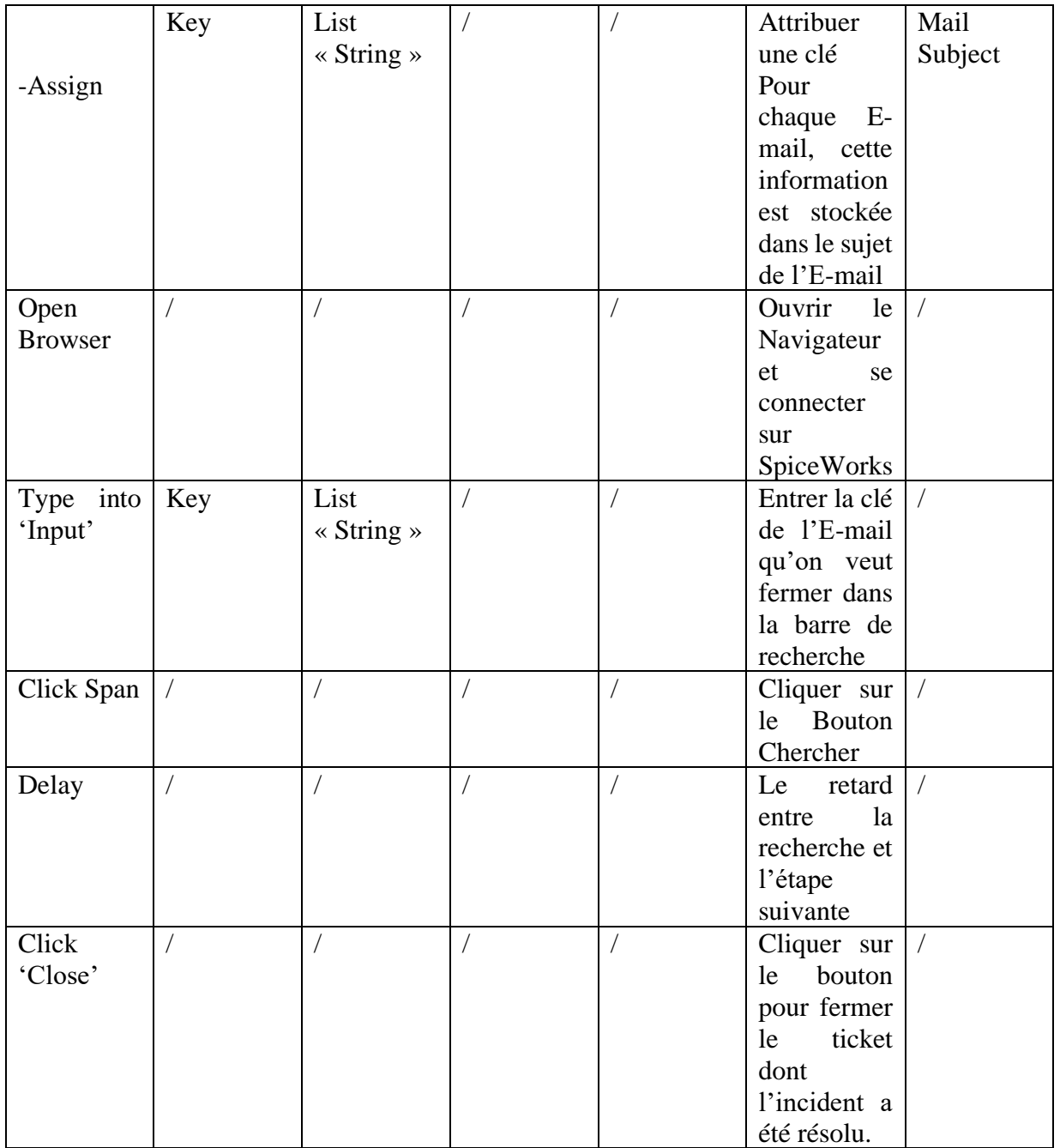

# **Annexe 10 : Explication du Programme de Machine Learning Python**

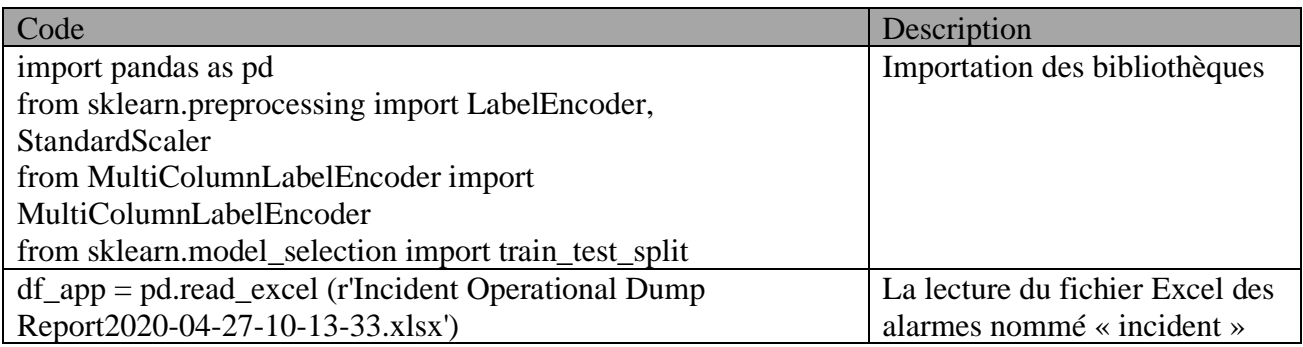

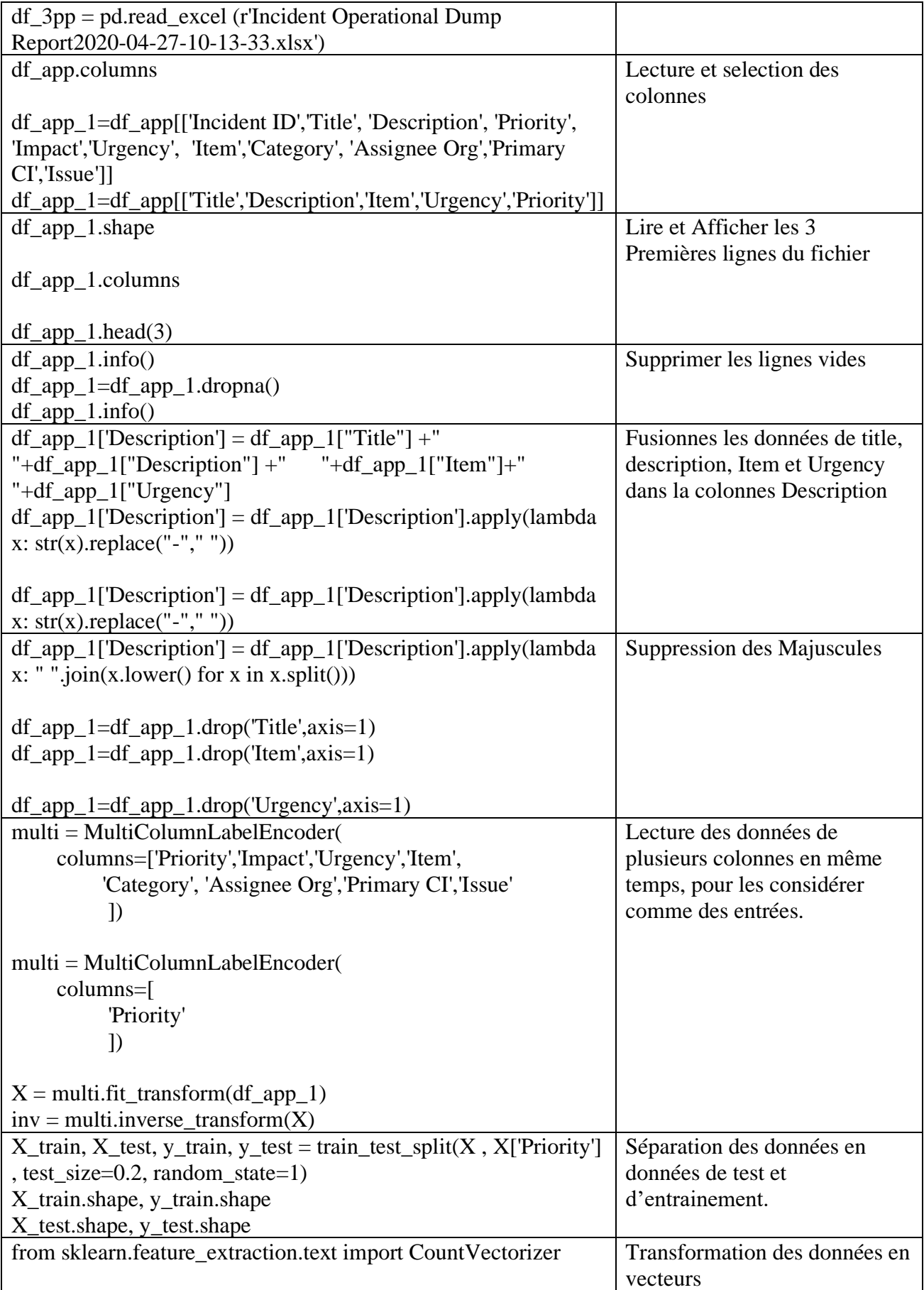

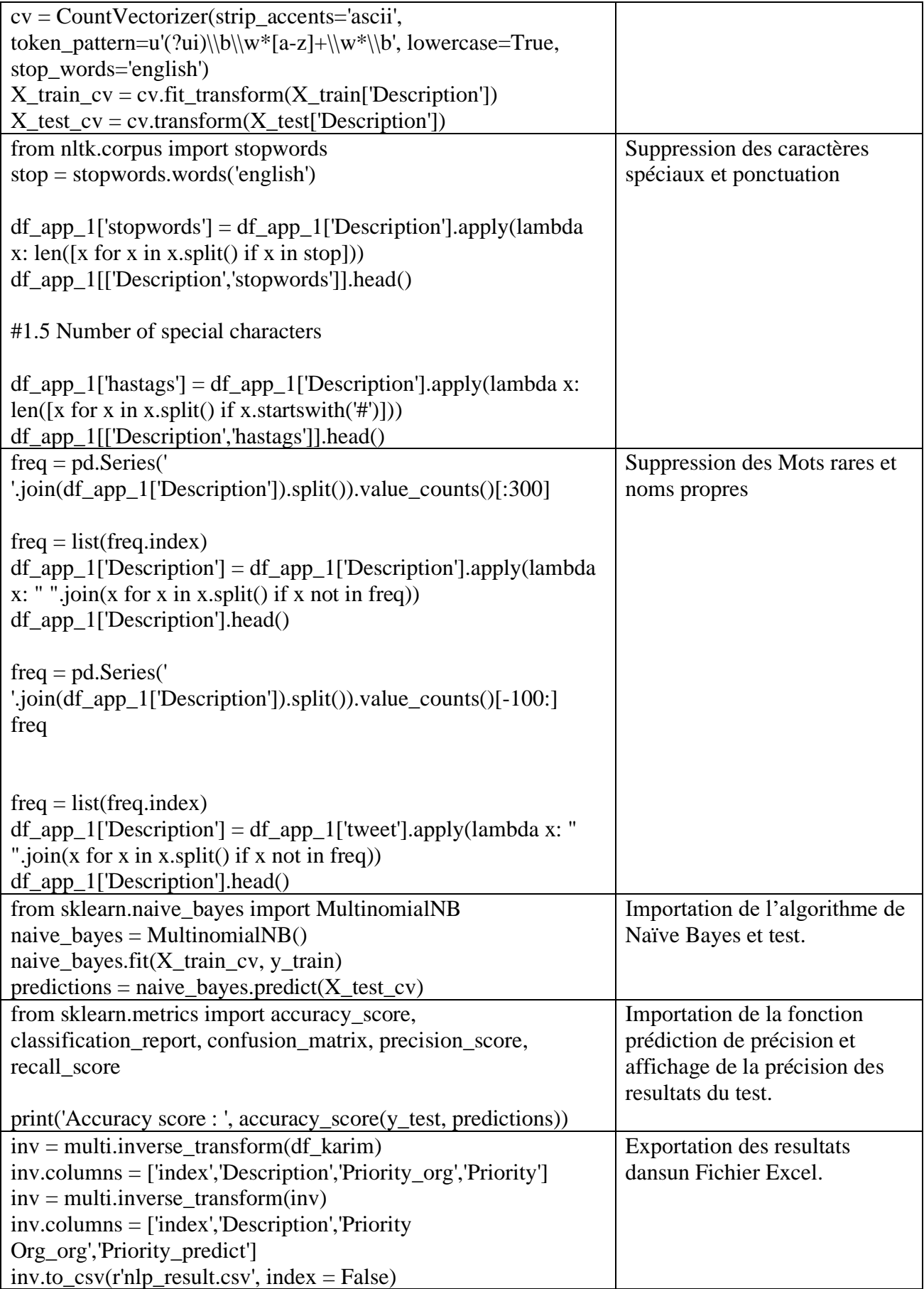

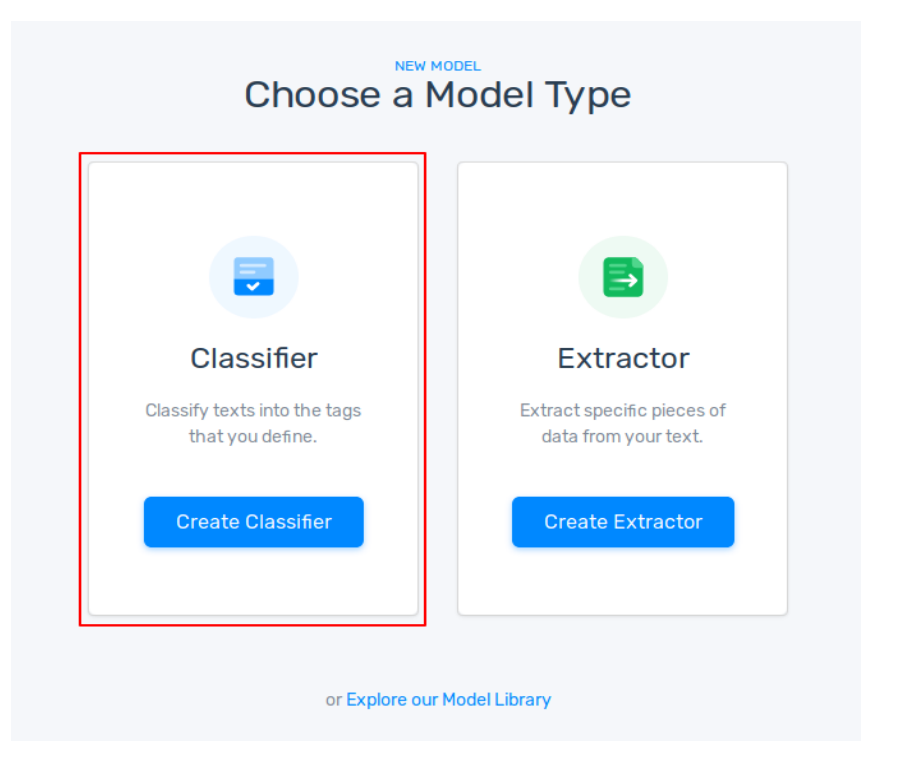

**Annexe 11 : Choix tu type d'apprentissage Machine sur Monkey Learn**

**Annexe 12 : Choix de Naïve Bayes sur Monkey Learn MNB**

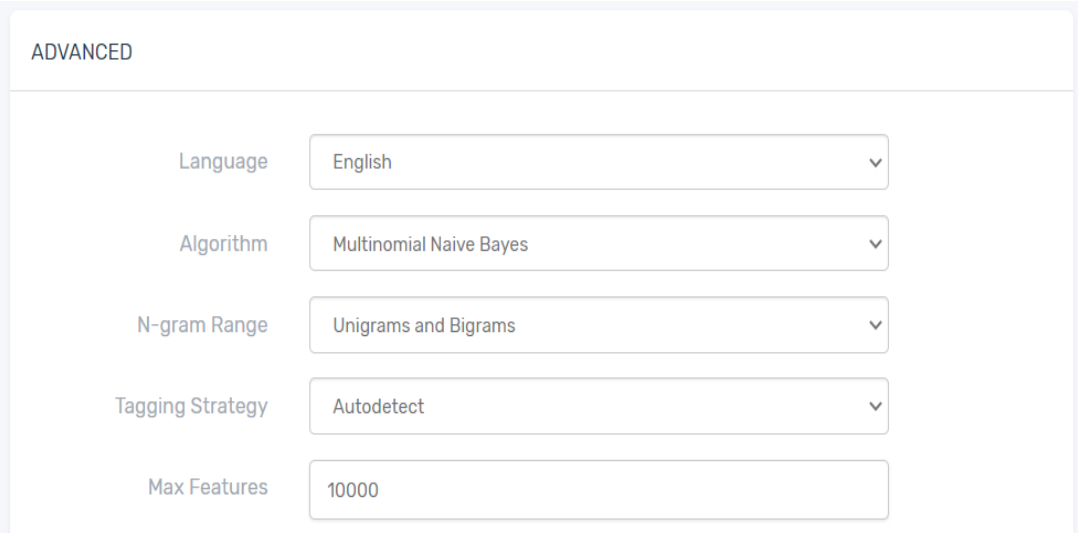

### **Annexe 13 : Diagrammes UML**

#### **Le diagramme de classes** :

Dans la phase d'analyse, ce diagramme représente les entités (des informations) manipulées par les utilisateurs.

Dans la phase de conception, il représente la structure objet d'un développement orienté objet.

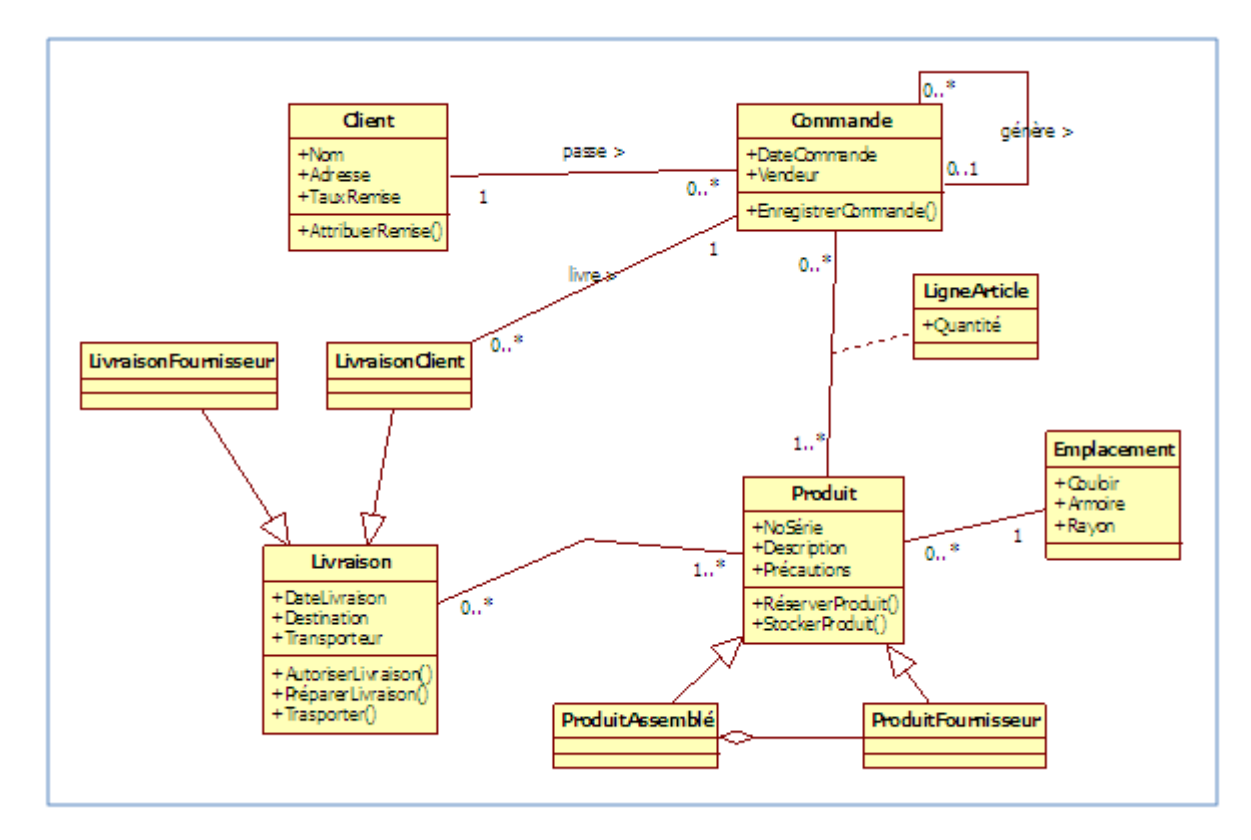

### **Le diagramme d'objets**

Sert à illustrer les classes complexes en utilisant des exemples d'instances.

Une instance est un exemple concret de contenu d'une classe. En illustrant une partie des classes avec des exemples (grâce à un diagramme d'objets), on arrive à voir un peu plus clairement les liens nécessaires.

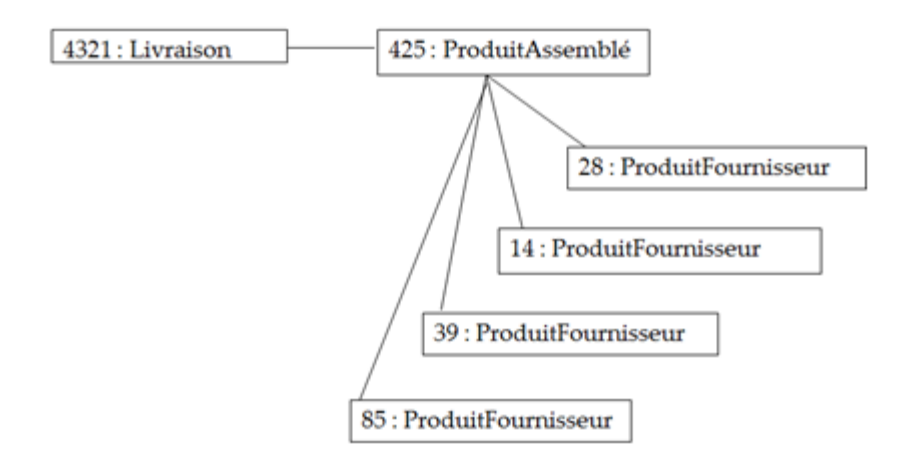

### **Le diagramme de séquence**

Permet de décrire les différents scénarios d'utilisation du système.

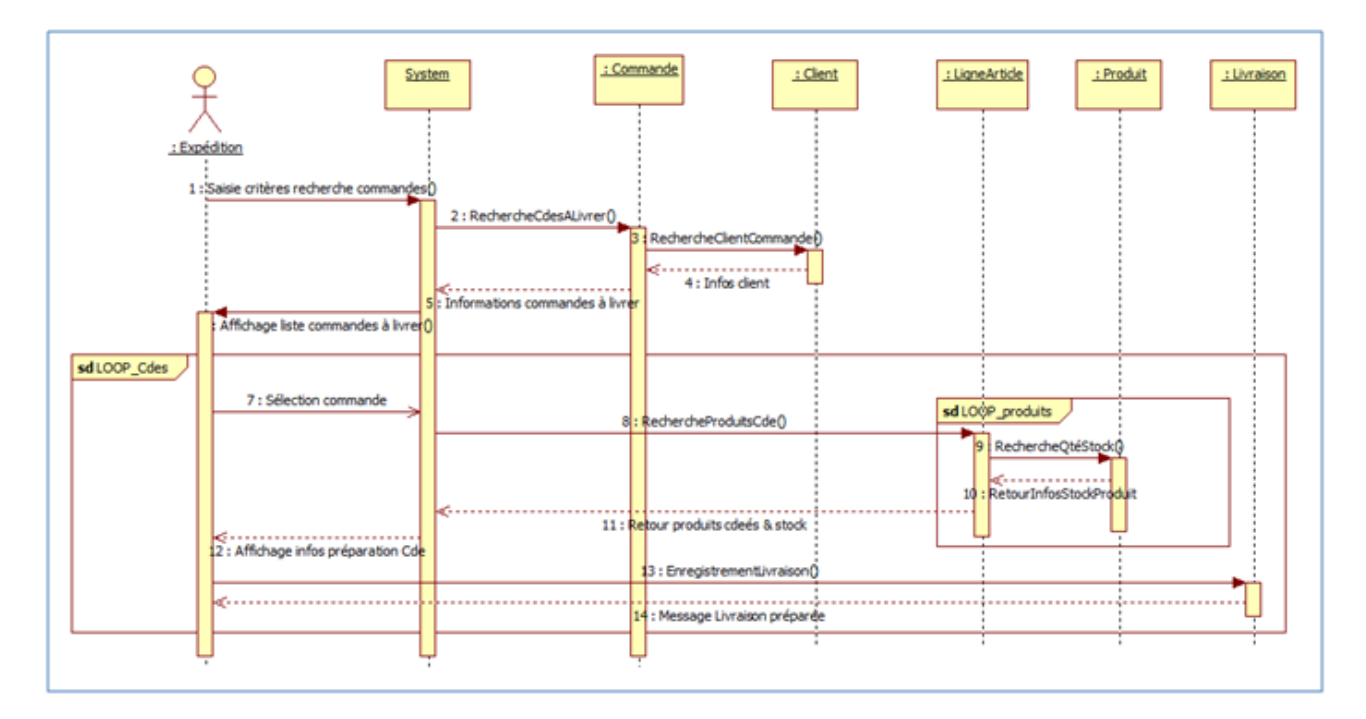

### **Le diagramme d'activité**

Représente le déroulement des actions, sans utiliser les objets. En phase d'analyse, il est utilisé pour consolider les spécifications d'un cas d'utilisation.

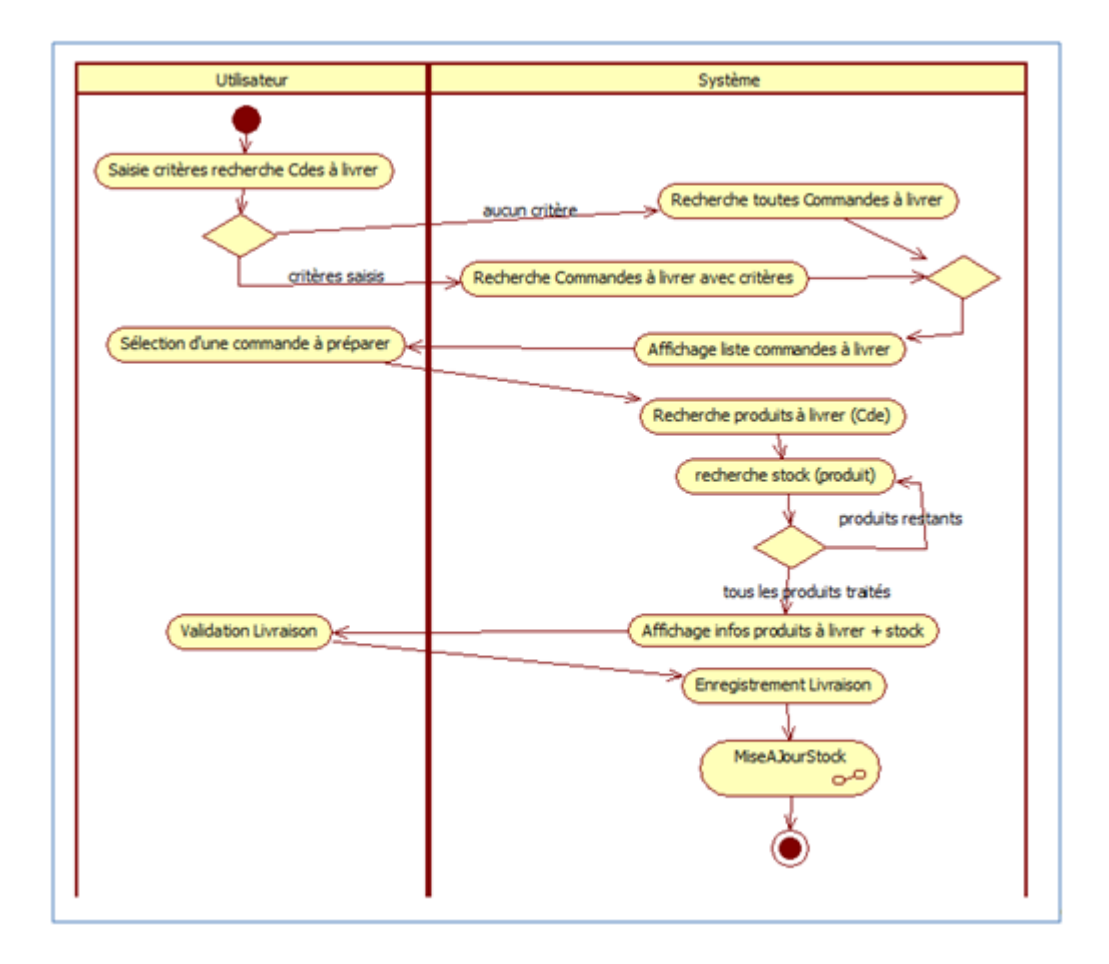

#### **Le diagramme de collaboration :**

Permet de mettre en évidence les échanges de messages entre objets. Cela nous aide à voir clair dans les actions qui sont nécessaires pour produire ces échanges de messages. Et donc de compléter, si besoin, les diagrammes de séquence et de classes.

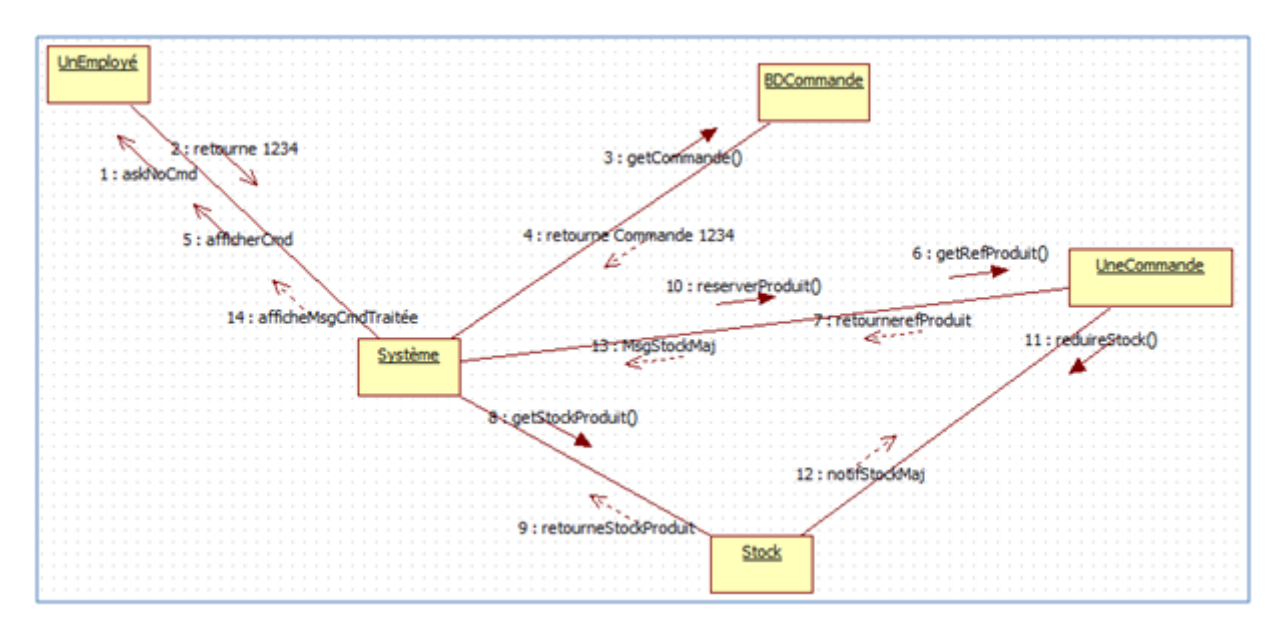

### **Le diagramme d'état-transition**

Permet de décrire le cycle de vie des objets d'une classe.

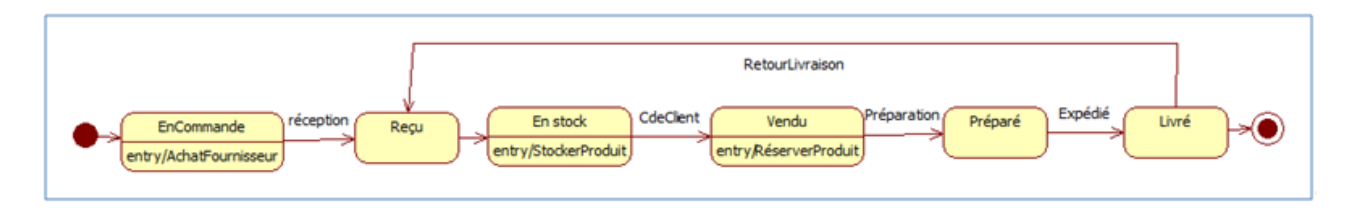

#### **Le diagramme de composants**

Décrit tous les composants utiles à l'exécution du système (applications, librairies, instances de base de données, exécutables, etc.). Ce diagramme ne sera pas étudié dans ce cours.

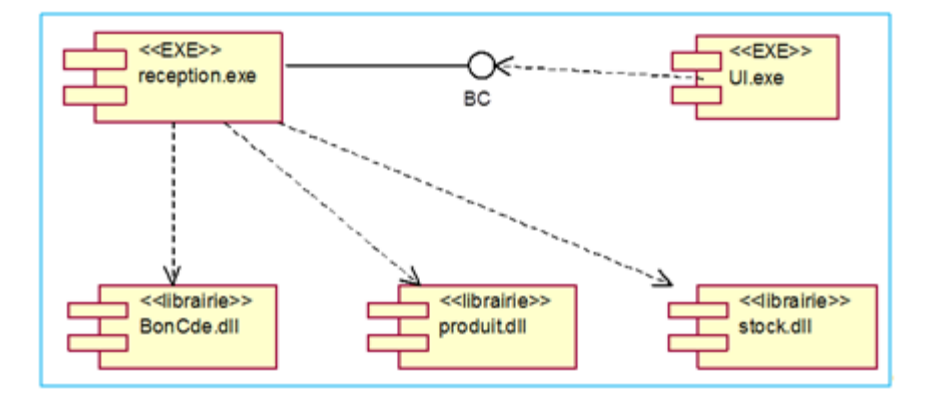

#### **Le diagramme de cas d'utilisation**

Représente les fonctionnalités (ou dit cas d'utilisation) nécessaires aux utilisateurs. On peut faire un diagramme de cas d'utilisation pour le logiciel entier ou pour chaque package.

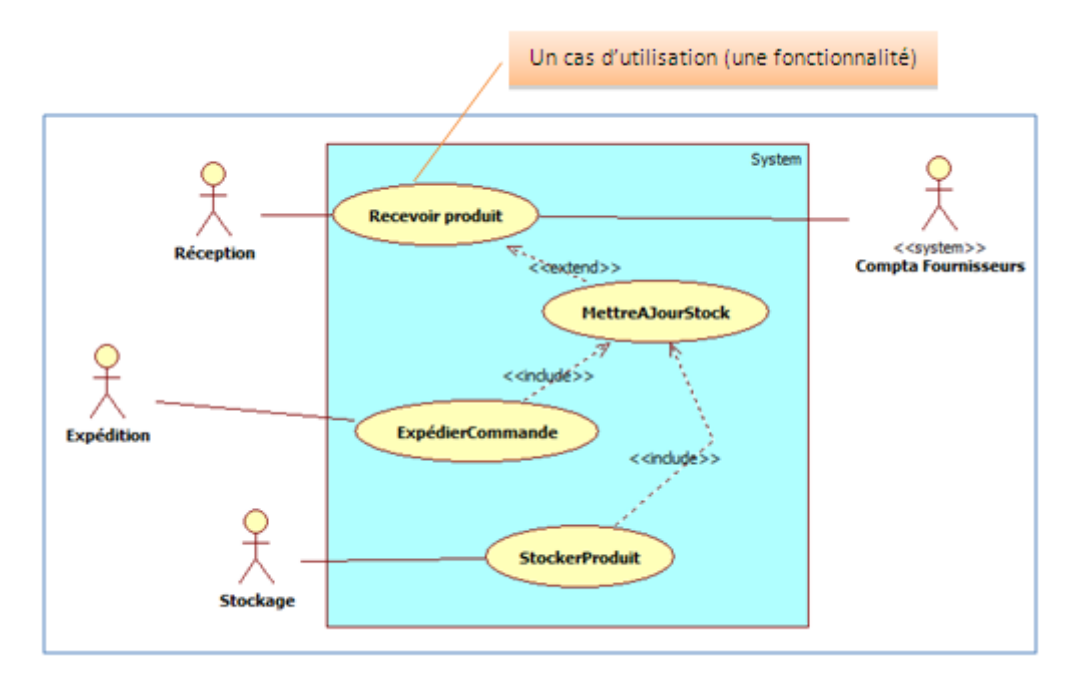

# **Annexe 14 : Affichage des Alarmes en Temps Réel.**

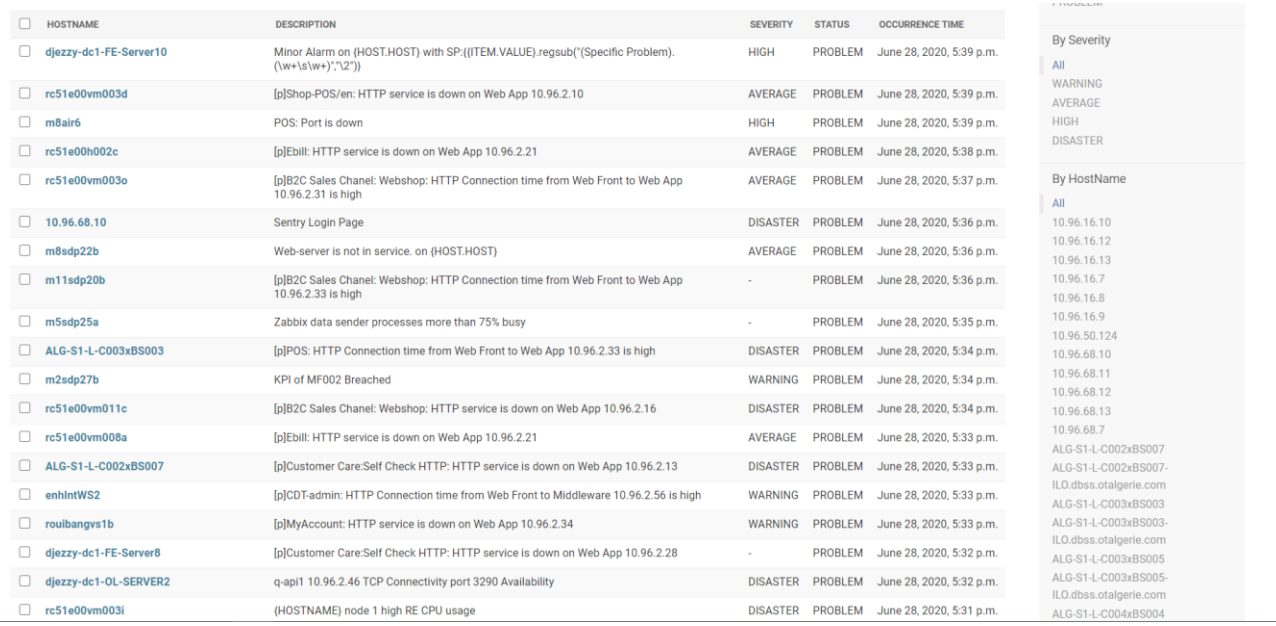

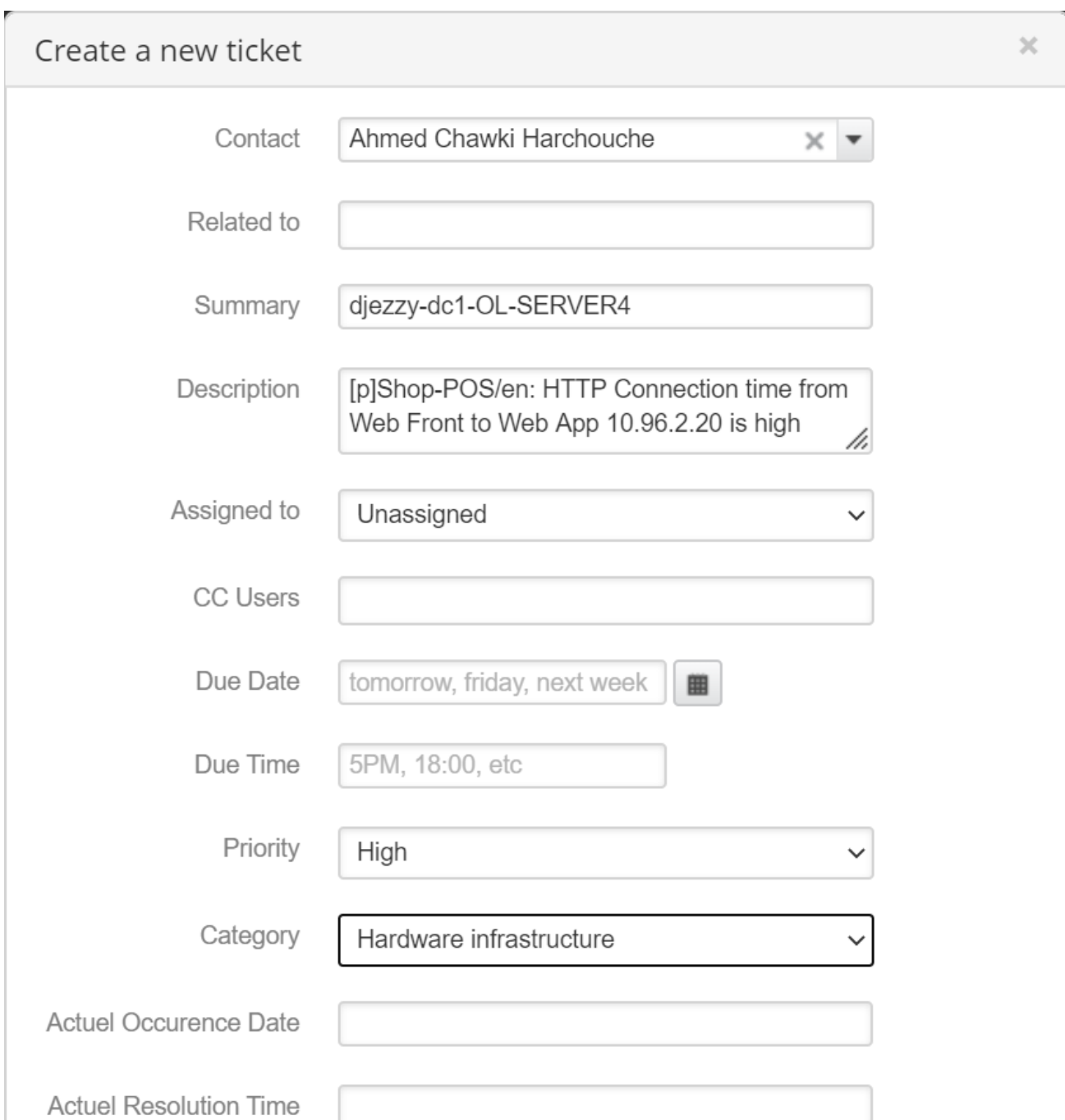

# **Annexe 15 : Exemple Ticket sur SpiceWorks.**